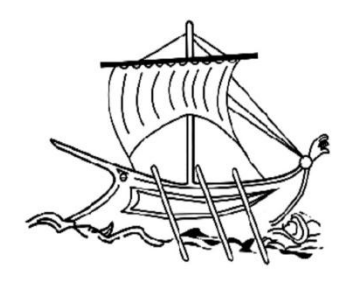

#### ΑΝΩΤΑΤΟ ΕΚΠΑΙΔΕΥΤΙΚΟ ΙΔΡΥΜΑ ΠΕΙΡΑΙΑ ΤΕΧΝΟΛΟΓΙΚΟΥ ΤΟΜΕΑ

#### ΣΧΟΛΗ ΤΕΧΝΟΛΟΓΙΚΩΝ ΕΦΑΡΓΜΟΓΩΝ

ΤΜΗΜΑ ΜΗΧΑΝΙΚΩΝ ΑΥΤΟΜΑΤΙΣΜΟΥ

#### ΘΕΜΑ ΠΤΥΧΙΑΚΗΣ ΕΡΓΑΣΙΑΣ

 Όχημα κινούμενο στον χώρο αυτόματα και χειροκίνητα μέσω λειτουργίας τηλεχειρισμού από κινητό.

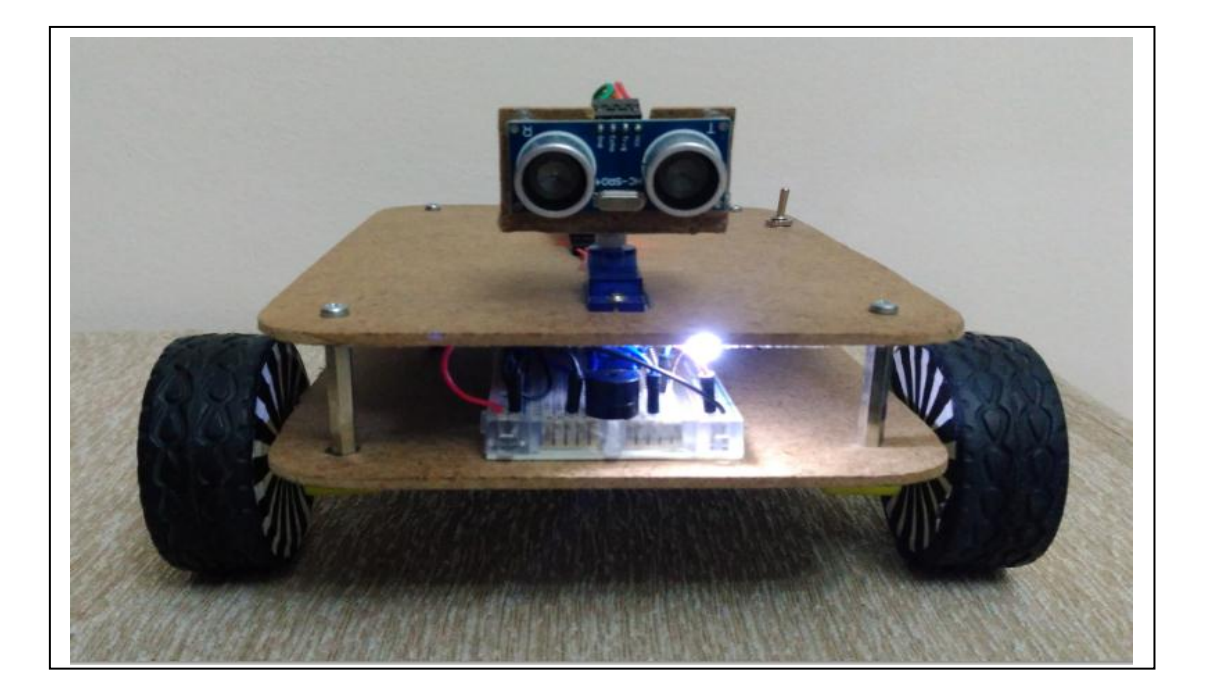

ΟΝΟΜΑ ΦΟΙΤΗΤΩΝ: ΚΩΝΣΤΑΝΤΙΝΙΔΗΣ ΙΩΑΝΝΗΣ , ΓΑΪΛΑΣ-ΘΕΟΛΟΓΟΣ ΑΝΑΡΓΥΡΟΣ

ΕΠΙΒΛΕΠΩΝ ΚΑΘΗΓΗΤΗΣ:

ΜΙΧΑΛΗΣ ΠΑΠΟΥΤΣΙΔΑΚΗΣ

ΑΙΓΑΛΕΩ ΜΑΙΟΣ 2016

# ΔΗΛΩΣΗ ΣΥΓΓΡΑΦΕΑ ΠΤΥΧΙΑΚΗΣ ΕΡΓΑΣΙΑΣ

O/H KárwθLUROVEYpaµµévoc/n KONSTANTINIAHS TOANNHS, TAIAAS-DEONOSOS του ΕΥΣΤΑΘΙΟΥ, ΛΗΗΗ ΤΡΙΩΥμε αριθμό μητρώου 41187, 41139 φοιτητής / τρια του Τμήματος Μηχανικών Αυτοματισμού Τ.Ε. του Α.Ε.Ι. Πειραιά Τ.Τ. πριν αναλάβω την εκπόνηση της Πτυχιακής Εργασίας μου, δηλώνω ότι ενημερώθηκα για τα παρακάτω:

«Η Πτυχιακή Εργασία (Π.Ε.) αποτελεί προϊόν πνευματικής ιδιοκτησίας τόσο του συγγραφέα, όσο και του Ιδρύματος και θα πρέπει να έχει μοναδικό χαρακτήρα και πρωτότυπο περιεχόμενο.

Απαγορεύεται αυστηρά οποιοδήποτε κομμάτι κειμένου της να εμφανίζεται αυτούσιο ή μεταφρασμένο από κάποια άλλη δημοσιευμένη πηγή. Κάθε τέτοια πράξη αποτελεί προϊόν λογοκλοπής και εγείρει θέμα Ηθικής Τάξης για τα πνευματικά δικαιώματα του άλλου συγγραφέα. Αποκλειστικός υπεύθυνος είναι ο συγγραφέας της Π.Ε., ο οποίος φέρει και την ευθύνη των συνεπειών, ποινικών και άλλων, αυτής της πράξης.

Πέραν των όποιων ποινικών ευθυνών του συγγραφέα σε περίπτωση που το Ίδρυμα του έχει απονείμει Πτυχίο, αυτό ανακαλείται με απόφαση της Συνέλευσης του Τμήματος. Η Συνέλευση του Τμήματος με νέα απόφασης της, μετά από αίτηση του ενδιαφερόμενου, του αναθέτει εκ νέου την εκπόνηση της Π.Ε. με άλλο θέμα και διαφορετικό επιβλέποντα καθηγητή. Η εκπόνηση της εν λόγω Π.Ε. πρέπει να ολοκληρωθεί εντός τουλάχιστον ενός ημερολογιακού 6μήνου από την ημερομηνία ανάθεσης της. Κατά τα λοιπά εφαρμόζονται τα προβλεπόμενα στο άρθρο 18, παρ. 5 του ισχύοντος Εσωτερικού Κανονισμού.»

Ημερομηνία  $26/05/9016$ 

# Περιεχόμενα

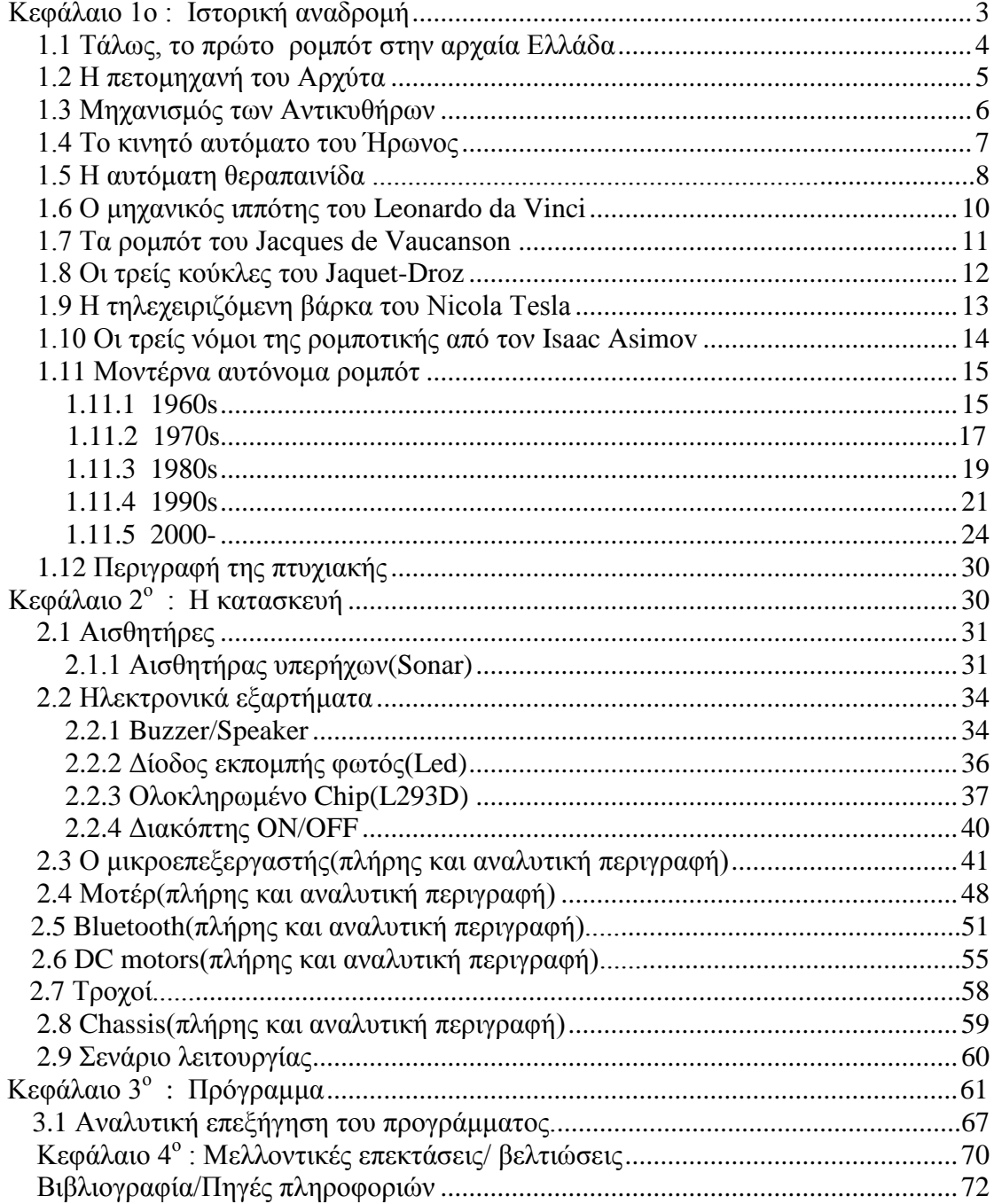

### <span id="page-3-0"></span>**Κεφάλαιο 1ο : Ιστορική αναδρομή**

### **Εισαγωγή**

 Η Ρομποτική είναι ο κλάδος της επιστήμης που μελετά τις μηχανές εκείνες που μπορούν να αντικαταστήσουν τον άνθρωπο στην εκτέλεση μιας εργασίας, η οποία συνδυάζει τη φυσική δραστηριότητα με τη διαδικασία λήψης αποφάσεων. Αναζητώντας κανείς τις ρίζες της ρομποτική, θα οδηγηθεί αρκετά πίσω στην ιστορία της ανθρωπότητας. Η φιλοδοξία του ανθρώπου να δημιουργήσει μηχανές που θα του μοιάζουν τόσο στην μορφή, όσο και στην λειτουργία, συναντάται στην ελληνική μυθολογία. Κατά την διάρκεια της ανθρωπότητας, όσο περνάγανε τα χρόνια γίνονταν όλο και πιο σύγχρονες κατασκευές και ανακαλύψεις. Όλες οι ρομποτικές κατασκευές αφορούν αυτόνομα συστήματα τα οποία λειτουργούν με βάση κάποιους προγραμματισμούς και ελέγχους. Αργότερα η ρομποτική επηρέασε σημαντικά το βιομηχανικό τομέα και ιδιαίτερα στον τομέα της παραγωγής καθώς τα ρομπότ έχουν ακρίβεια και ταχύτητα. Επίσης η ρομποτική χρησιμοποιήθηκε για να εξερευνήσουμε ακόμα και άλλους πλανήτες.Συνεπώς η ρομποτική είναι ένας σημαντικός και ιδιαίτερος κλάδος διότι παρέχει και προσφέρει σημαντική βοήθεια στον άνθρωπο , αλλά και γενικότερα στην ανθρωπότητα.Όλα τα παραπάνω αναλύονται στις επόμενες σελίδες για την πορεία της ρομποτικής μέχρι και σήμερα. (.......,βλέπε [1])

Τα κύρια μέρη ενός ρομπότ είναι :

- Το μηχανικό κομμάτι το οποίο αφορά κυρίως το "στήσιμο" του ρομπότ και την μετάδοση κίνησης η οποία μπορεί να είναι (ρόδες, μοτέρ, βραχίονες, έλικες, κλπ.)
- Η μονάδα επεξεργασίας η οποία μπορεί να είναι κάποιος ελεγκτής ή ακόμα και ένα ολοκληρωμένο τα οποία τρέχουν με κάποιο συγκεκριμένο λογισμικό ώστε να υπάρχει ο κατάλληλος προγραμματισμός για να γίνουν οι έλεγχοι και διάφορες άλλες ενέργειες όταν πρέπει να γίνουν.
- Οι αισθητήρες οι οποίοι βοηθάνε στο να υλοποιηθούν οι κατάλληλοι έλεγχοι ώστε το ρομπότ να είναι αυτόνομο. (αισθητήρες φωτός, υπερύθρων, βάρους, επαφής, πίεσης κλπ.)
- Η πηγή ενέργειας που χρειάζεται το ρομπότ για να λειτουργεί (μπαταρίες, φωτοβολταικά πάνελ κλπ.) (........,βλέπε [1.1])

#### <span id="page-4-0"></span>**1.1 Τάλως το πρώτο ρομπότ στην αρχαία Ελλάδα**

 Ο Τάλως ήταν γιγάντιος, ανθρωπόμορφος και με σώμα από χαλκό, το πρώτο μάλλον ρομπότ στην ιστορία, που προστάτευε την μινωική Κρήτη από κάθε επίδοξο εισβολέα. Εξωτερικά ο Τάλως έμοιαζε με έναν τεράστιο άντρα. Είχε μία και μόνη φλέβα που του έδινε ζωή. Αυτή ξεκινούσε από τον αυχένα και κατέληγε στους αστραγάλους ενώ αντί για αίμα έτρεχε μέσα της λιωμένο μέταλλο. Στους αστραγάλους του υπήρχε σφηνωμένο ένα χάλκινο καρφί που δεν άφηνε να χυθεί το υγρό που τον κρατούσε στη ζωή.

 Ο Τάλως είναι από τις πιο αγαπητές μυθικές προσωπικότητες του αρχαίου κόσμου και ένας από τους πιο σημαντικούς ελληνικούς μύθους. Σχετικά με την προέλευσή του, υπάρχουν διαφορετικές εκδοχές. Η πιο γνωστή, λέει πως τον κατασκεύασε ο Ήφαιστος, θεό της φωτιάς και του σιδήρου, και τον χάρισε στο βασιλιά Μίνωα για να φυλάει την Κρήτη. Ο Πλάτωνας τον θεωρούσε υπαρκτό πρόσωπο και αναφέρει πως ο Τάλως είχε σαν καθήκον του ανάμεσα στα άλλα να επισκέπτεται τα χωριά της Κρήτης και να εφαρμόζει τον νόμο, ο οποίος ήταν γραμμένος πάνω σε χάλκινες πλάκες.

 Ήταν άγρυπνος φύλακας της Κρήτης που γύριζε τις ακτές του νησιού τρεις φορές τη μέρα. Κατά άλλους ήταν φτερωτός και το καθήκον αυτό το εκτελούσε πετώντας. Κρατούσε σε απόσταση τα άγνωστα πλοία που πλησίαζαν την Κρήτη πετώντας τους τεράστιες πέτρες. Αν οι άγνωστοι είχαν ήδη αποβιβαστεί, τους έκαιγε με την ανάσα του ή πυράκτωνε το χάλκινο σώμα του σε φωτιά, τους αγκάλιαζε σφιχτά πάνω του κι έτσι τους έκαιγε. Υπάρχει μία παράδοση ότι κάποιοι Σαρδόνιοι (από τη Σαρδηνία της Ιταλίας) είχαν αυτό το τέλος, γι' αυτό τα νεκρά τους κορμιά βρέθηκαν με στόματα ανοιχτά από τον πόνο και τη φρίκη. Ο μύθος λέει πως ο Τάλως αφού σύντριβε ή έκαιγε τους εχθρούς της Κρήτης, ξεσπούσε σε γέλια. Ίσως από αυτό κατάγεται η έκφραση «σαρδόνιο γέλιο», δηλαδή το σαρκαστικό γέλιο του νικητή μίας αναμέτρησης, που ειρωνεύεται τους ηττημένους.

 Ο Τάλως κατάφερε για πολλά χρόνια να νικάει τους εχθρούς της Κρήτης μέχρι που ήρθε το τέλος του. Φυσικά ένα χάλκινο «ρομπότ» δεν θα μπορούσε να πεθάνει από βέλη ή όπλα αφού ήταν άτρωτο. Ο Τάλως πέθανε από δόλο. Η Αργώ, το μυθικό πλοίο, με πλήρωμα τον Ιάσονα, τη Μήδεια και τους Αργοναύτες είχε ένα περιπετειώδες ταξίδι πέρα από τον Ελλήσποντο. Φτάνοντας στις νότιες ακτές της Κρήτης οι Αργοναύτες θέλησαν να προσαράξουν ώστε να ξεκουραστούν και να εφοδιαστούν προμήθειες. Πλησιάζοντας όμως την ακτή βρέθηκαν αντιμέτωποι με τον Τάλω, να τους πετάει βράχους. Το πλοίο κινδύνευσε να βυθιστεί όταν ανέλαβε η Μήδεια. Πήγε στην κουπαστή και άρχισε να μιλάει με τον Τάλω. Τάζοντας του αθανασία τον ξεγέλασε και έτσι μόνος του έβγαλε το χάλκινο καρφί από τους αστραγάλους του με αποτέλεσμα να χυθεί όλο το υγρό που τον κρατούσε στη ζωή στη γη και ο ίδιος να σωριαστεί κάτω χωρίς ζωή πια.

Ο Τάλως, συμβολίζει την τεχνολογική εξέλιξη στον τομέα της μεταλλουργίας στα προϊστορικά-μινωικά χρόνια. Είχαν φτάσει σε τόσο υψηλό επίπεδο, ώστε έφτιαξαν με τη φαντασία τους έναν χάλκινο υπερήρωα να τους προστατεύει.

(.........,βλέπε [2]& [2.1] )

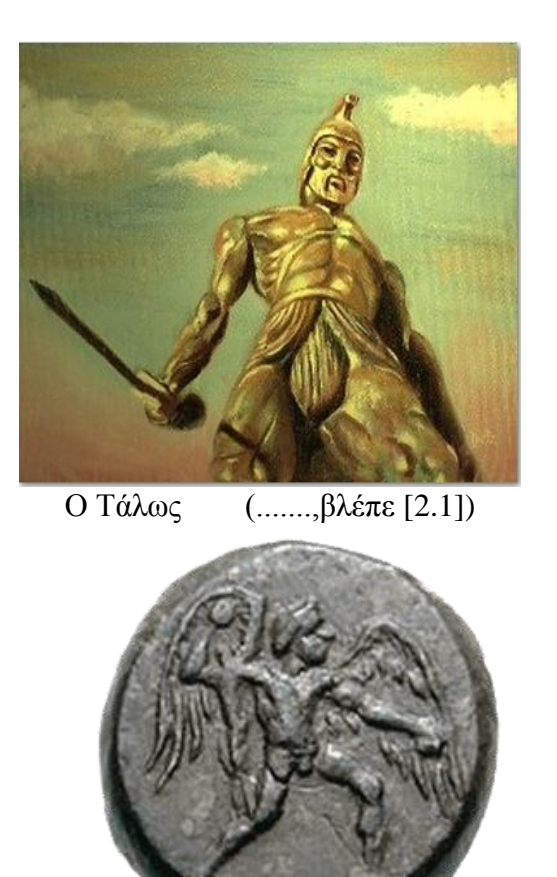

Ο φτερωτός Τάλως οπλισμένος με πέτρα. (........,βλέπε [2])

### <span id="page-5-0"></span>**1.2 Η πετομηχανή του Αρχύτα**

 Το πρώτο μοντέλο αεροπλάνου βασίζεται και αυτό, όπως και τα σημερινά αεροπλάνα, στον θεμελιώδη νόμο του Νεύτωνα, δηλαδή, κάθε δράση προκαλεί μια ίση και αντίθετη φορά αντίδραση. Οπότε οι κινητήρες ρουφάνε αέρα από μπροστά και αποσυμπιέζουν αυτόν τον αέρα προς τα πίσω, μετατρέποντας δηλαδή τον αέρα σε ωστικό προωθητή. Ο Αρχύτας κατασκεύασε την πετομηχανή το 420 π.Χ. και είχε την μορφή ενός περιστεριού το οποίο δούλευε με συμπιεσμένο αέρα-ατμό. Το τεχνητό αυτό περιστέρι σηκωνόταν στον αέρα με την βοήθεια κάποιας ωστικής δύναμης, πιθανώς ελατήριο. Όταν βρισκόταν στον αέρα για την πτητική του διάρκεια χρησιμοποιούσε ένα μπαλόνι, το οποίο αποσυμπίεζε τον αέρα-ατμό με δύναμη μέσω μιας οπής στο πίσω μέρος της πτητικής μηχανής.

 Το ομοίωμα περιστεριού που είχε κατασκευάσει μπορούσε να πετάει σχεδόν 200 μέτρα, μέχρι να τελειώσει ο συμπιεσμένος αέρας-ατμός. Βέβαια το μπαλόνι δεν θα μπορούσε να είναι πολύ μεγαλύτερο για να καταφέρει να διανύσει μεγάλες αποστάσεις. (.........,βλέπε [3] )

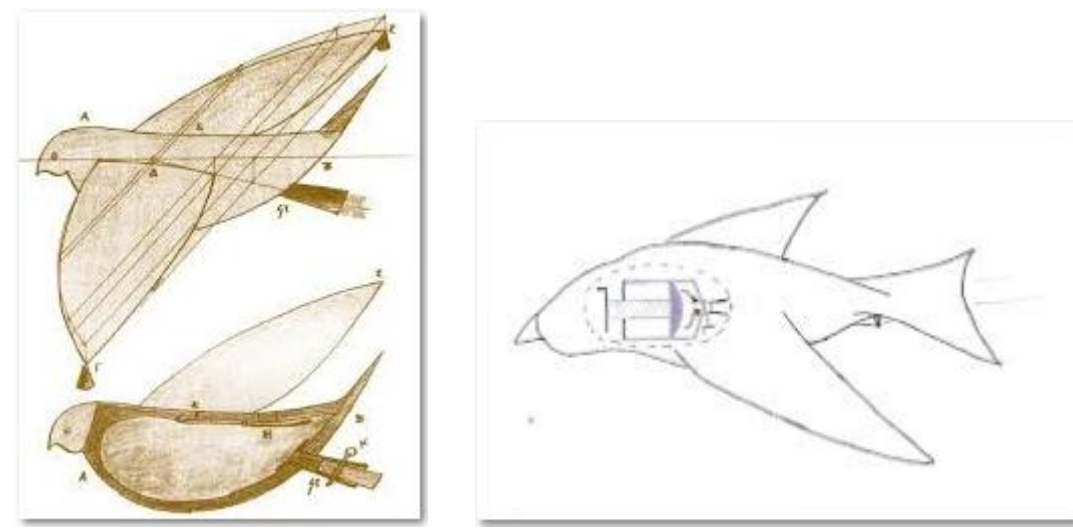

Πετομηχανή ή «περιστέρα» του Αρχύτα. 420 π.Χ. (........,βλέπε [3.1]& [3.2])

#### <span id="page-6-0"></span>**1.3 Μηχανισμός των Αντικυθήρων**

 Ο μηχανισμός των Αντικυθήρων (γνωστός και ως αστρολάβος των Αντικυθήρων ή υπολογιστής των Αντικυθήρων) είναι ένα αρχαίο τέχνημα που πιστεύεται ότι ήταν ένας μηχανικός υπολογιστής και όργανο αστρονομικών παρατηρήσεων, που παρουσιάζει ομοιότητες με πολύπλοκο ωρολογιακό μηχανισμό.

 Ανακαλύφθηκε σε ναυάγιο ανοικτά του Ελληνικού νησιού Αντικύθηρα μεταξύ των Κυθήρων και της Κρήτης. Με βάση τη μορφή των ελληνικών επιγραφών που φέρει χρονολογείται μεταξύ του 150 π.Χ. και του 100 π.Χ.

 Ο μηχανισμός είναι το αρχαιότερο σωζόμενο μηχάνημα με γρανάζια, και είναι μάλιστα πολύ πολύπλοκο. Είναι φτιαγμένος από μπρούντζο και έχει ξύλινο πλαίσιο. Έχει συναρπάσει πολλούς ιστορικούς της επιστήμης και της τεχνολογίας αφότου ανακαλύφθηκε. Η πιο αποδεκτή θεωρία σχετικά με τη λειτουργία του υποστηρίζει ότι ήταν ένας αναλογικός υπολογιστής, όσο και ψηφιακός υπολογιστής σχεδιασμένος για να υπολογίζει και απεικονίζει τις κινήσεις των ουρανίων σωμάτων, τις εκλείψεις ηλίου και σελήνης, τις φάσεις της σελήνης.

 Ο μηχανισμός φέρει 30 οδοντωτούς τροχούς οι οποίοι περιστρέφονται γύρω από 10 άξονες. Η λειτουργία του μηχανισμού κατέληγε σε τουλάχιστον 5 καντράν με έναν ή περισσότερους δείκτες για το καθένα. Επίσης τα καντράν του απεικόνιζαν έως και δύο ημερολόγια, ένα ελληνικό βασισμένο στον Μετωνικό κύκλο (Σεληνιακός κύκλος, ή κύκλος Σελήνης) και ένα αιγυπτιακό, που ήταν και το κοινό "επιστημονικό" ημερολόγιο της ελληνιστικής εποχής.Επίσης ο μηχανισμός αυτός είχε την δυνατότητα να δίνει την θέση του ηλίου, της σελήνης καθώς και τις φάσεις της σελήνης.Παράλληλα εμφάνιζε τις εκλείψεις του ήλιου και της σελήνης στηριζόμενος στον βαβυλωνιακό κύκλο του Σάρου. (............,βλέπε [4])

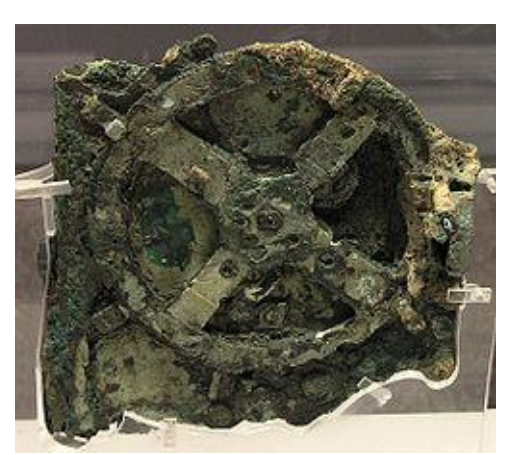

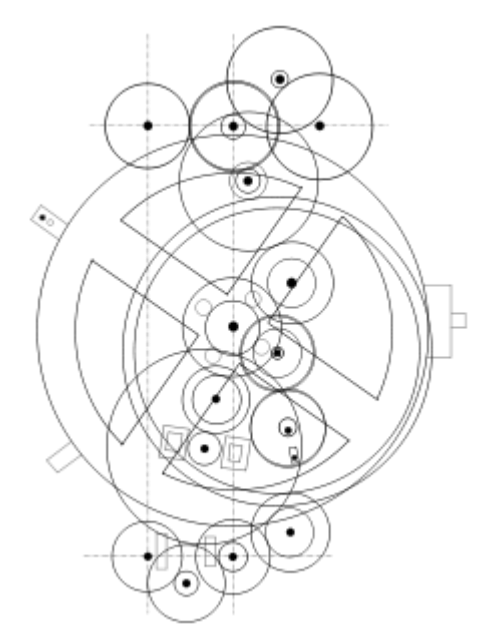

 Το κύριο θραύσμα του μηχανισμού. Γραφική απεικόνιση του μηχανισμού Αθήνα, Εθνικό Αρχαιολογικό Μουσείο. (........,βλέπε [4.1]& [4.2])

### <span id="page-7-0"></span>**1.4 Το υδραυλικό ωρολόγιο του Κτησιβίου**

 Πρόκειται ουσιαστικά για ένα θαύμα του αυτοματισμού του οποίου ο δημιουργός του ήταν ο Κτησίβιος ο Αλεξανδρεύς , μηχανικός και εφευρετής της αρχαίας Ελλάδας.Η αξιοθαύμαστη δημιουργία του ήταν το υδραυλικό ωρολόγιο, το οποίο μπορούσε να λειτουργεί ασταμάτητα χωρίς να χρειάζεται ανθρώπινη παρέμβαση.Ουσιαστικά έδειχνε τα 365 διαφορετικά ωράρια του έτους.Για την λειτουργία αυτού απαραίτητη προϋπόθεση ήταν το νερό, το οποίο αποτελούσε την πηγή της τροφοδοσίας και το οποίο ( νερό ) τροφοδοτούσε μέσω ενός υπερχειλιστή το ανώτερο δοχείο. Αυτό με την σειρά του τροφοδοτούσε το μικρότερο ενδιάμεσο δοχείο το οποίο αποτελούσε έναν ελεγκτή σταθερής στάθμης, με ένα σύστημα κωνικής βαλβίδας το οποίο διέκοπτε την ροή του νερού πάνω στον πλωτήρα.Μόλις γινόταν η διακοπή αυτή σειρά είχε ο σταλάκτης, ο οποίος τροφοδοτούσε με σταθερή παροχή νερού, σταγόνα σταγόνα το δοχείο.Μόλις ανέβαινε η στάθμη του νερού σε αυτό , ο πλωτήρας ανασηκωνόταν και μέσω μιας ράβδου ανυψωνόταν σε ίσο χρόνο ένα αγαλματίδιο με δείκτη. Αυτός ο δείκτης έδειχνε την ώρα σε 24ώρη μορφή , μέσω ενός περιστρεφόμενου τυμπάνου το οποίο διέθετε το διάγραμμα των ωρών της ημέρας και της νύχτας ανάλογα με την ημερομηνία.Όταν έφτανε το τέλος της ημέρας το νερό ξεπερνούσε το ενσωματωμένο σιφόνι που βρισκόταν παράπλευρα και άδειαζε ταχύτατα.Παράλληλα με την κάθοδο του πλωτήρα έμπαιναν σε λειτουργία ένας οδοντωτός κανόνας , ένα επίσχεστρο , δύο οδοντωτοί τροχοί και ένας ατέρμονας κοχλίας.Όλο αυτό το σύστημα μετάδοσης εξασφαλίζει την περιστροφή ενός βαθμονομημένου τυμπάνου, κατά ένα τριακοσιοστό εξηκοστό πέμπτο της περιφέρειάς του, ώστε ο δείκτης του αγαλματιδίου να δείχνει με ακρίβεια το ωράριο της επόμενης μέρας. (...........,βλέπε [5]& [5.1])

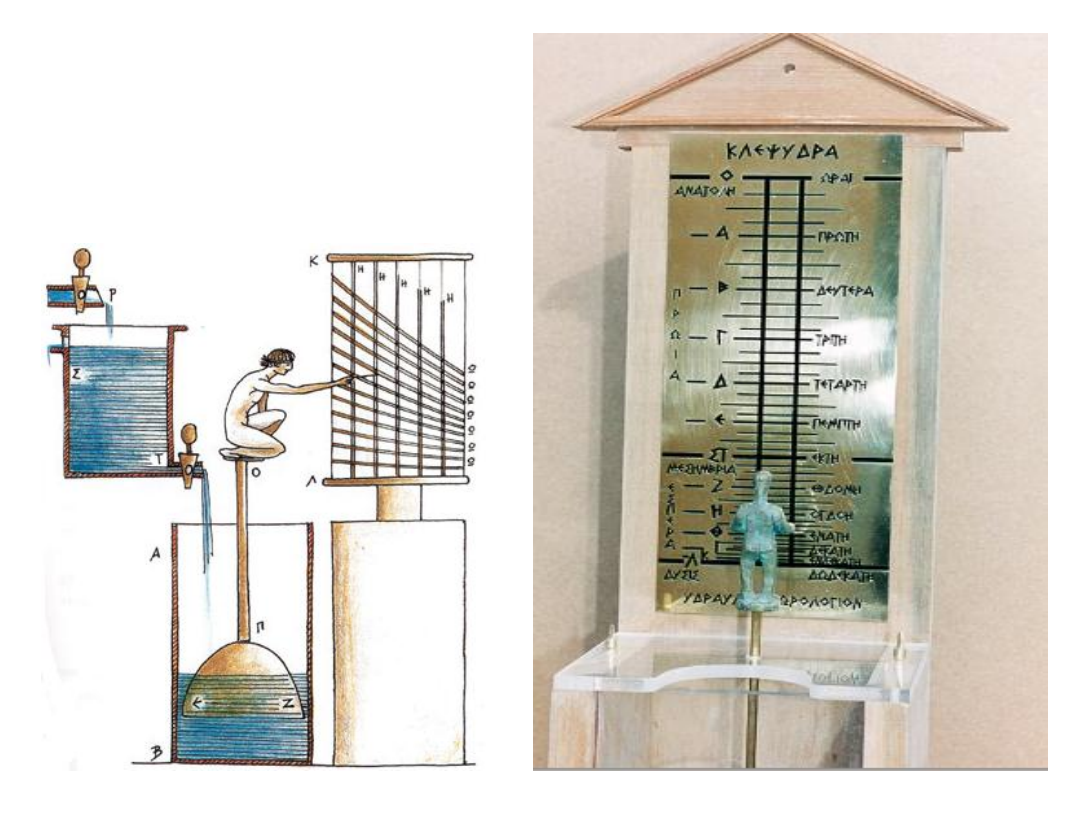

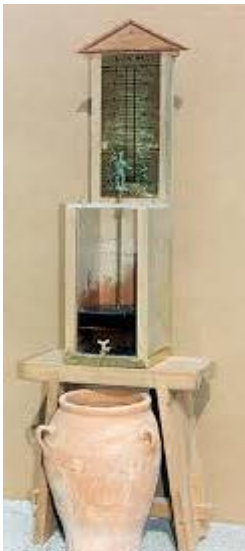

Το υδραυλικό ωρολόγιο του Κτισιβίου. (........,βλέπε [5.2]& [5.3]& [5.4])

### <span id="page-8-0"></span>**1.5 Η Αυτόματη Θεραπαινίδα**

 Η αυτόματη υπηρέτρια έχει ανθρώπινη μορφή ουσιαστικά επρόκειτο για φυσικό μέγεθος ,η οποία κρατά στο δεξί της χέρι μια οινοχόη.Κατά την εμφάνιση ενός οποιουδήποτε επισκέπτη και ανάλογα με τις επιθυμίες που είχε, η θεραπαινίδα έριχνε αυτόματα στην αρχή οίνο και στην συνέχεια νερό για να γίνει η ανάμειξη στον κρατήρα.Αυτό γινόταν μόνο όταν ο επισκέπτης τοποθετούσε τον κρατήρα στην

παλάμη του αριστερού χεριού της.Στο στήθος της υπάρχουν δύο στεγανά δοχεία τα οποία είναι γεμάτα με νερό και οίνο αντίστοιχα.Στον πυθμένα αυτών υπάρχουν δύο σωληνάκια τα οποία οδηγούσαν το περιεχόμενό τους στο χείλος της οινοχόης.Βέβαια αυτό πραγματοποιόταν μέσα από το δεξί της χέρι, για να μπορέσουν τα σωληνάκια να οδηγήσουν το περιεχόμενό τους στο χείλος της οινοχόης.Επίσης δύο αεραγωγοί σωληνίσκοι ξεκινούν από το πάνω μέρος των δοχείων τους , διαπερνούν τον πυθμένα και καταλήγουν λυγισμένοι στο στομάχι τους.Ωστόσο το αριστερό της χέρι συνδέεται μέσω άρθρωσης με τους ώμους της ,ενώ παράλληλα μια ελικοειδής ράβδος έκκεντρα τοποθετημένη στην προέκταση αυτού το συγκρατεί ανυψωμένο. Παράλληλα δύο σωλήνες ξεκινούν από το ίδιο σημείο διαπερνούν και αποφράζουν τα λυγισμένα άκρα των αεραγωγών σωληνίσκων.Οι σωλήνες της κλείδας διαθέτουν δύο οπές στις αποπλήξεις τους , βέβαια με την οπή να επικοινωνεί με το δοχείο του οίνου και να προηγείται αυτής που επικοινωνεί με το νερό.Όταν λοιπόν τοποθετείται ο κρατήρας στην παλάμη της θεραπαινίδας, το αριστερό της χέρι κατεβαίνει και οι σωλήνες της κλείδας ανυψώνονται.Αυτή η διαδικασία έχει ως επακόλουθο να ευθυγραμμίζεται η οπή του ενός σωλήνα ,με τον αεραγωγό σωληνίσκο του δοχείου του οίνου και παράλληλα ,εισέρχεται αέρας στο δοχείο με αποτέλεσμα να ρέει ο οίνος από το σωληνίσκο της οινοχόης στον κρατήρα.Εν συνεχεία μόλις γεμίζει το κύπελλο, το χέρι εξαιτίας του βάρους ,κατεβαίνει περισσότερο και η δίοδος του αεραγωγού σωληνίσκου του νερού φράζει και η ροή σταματά.Τώρα σε περίπτωση που αφαιρεθεί οποιαδήποτε στιγμή ο κρατήρας ,αυτό έχει ως αποτέλεσμα την εξής διαδικασία: το αριστερό χέρι ανυψώνεται και οι σωλίνες της κλείδας ,κατεβαίνουν φράζοντας τους αεραγωγούς και έτσι δημιουργείται κενό στα δοχεία και η ροή των υγρών σταματά.Συνοψίζοντας η υπηρέτρια γεμίζει το κύπελλο του επισκέπτη με καθαρό οίνο ή αραιωμένο νερό, στην ποσότητα που εκείνος επιθυμεί ανάλογα με την χρονική στιγμή που θα το αποθήσει από την παλάμη της. (.........,βλέπε [6])

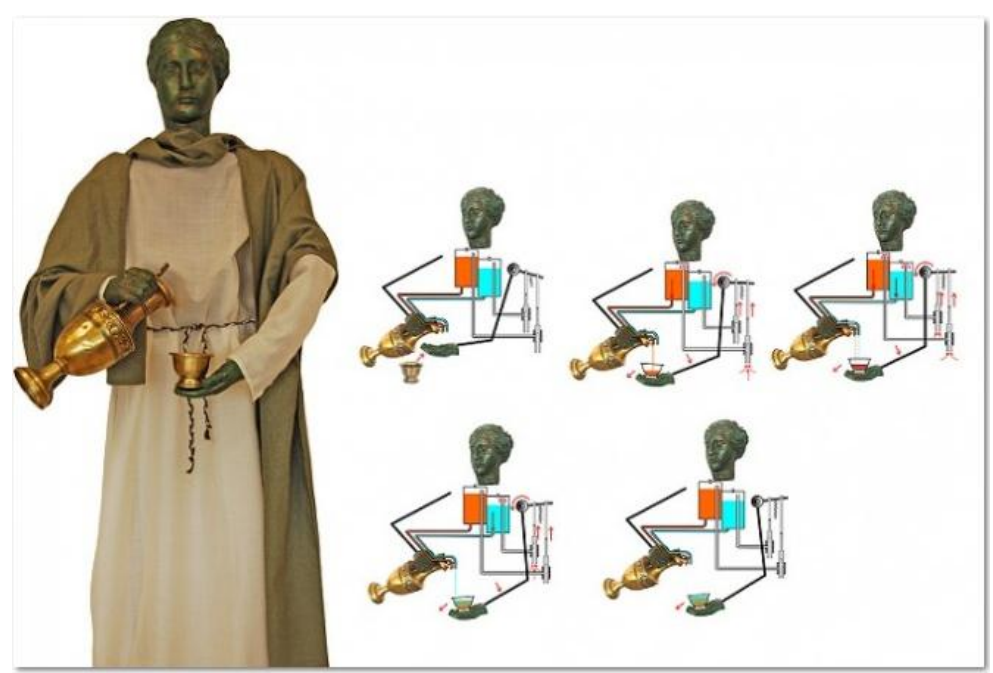

Η αυτόματη θεραπαινίδα. (.......,βλέπε [6.1])

### <span id="page-10-0"></span>**1.6 Ο μηχανικός Ιππότης του Leonardo da Vinci**

Περίπου το 1945 ο Leonardo da Vinci κατασκεύασε έναν μηχανικό ιππότη. Είναι το παλαιότερο σχέδιο ανθρωποειδούς ρομπότ που σώζεται μέχρι και σήμερα. Παρουσίασε το ρομπότ του σε μια γιορτή του δούκα στο Μιλάνο ( Ludovico Sforza ). Το ρομπότ μπορούσε να ανασηκώνεται και να κινεί τα χέρια και το κεφάλι του. Όλες οι κινήσεις του προγραμματίζονταν με βαρίδια τα οποία είναι συνδεμένα με σχοινιά. Το ρομπότ αυτό είχε σχεδιαστεί αποκλειστικά και μόνο για αμυντικούς σκοπούς και οι κινήσεις του ήταν αρκετά περιορισμένες αφού τα χέρια του κινούνταν μόνο δεξιά και αριστερά.Από την ανακάλυψη των σχεδίων του Leonardo da Vinci , φτιάχτηκε ένα πιστό αντίγραφο σύμφωνα με τις οδηγίες που ήταν γραμμένες και ήταν πλήρως λειτουργικό. (.........,βλέπε [7])

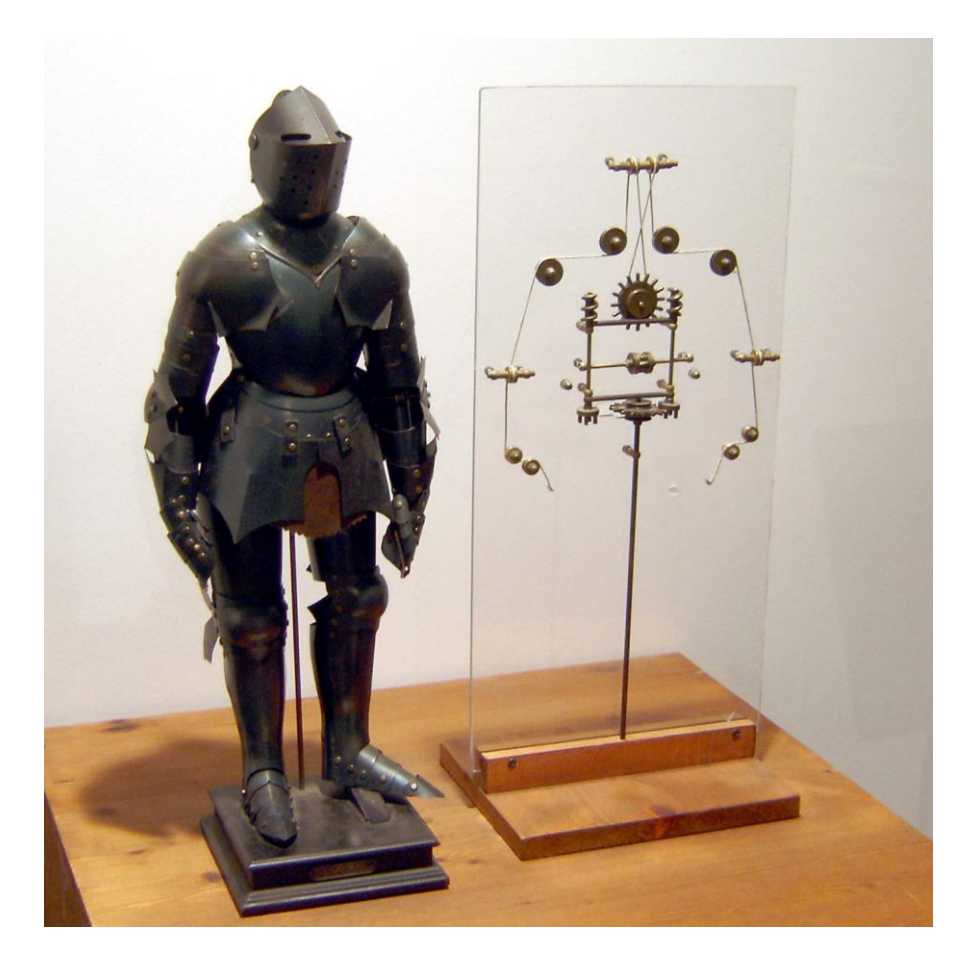

Μοντέλο του ανθρωποειδούς ρομπότ του Leonardo da Vinci μαζί με εσωτερικά εξαρτήματα, όπως φυλάγεται στο Βερολίνο. (........,βλέπε [7.1])

#### <span id="page-11-0"></span>**1.7 Τα ρομπότ του Jacques de Vaucanson**

 To 1737 μ.Χ. o Jacques de Vaucanson δημιουργεί ένα ρομπότ το οποίο ήταν ένας βοσκός που έπαιζε φλάουτο.Μπορούσε να παίξει 12 διαφορετικά τραγούδια και το μέγεθός του ήταν τόσο όσο και ένας άνθρωπος. Τα δάχτυλά του όμως δεν ήταν τόσο ευκίνητα για να παίζει σωστά την μουσική, οπότε ο Vaucanson έπρεπε να το βελτιώσει.

 Τον επόμενο χρόνο, το 1738 μ.Χ. παρουσίασε το έργο του σε μία έκθεση στην οποία διακρίθηκε με το υπέροχο έργο του. Μέχρι τότε στην Ευρώπη, τα ρομπότ είχαν κυρίως διαστάσεις παιχνιδιών σε σχέση με το ρομπότ του Vaucanson το οποίο ήταν σε διαστάσεις ανθρώπου. Η κατασκευή του Vaucanson θαυμάστηκε για την μηχανική φιλοσοφία του.

 Αργότερα εκείνο το χρόνο ο Vaucanson δημιούργησε άλλα 2 αυτόματα. Το ένα ήταν ένα ρομπότ το οποίο παίζει τύμπανο ενώ το τελευταίο και πιο γνωστό ήταν ένα ρομπότ πάπια.

 Ακόμα και αν η αναπαράσταση της πέψης του φαγητού ήταν ακριβής, η πάπια του είχε ένα κρυμμένο μέρος στο οποίο είχε τροφή η οποία ήταν «χωνευμένη».Η μηχανική πάπια έχει την δυνατότητα να κουνάει τα φτερά της, να τρώει, να χωνεύει και να αφοδεύει ,δηλαδή, να τρώει πυρήνες των σιτηρών όπως επίσης και να τους μεταβολίζει αλλά και να τους αφοδεύει.Παράλληλα η αναπαράσταση της πέψης του φαγητού ήταν ακριβής, η πάπια του είχε ένα κρυμμένο μέρος στο οποίο είχε τροφή η οποία ήταν «χωνευμένη».Ουσιαστικά όμως η πάπια αυτή δεν είχε στην πραγματικότητα την δυνατότητα να το κάνει αυτό.Ωστόσο το φαγητό της συλλεγόταν σε ένα εσωτερικό δοχείο και μόλις ερχόταν η 'ώρα' της αφόδευσης τα προαποθηκευμένα κόπρανα παράγονταν από ένα δεύτερο δοχείο.Αυτό έχει ως συνέπεια να μην πραγματοποιείται καμία πραγματική πέψη. (........,βλέπε [8]& [8.1])

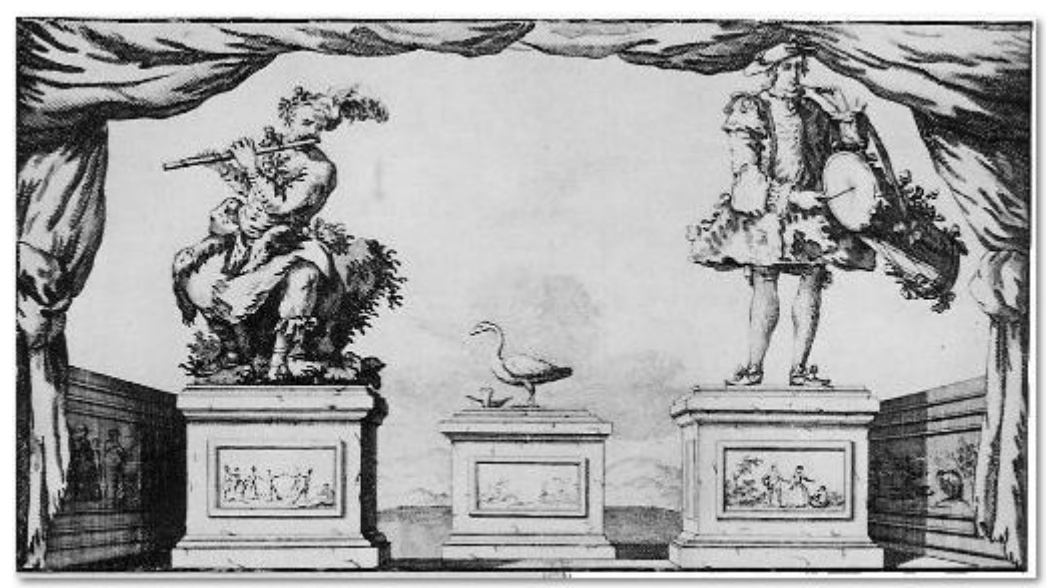

Τα ρομπότ του Jacques de Vaucanson. (........,βλέπε [8])

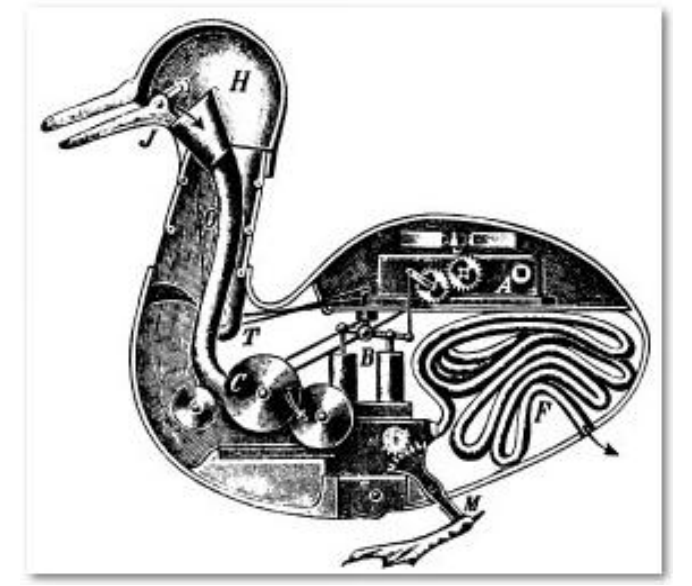

Η μηχανική πάπια του Jacques de Vaucanson. (........,βλέπε [8.2])

#### <span id="page-12-0"></span>**1.8 Οι τρείς κούκλες του Jaquet-Droz**

Το 1768 μ.Χ. η οικογένεια Jaquet-Droz κατασκεύασε τρείς αυτόματες κούκλεςρομπότ. Η κάθε κούκλα είχε ένα διαφορετικό ρόλο. Η πρώτη ήταν μουσικός, η δεύτερη ήταν σχεδιαστής και η τρίτη ήταν συγγραφέας. Οι αυτόματες αυτές κούκλες λειτουργούν μέχρι και σήμερα και φυλάσσονται σε μουσείο της Ελβετίας. Θεωρούνται σαν μακρινοί απόγονοι των σημερινών υπολογιστών. Κατασκευάστηκαν με σκοπό την διαφήμιση των ρολογιών στην Ευρώπη.

 Η κούκλα που παίζει μουσική, το τραγούδι το οποίο παίζει δεν είναι ψεύτικο, δηλαδή η κούκλα όντως κουνάει τα χέρια της και πιέζει τα πλήκτρα για να παίξει την μελωδία. Επίσης κουνάει το κεφάλι και το στήθος, και φαίνεται ότι «αναπνέει». Ακόμα ακολουθεί με τα μάτια τα δάχτυλα που πατάνε τα πλήκτρα.

 Η κούκλα σχεδιαστής μπορεί και σχεδιάζει τέσσερα διαφορετικά σχέδια. Η κούκλα αυτή δουλεύει με ένα σύστημα από έκκεντρα τα οποία κάνουν τις κινήσεις των χεριών σε τρείς διαστάσεις. Επίσης κουνιέται από την καρέκλα του και παροδικά φυσάει για να φύγει η σκόνη από το χαρτί.

 Η κούκλα συγγραφέας είναι η πιο πολύπλοκη. Χρησιμοποιεί ένα σύστημα παρόμοιο με του σχεδιαστεί για να σχεδιάζει να γράμματα. Μπορεί να γράψει κείμενο μέχρι 40 λέξεις ανάλογα με το πώς θα το προγραμματίσεις. Το κείμενο είναι κωδικοποιημένο σε έναν τροχό από τον οποίο επιλέγει το κάθε γράμμα ξεχωριστά. Χρησιμοποιεί φτερό για να γράφει, το οποίο το βάζει σε μελάνι για να γράφει και παροδικά κουνάει τον καρπό του για να αποφύγει να λερωθεί το χέρι του συγγραφέα. Τα μάτια του ακολουθούν το χέρι το οποίο γράφει και επίσης κουνάει το κεφάλι όταν βάζει μελάνι στο φτερό. (........,βλέπε [9])

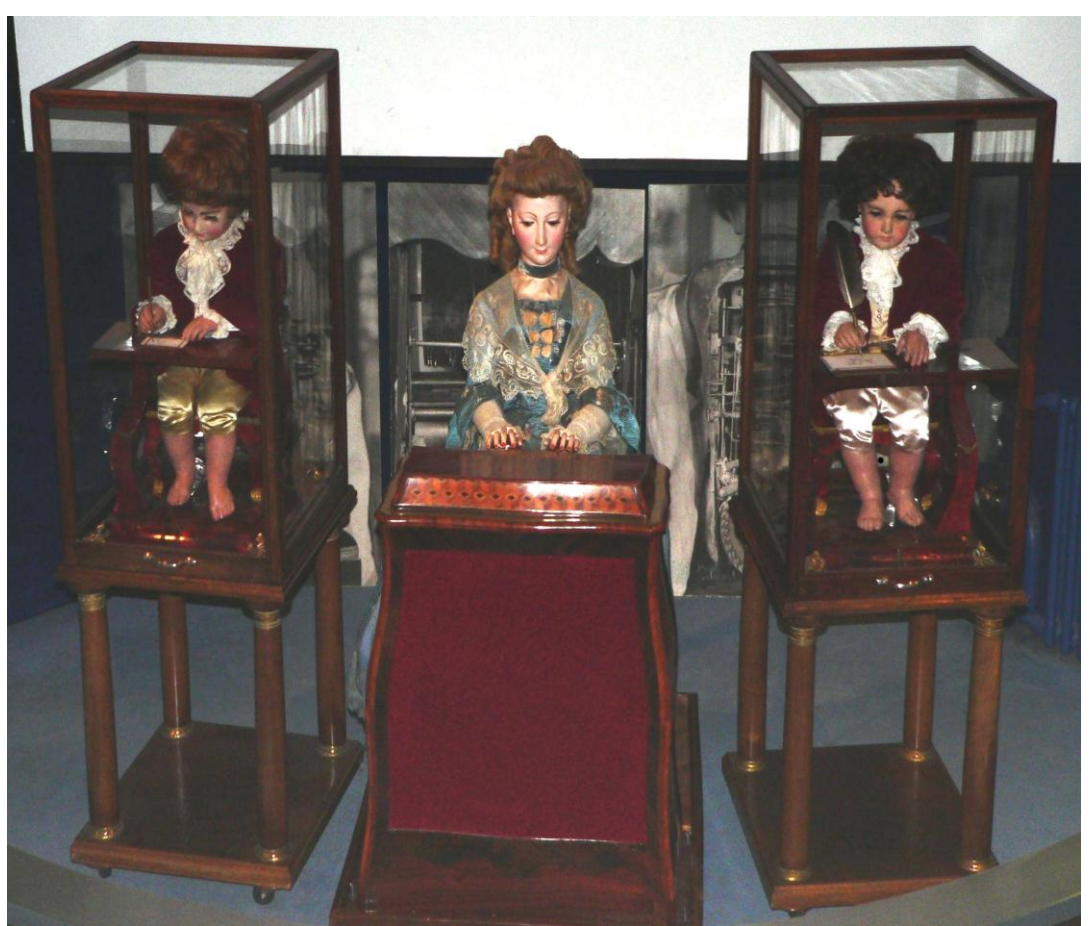

Οι τρείς αυτόματες κούκλες. Ο σχεδιαστής, η μουσικός και ο συγγραφέας. (.......,βλέπε [9.1])

### <span id="page-13-0"></span>**1.9 Το ηλεκτρικό υποβρύχιο του Nicola Tesla**

 Το 1898 μ.Χ. ο Nicola Tesla παρουσίασε μια τηλεκατευθυνόμενη βάρκα, σε μια προβλήτα της Νέας Υόρκης με σκοπό να ενθουσιάσει και να εκπλήξει το κοινό της Βικτοριανής εποχής.Το πλοιάριο αυτό κινείται με ηλεκτρικές μπαταρίες και υπάρχει η δυνατότητα χειρισμού από απόσταση.Το ηλεκτρικό αυτό υποβρύχιο είναι πρόγονος των τηλεκατευθυνόμενων ρομπότ αλλά και των τηλεκατευθυνόμενων τορπιλών. Με αυτή του την εφεύρεση προσπάθησε να 'κεντρίσει' το ενδιαφέρον, όσων ασχολούνται με τις εφευρέσεις και να τους παροτρύνει, να ασχοληθούν εις βάθος με ρομποτικά και γενικότερα με τεχνολογικά επιτεύγματα και ανακαλύψεις. (........,βλέπε [10])

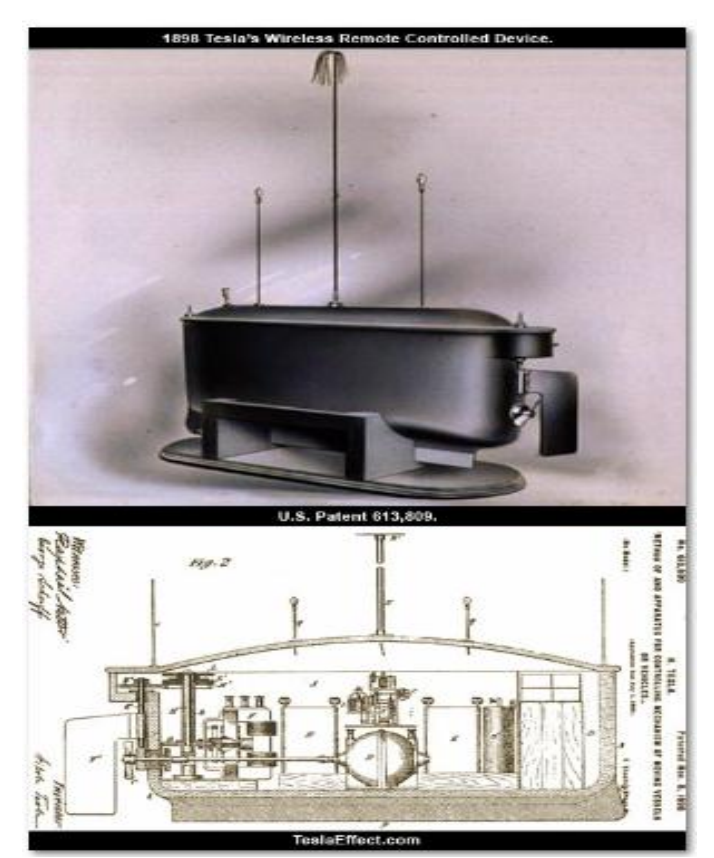

Το ηλεκτρικό υποβρύχιο ή τηλεαυτόματο πλοιάριο του Nicola Tesla. (.......,βλέπε [10.1])

#### <span id="page-14-0"></span>**1.10 Οι τρείς νόμοι της ρομποτικής από τον Isaac Asimov**

Ο Isaac Asimov παρήγαγε μικρές ιστορίες για ρομπότ και τα οποία δημοσίευε σε περιοδικά. Είχε πάθος με αυτό το οποίο έκανε και δεν το έκρυβε.Συνέπεια αυτού και καθώς επίσης και της αγάπης του για αυτού του είδους την δουλειά, η πρώτη του ιστορία ονομάστηκε "Robbie" και επρόκειτο για ένα ρομπότ το οποίο ήταν δεσμευμένο να προστατεύει ένα μικρό παιδί. Στα επόμενα δέκα χρόνια δημοσιεύει και άλλες ιστορίες οι οποίες συνθέτονται σε με μία ιστορία με όνομα " i, robot" το 1950. Ο Isaac Asimov έγινε όμως κυρίως γνωστός επειδή διατύπωσε τους τρείς κανόνες της ρομποτικής το 1942.

- Ένα ρομπότ δεν μπορεί να τραυματίσει ένα ανθρώπινο ον, είτε λόγο αδράνειας να επιτρέψει κάποιο ανθρώπινο ον να τραυματιστεί.
- Ένα ρομπότ πρέπει να υπακούει στις εντολές από ανθρώπινα όντα εκτός και αν αυτές οι εντολές έρχονται σε αντίθεση με τον πρώτο κανόνα.
- Ένα ρομπότ πρέπει να προστατεύει την ύπαρξή του, εφόσον αυτή η προστασία δεν έρχεται σε αντίθεση με τον πρώτο και δεύτερο κανόνα.

(........,βλέπε [11]& [11.1])

### <span id="page-15-0"></span>**1.11 Μοντέρνα αυτόνομα ρομπότ**

#### <span id="page-15-1"></span> **1.11.1 1960s**

 Το πρώτο ψηφιακά λειτουργικά και προγραμματιζόμενο ρομπότ εφευρέθηκε από τον George Devol το 1954 και ονομάστηκε "Unimate". Αυτό ήταν η βάση των μοντέρνων βιομηχανικών ρομπότ. Το ρομπότ "Unimate" πουλήθηκε στην General Motors το 1961 και χρησιμοποιήθηκε για να σηκώνει καυτά μέταλλα από μια μηχανή χύτευσης και να τα στοιβάζει. (.......,βλέπε [12])

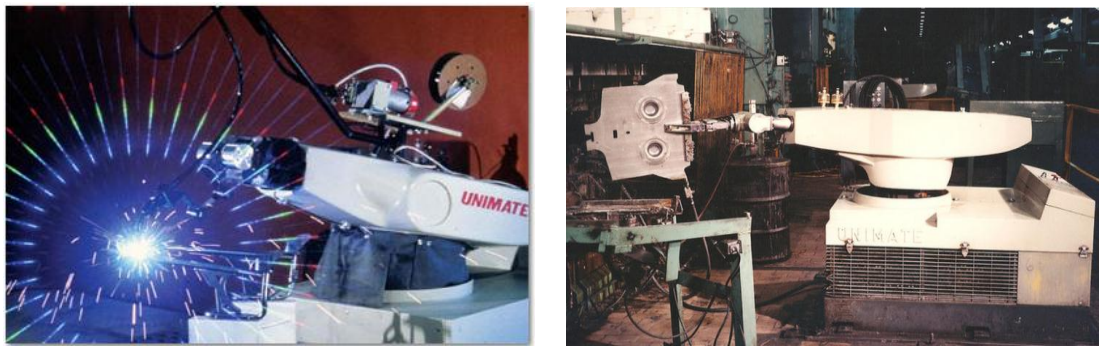

Το ρομπότ Unimate. (.......,βλέπε [12.1]& [12.2])

 Το 1963 κατασκευάστηκε ένα ρομποτικό χέρι με όνομα "The Rancho Arm" το οποίο βοηθούσε άτομα με ειδικές ανάγκες. Φτιάχτηκε στο νοσοκομείο Rancho Los Amigos Hospital που βρίσκεται στο Downey της California στις ΗΠΑ. Έπειτα αγοράστηκε από το πανεπιστήμιο του Stanford. (.......,βλέπε [13])

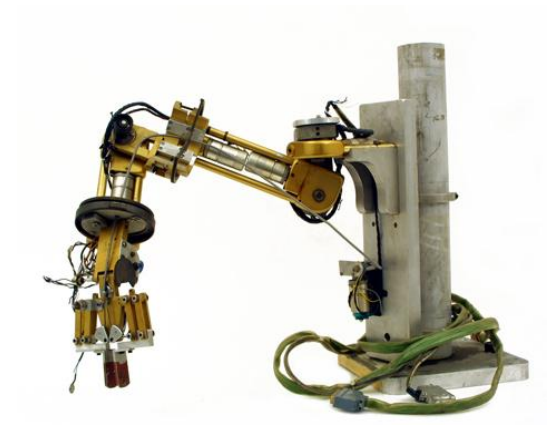

Το ρομποτικό χέρι "Rancho Arm". (......,βλέπε[13.1])

 Το 1964 η ΙΒΜ παρουσίασε το IBM system/360 το οποίο ήταν μια γενιά υπολογιστών η οποία έχει δημιουργηθεί για να καλύπτει όλο το φάσμα των εφαρμογών από εμπορικό έως και επιστημονκό επίπεδο.Η "οικογένεια υπολογιστών" ήταν στην παραγωγή από το 1964 μέχρι το 1978. (......,βλέπε [14])

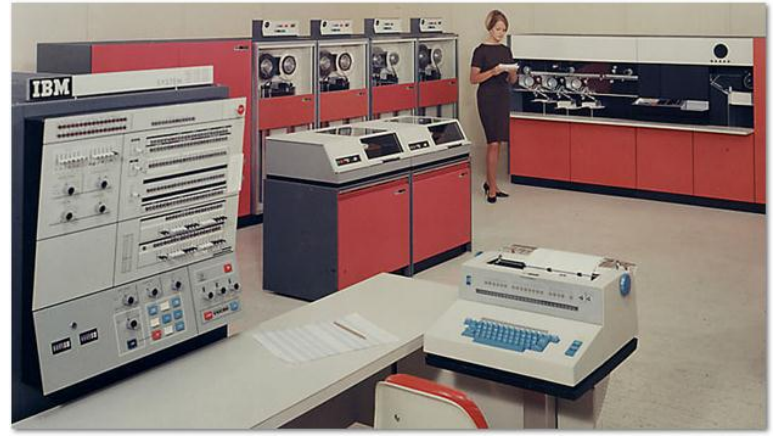

Το IBM system/360. (......,βλέπε [14.1])

 To 1968 ο Marvin Minsky κατασκεύασε ένα ρομποτικό χέρι το οποίο πραγματοποιούσε διάφορες ενέργειες μέσω της τεχνητής νοημοσύνης του ανθρώπου.Πρόκειται ουσιαστικά για ένα ρομποτικό χέρι το οποίο εκτελούσε ενέργειες μέσω του ανθρώπινου εγκεφάλου. Στόχος του ήταν να καταλάβει για το πώς λειτουργεί και συμπεριφέρεται ο εγκέφαλος ενός ανθρώπου με την χρήση του υπολογιστή σε συνδυασμό με το ρομποτικό χέρι το οποίο επινόησε. (.......,βλέπε [15])

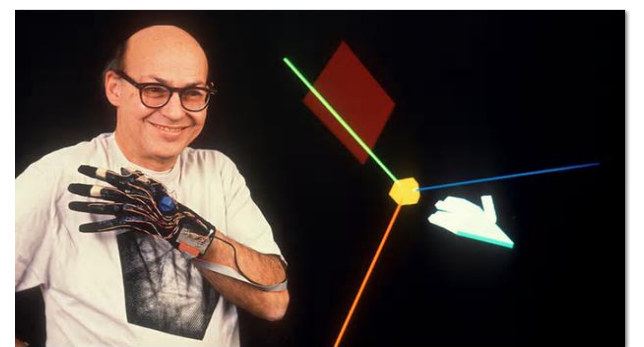

Το ρομποτικό χέρι του Marvin Minsky. (......,βλέπε [15])

 Το 1969 ο Victor Scheinman, φοιτητής της μηχανολογίας στο Stanford, κατασκεύασε ένα ρομποτικό χέρι το οποίο ονομάστηκε "Stanford Arm". Το ρομποτικό αυτό χέρι διαθέτει έξι βαθμούς ελευθερίας και σχεδιάστηκε με σκοπό τον αποκλειστικό έλεγχο μέσω ενός υπολογιστή. (.......,βλέπε [16])

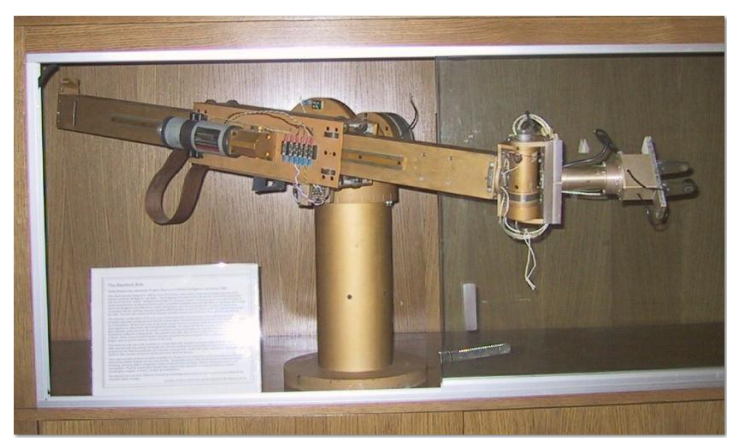

Το ρομποτικό χέρι Stanford Arm το 1969. (.......,βλέπε [16])

#### <span id="page-17-0"></span> **1.11.2 1970s**

 To 1973-1976 κατασκευάστηκαν τα ρομπότ Freddy I και Freddy II στην Αγγλία. Ήταν ικανά να συναρμολογούν ξύλινα μπλοκ. Η δημιουργία αυτών είναι ιδιαίτερα σημαντική καθώς το σύστημα που χρησιμοποιείται , είναι για συλλογή διαδικασιών υψηλού επιπέδου, καθώς επίσης και για οπτική ανίχνευση διαφόρων τμημάτων σε γραφική παράσταση. Όσον αφορά το ρομπότ Freddy I αποτελείται από τρείς βαθμούς ελευθερίας , κινείται με ένα ζεύγος ανεξάρτητων τροχών, και διαθέτει μία πλατφόρμα η οποία είναι περιστρεφόμενη. Επίσης διαθέτει κάμερα και αισθητήρες οι οποίοι είναι συνδεδεμένοι με ηλεκτρονικό υπολογιστή. Όσον αφορά το ρομπότ Freddy II αποτελείται από πέντε βαθμούς ελευθερίας , διαθέτει ως κορμό έναν βραχίονα και στα πλάγια αυτού υπάρχουν "ρομποτικές τσιπμίδες" συνδεδεμένοι με τον βραχίονα. Με αυτόν τον τρόπο εξασφαλίζεται η κίνηση και η φορά αυτού προς τα πάνω ή κάτω, η περιστροφή γύρω από τον κατακόρυφο άξονα, καθώς και η αρπαγή αντικειμένων. Επίσης διαθέτει μια κάμερα καταγραφής και μία γεννήτρια φωτός.

(......,βλέπε [17])

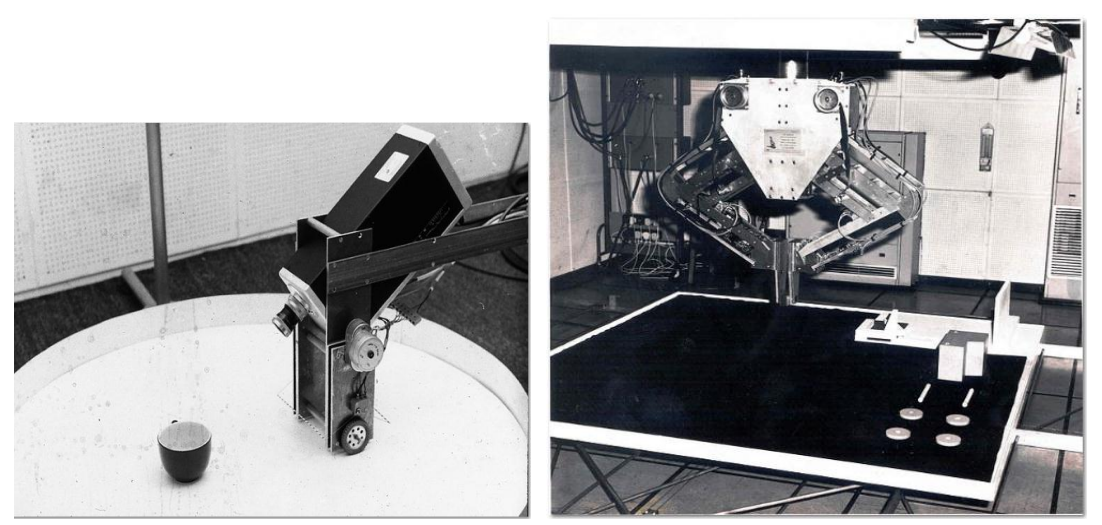

Tα ρομπότ "Freddy I" και "Freddy II". (.......,βλέπε [17.1]& [17.2])

 Το 1974 ο David Silver κατασκεύασε το "Silver Arm" το οποίο μπορούσε να κάνει κινήσεις όπως και ένα ανθρώπινο χέρι. Οι έλεγχοι γινόντουσαν με αισθητήρες αφής και πίεσης και αναλύονταν σε έναν ηλεκτρονικό υπολογιστή. (.......,βλέπε [18])

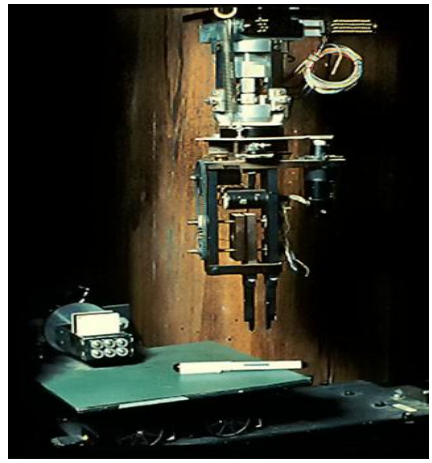

Το "Silver Arm". (.......,βλέπε [18.1])

 Το 1978 κατασκευάστηκε στο πανεπιστήμιο Yamanashi υπό τον καθηγητή Hiroshi Makino, το ρομποτικό χέρι "SCARA" το οποίο διέθετε 4 άξονες και χρησίμευε στο να μετακινεί αντικείμενα με ακρίβεια, ταχύτητα και ομαλή κίνηση. Το ρομποτικό αυτό χέρι συμπεριφέρεται "περίπου σαν το ανθρώπινο" με την διαφορά ότι οι αρθρώσεις του βραχίονα κινούνται ορυζόντια και κάθετα. (.......,βλέπε [19])

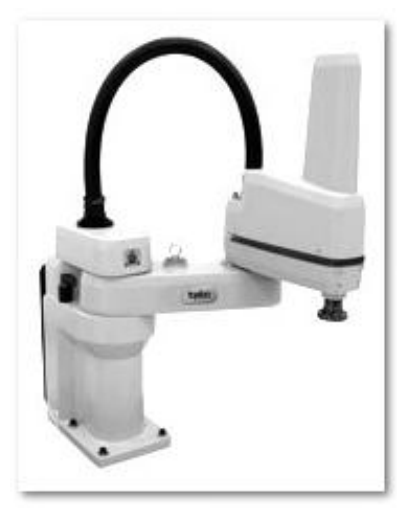

Το ρομποτικό χέρι "SCARA". (......,βλέπε [19.1])

 Το 1979 το καρτ του Stanford κατάφερε να διασχίσει ένα δωμάτιο γεμάτο με εμπόδια. Βασιζόταν σε στερεοσκοπική όραση για να αντιλαμβάνεται τα αντικείμενα γύρω του. Ουσιαστικά διαθέτει μία κάμερα η οποία καταγράφει τον χώρο στον οποίο βρίσκεται και με αυτόν τον τρόπο, έχει την ικανότητα να αποφεύγει εμπόδια χώρις να προσκρούει πάνω σε αυτά. Το υλικό το οποίο προκύπτει από την κάμερα αναμεταδίδεται μέσω υπολογιστή. (........,βλέπε [20])

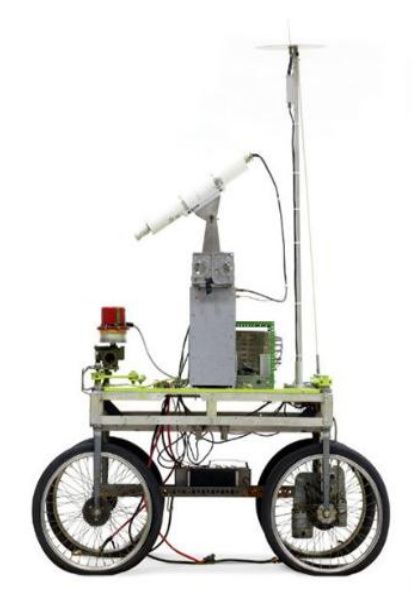

Το καρτ του Stanford. ( .......,βλέπε [20.1])

#### <span id="page-19-0"></span> **1.11.3 1980s**

Το 1981 ο Takeo Kanade κατασκεύασε τον πρώτο ρομποτικό βραχίονα στον οποίο τα μοτέρ που βρίσκονται συνδεδεμένα στο εσωτερικό του, περιορίζουν τις μακρινές μεταδόσεις κίνησης, με αποτέλεσμα να υπάρχει μείωση τριβών άρα και μείωση απώλειας ενέργειας, κάτι το οποίο είναι πολύ σημαντικό για τα ρομπότ γενικά. Παράλληλα με τον περιορισμό των μακρινών κινήσεων το ρομποτικό αυτό χέρι διαθέτει πλέον ταχύτητα και ακρίβεια. (.......,βλέπε [21])

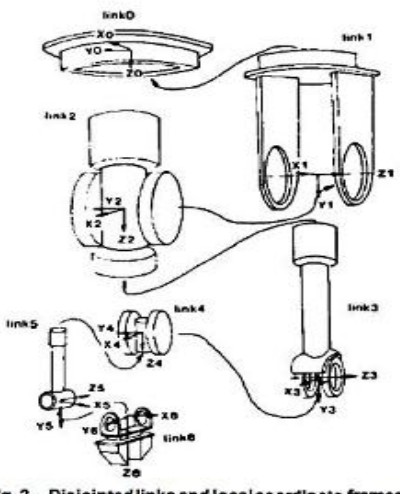

Fig. 2 Disjointed links and local coordinate frames

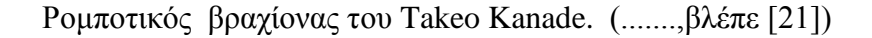

 Το 1984 υπήρξε ένα project με το όνομα "Cyc" το οποίο ήταν μια βάση δεδομένων με εντολές κοινής λογικής για τεχνητή νοημοσύνη. (......,βλέπε [22])

 Το 1984 κατασκευάστηκε το Wabot-2, είχε δέκα δάχτυλα και δύο πόδια. Μπορούσε να παίζει μουσική, να διαβάζει,να ακούει και να κάνει συντροφιά σε έναν άνθρωπο. (.......,βλέπε [23])

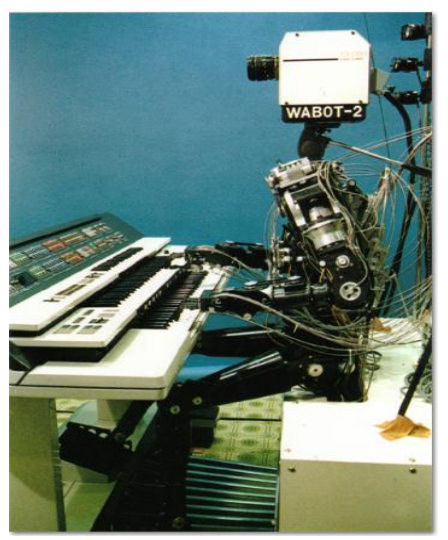

Το ρομπότ Wabot-2. (.......,βλέπε [23.1])

 Το 1989 κατασκευάστηκε ένα εξάποδο ρομπότ από το ΜΙΤ. Ονομάστηκε "Genghis". Πρόκειται για ένα ρομπότ το οποίο κινείται χάρις τα έξι πόδια τα οποία διαθέτει. Το συγκεκριμένο εξάποδο ρομπότ πέραν από την κίνησή του μπορεί και να "κουβαλάει" κάποιο φορτίο πάνω του. Είναι αρκετά ευέλικτο στον τρόπο που κινείται και προσφέρει σταθερότητα στις κινήσεις του. (........,βλέπε [24])

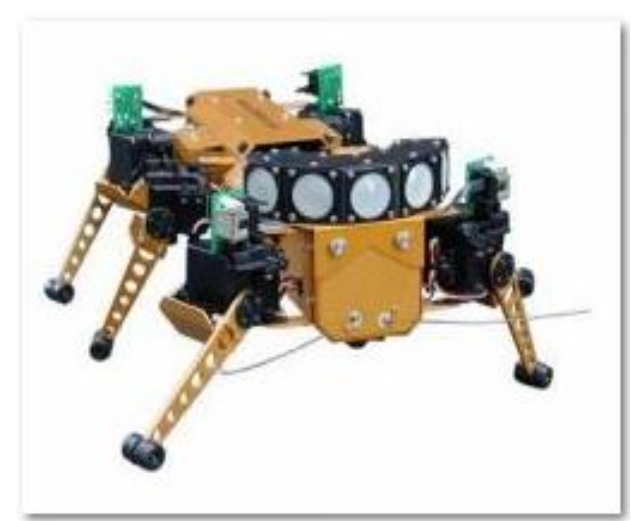

Το εξάποδο ρομπότ Genghis.

(.......,βλέπε [24.1])

 Το 1989 τα προγράμματα HiTech και Deep Thought κατάφεραν να νικήσουν επαγγελματίες παίχτες στο σκάκι. Τα δύο αυτά εξειδικευμένα μηχανήματα διαθέτουν πρόγραμμα σκακιού και έχουν την δυνατότητα να συνδέονται με υπολογιστές.

(........,βλέπε [25]& [26])

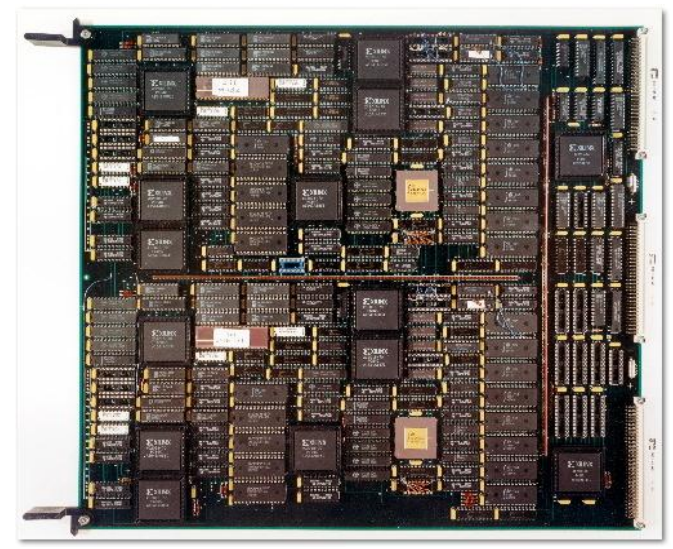

Το πρόγραμμα "Deep Thought" (........,βλέπε [27])

#### <span id="page-21-0"></span>**1.11.4 1990s**

 Το 1994 κατασκευάστηκε το Cyberknife το οποίο ήταν ένα στερεοτακτικό ακτινοχειρουργικό ρομπότ για την αφαίρεση όγκων με παρόμοια ακρίβεια όπως η χειρουργική επέμβαση από άνθρωπο. Πρόκειται για ένα νέο πρωτοποριακό σύστημα στον τομέα της ιατρικής το οποίο προσφέρει αρκετά πλεονεκτήματα όχι μόνο στην αφαίρεση όγκων αλλά και σε άλλες παθήσεις οι οποίες χρήζουν άμεση καταπολέμηση και αντιμετώπιση. (.........,βλέπε [28])

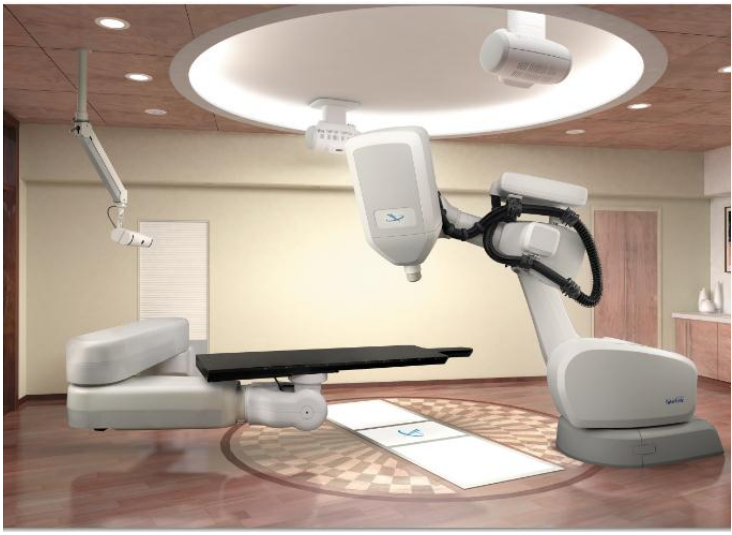

Το ακτινοχειρουργικό ρομπότ Cyberknife (......,βλέπε [28.1])

Το 1996 κατασκευάστηκε το RoboTuna από το ΜΙΤ. Πρόκειται για ένα ρομποτικό ψάρι. Στόχος αυτού του ρομπότ ήταν να κατασκευάσουν ένα ρομποτικό υποβρύχιο το οποίο θα μπορούσε να κολυμπάει ακριβώς όπως οι τόνοι για να δουν αν μπορούν να βρουν κάποιο καλύτερο σύστημα πρόωσης για τα υποβρύχια αυτόνομα αμάξια. (........,βλέπε [29])

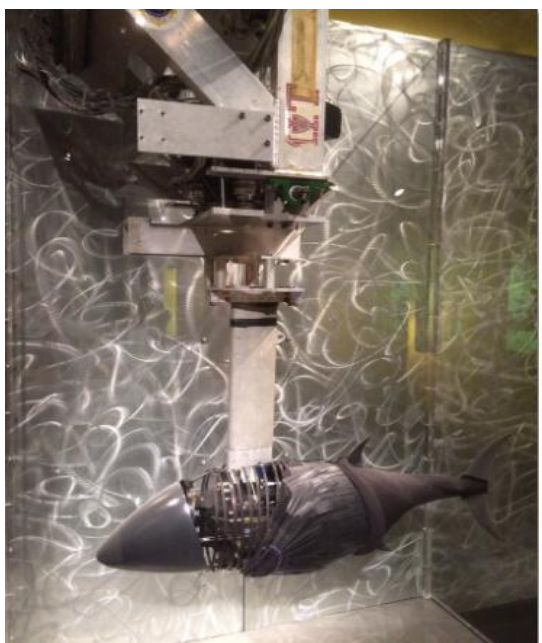

Ρομποτικό ψάρι από το ΜΙΤ (.......,βλέπε [29.1])

 Το 1993 η Honda παρουσίασε το Ρ1 το οποίο ήταν ένα ανθρωποειδές ρομπότ. Η εταιρία Honda κατασκεύασε και άλλα ρομπότ στην συνέχεια. Το Ρ2 παρουσιάστηκε το 1996, το Ρ3 παρουσιάστηκε το 1997 και το Ρ4 παρουσιάστηκε το 2000. Όλα αυτά τα ανθρωποειδή ρομπότ συνέβαλαν στο να αναπτυχθεί και να σχεδιαστεί αργότερα το ρομπότ Asimo. Ωστόσο αυτή η γενιά P-series συνέβαλε ιδιαίτερα στην εξέλιξη του πρωτότυπου ανθρωποειδούς ρομπότ. Αξίζει σε αυτό το σημείο να σημειωθεί πως το ρομπότ P1 διαθέτει τριάντα βαθμούς ελευθερίας , το ρομπότ P2 διαθέτει και αυτό τριάντα βαθμούς ελευθερίας, το ρομπότ P3 είκοσι οχτώ βαθμούς ελευθερίας και τέλος το ρομπότ P4 διαθέτει τριάντα τέσσερις βαθμούς ελευθερίας. (......,βλέπε [30])

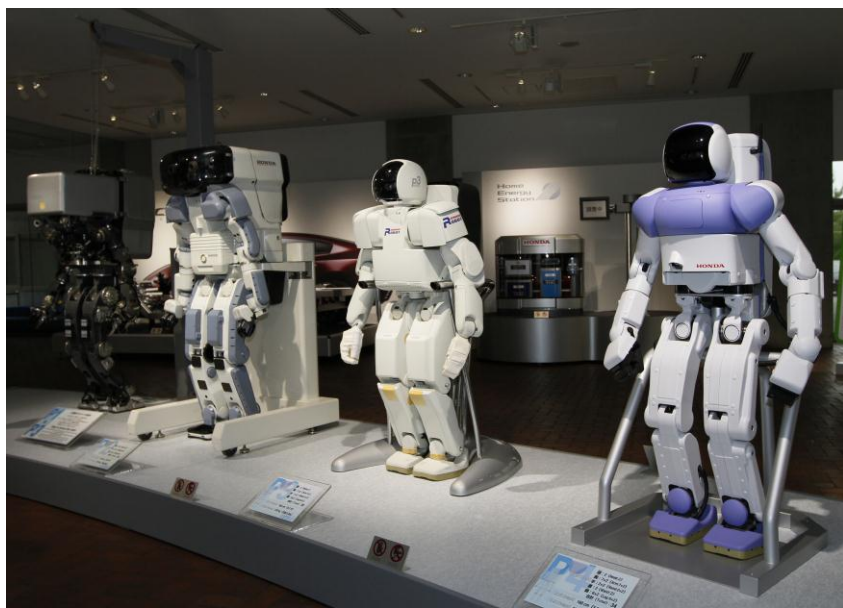

Τα ρομπότ Ρ1, Ρ2, Ρ3 και Ρ4 (από αριστερά προς τα δεξιά) (.......,βλέπε [30.1])

 Το 1997 η NASA έστειλε στον πλανήτη Άρη ένα ημι-αυτόματο αυτοκίνητο (ονομάστηκε Sojourner) με σκοπό να εξερευνήσει το μέρος. Πιστεύανε ότι θα άντεχε για 7 μέρες αλλά τελικά άντεξε για 85 μέρες. Ζύγιζε 10,5 κιλά. Είχε ηλιακά πάνελ και μη επαναφορτιζόμενη μπαταρία. Επίσης είχε κάμερες μπροστά και πίσω οι οποίες βοηθούσαν στο να υπάρχει οπτική απεικόνιση του χώρου. Παράλληλα διέθετε έναν φασματογράφο ακτίνας X ο οποίος χρησιμοποιήθηκε για την ανάλυση και επεξεργασία του εδάφους. (........,βλέπε [31])

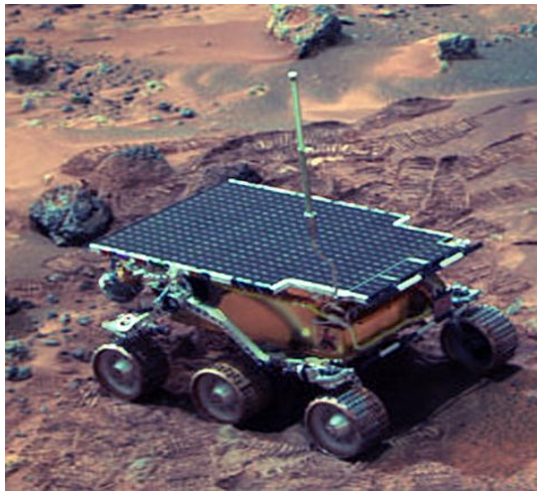

Το "Sojourner" (.......,βλέπε [31.1])

 Το 1997 η εταιρεία ΙΒΜ κατασκεύασε έναν υπολογιστή με το όνομα Deep Blue το οποίο ήταν προγραμματισμένο να παίζει σκάκι. Είχε νικήσει τον παγκόσμιο πρωταθλητή Garry Gasparov. Ωστόσο ο Gasparov ισχυρίστηκε πως ο υπολογιστής της εταιρίας IBM τον "έκλεβε" και για αυτό τον λόγο ζήτησε να υπάρξει επανάληψη του αγώνα. Το αίτημα αυτό δεν έγινε αποδεκτό από την εταιρεία με συνέπεια η IBM να αποσύρει τον υπολογιστή. (........,βλέπε [32])

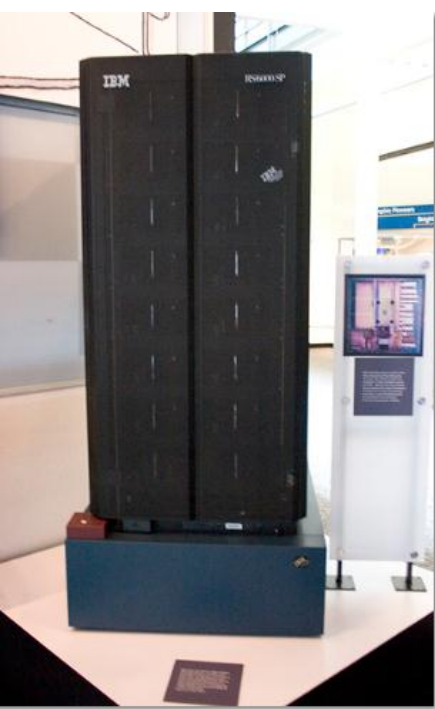

Ο υπολογιστής Deep Blue της ΙΒΜ (.......,βλέπε [32.1])

 Το 1999 η εταιρία Sony κατασκεύασε ένα ρομποτικό σκύλο με όνομα Aibo ο οποίος μπορούσε να αλληλεπιδρά με ανθρώπους. Αγοράστηκαν από πολλά πανεπιστήμια για εκπαιδευτικού σκοπούς όσον αφορά το κομμάτι της ρομποτικής. Στο μέλλον κατασκευάστηκαν και άλλες version πιο αναβαθμισμένες. Το πρώτο μοντέλο(ERS-110) , παράχθηκαν λίγα κομμάτια. 3000 για την Ιαπωνία και 2000 για τις Ηνωμένες Πολιτείες Αμερικής. Μέσα σε 20 λεπτά μετά την ανακοίνωση πουλήθηκαν όλα τα μοντέλα. Το δεύτερο μοντέλο που κατασκευάστηκε (ERS 111) , τα 3000 μοντέλα που παράχθηκαν για την Ιαπωνία, πουλήθηκαν όλα μέσα σε 17 δευτερόλεπτα. Τα επόμενα μοντέλα είχανε κάποιες αλλαγές στην εμφάνιση, όπως μικρά λιοντάρια κλπ. (........,βλέπε [33])

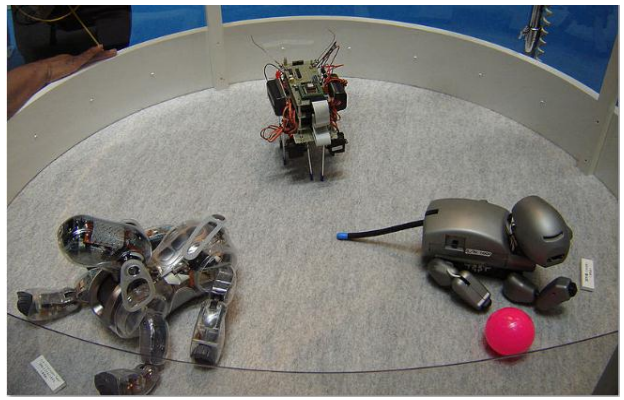

Τα "AIBO" και το "ERS-7" (........,βλέπε [33.1])

#### **1.11.5 2000-**

Το 2000 η εταιρία Honda παρουσίασε μια από τις πιο εξειδικευμένες ρομποτικές κατασκευές της, το ανθρωποειδές ρομπότ ASIMO. Πρόκειται για ένα σημαντικό τεχνολογικό επίτευγμα στην ιστορία της ανθρωπότητας. Είναι ικανό να τρέχει, να περπατάει και να επικοινωνεί με ανθρώπους. Διαθέτει μία ανεπτυγμένη νοημοσύνη με την οποία μπορεί και επικοινωνεί με τους ανθρώπους.Επίσης έχει αναγνώριση προσώπου και περιβάλλοντος, αναγνώριση φωνής και στάση σώματος. Περπατάει με ταχύτητα 2,7 km/h και τρέχει με ταχύτητα 6 km/h. Μπορεί και ρυθμίζει την ταχύτητά του, το μέγεθος των βημάτων του και την στάση του σώματός του. Το ρομπότ έχει 36 βαθμούς ελευθερίας. (.......,βλέπε [34])

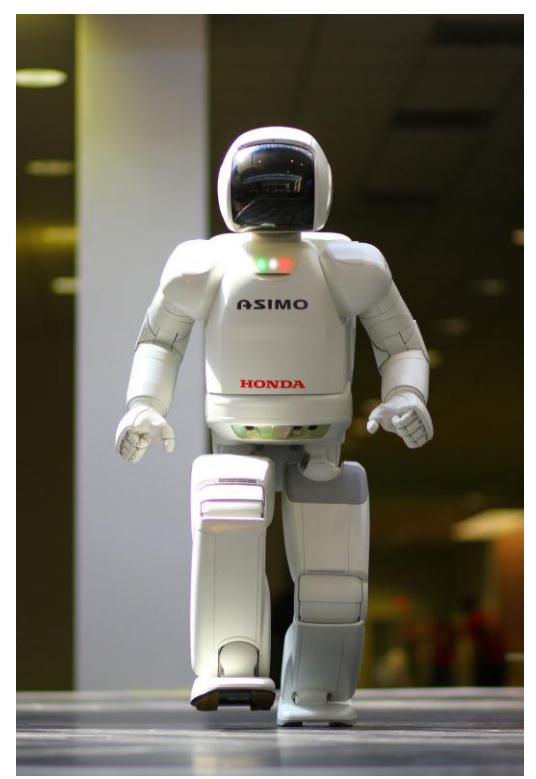

Το ρομπότ Asimo της εταιρίας Honda (.......,βλέπε [34.1])

 Το 2001 ξεκίνησε σε τροχιά το Canadarm2 και συνδέθηκε με τον διεθνή διαστημικό σταθμό. Μετακινεί εξοπλισμό στον διαστημικό σταθμό και παίζει σημαντικό ρόλο στην συντήρησή του. Βοηθάει τους αστροναύτες οι οποίοι μπορεί να είναι εκεί ,παράλληλα για τον χειρισμό του Canadarm2 οι αστροναύτες περνάνε από ειδική εκπαίδευση, για να μπορούν να εκτελούν τα καθήκοντά τους στα διάφορα συστήματα του MMS. Ο βραχίονας του Canadarm2 είναι ιδιαίτερα σημαντικός διότι μπορεί να διαχειρίζεται μεγάλα φορτία. (.......,βλέπε [35])

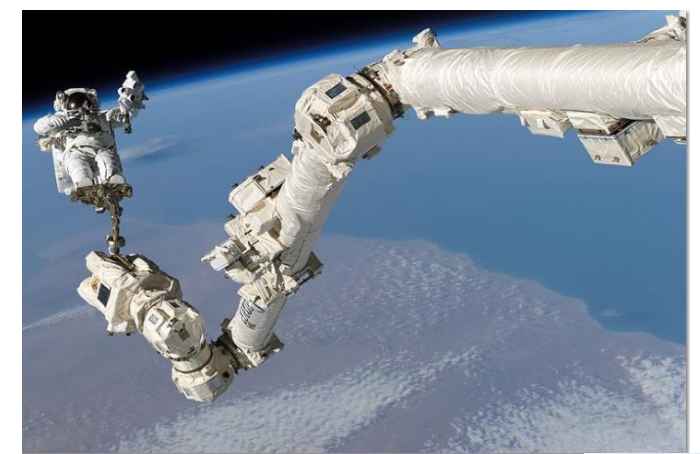

Το Canadarm2 εν ώρα εργασίας μαζί με τον αστροναύτη Stephen K.Robinson (.......,βλέπε [35.1])

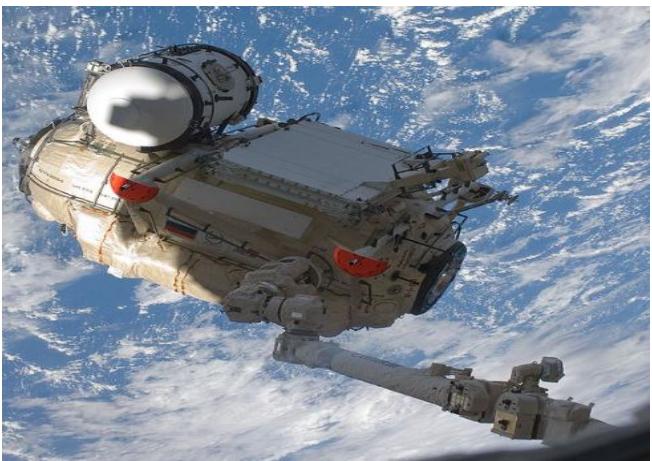

Το Canadarm2 στο διάστημα (........,βλέπε [35.2])

 Το 2001 το αεροσκάφος Global Hawk κατάφερε και έκανε την πρώτη αυτόνομη πτήση χωρίς στάση από την California της Αμερικής στην Νότια Αυστραλία. Η πτήση κράτησε 22 ώρες. Το ιδιαίτερο χαρακτηριστικό αυτού του αεροσκάφους είναι πως διαθέτει ραντάρ υψηλής ανάλυσης ,ηλεκτροοπτικούς και υπέρυθρους αισθητήρες, καθώς επίσης μπορεί να διανύει μεγάλες αποστάσεις σε κάθε πτήση του όπως παραδείγματος χάριν (100.000 χιλιόμετρα την ημέρα) (.......,βλέπε [36])

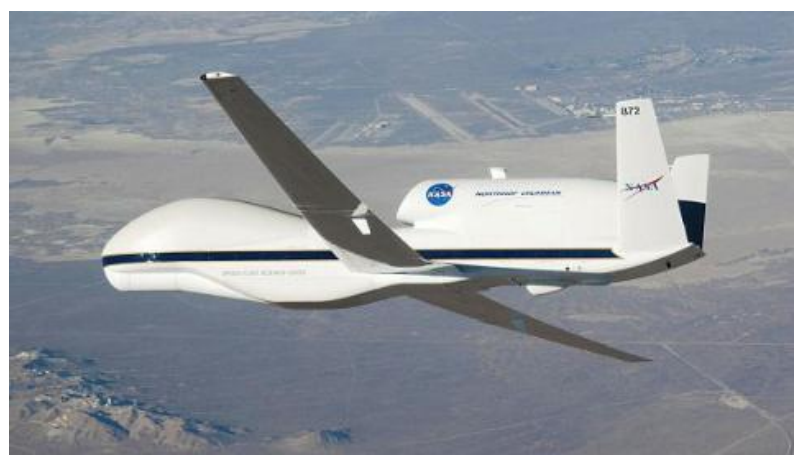

Το Global Hawk της Nasa κατά την πτήση (.......,βλέπε [36.1])

 Το 2002 η εταιρία iRobot κατασκεύασε μια ρομποτική σκούπα με το όνομα Roomba. Έχει πουλήσει πάνω από δέκα εκατομμύρια κομμάτια μέχρι σήμερα. Ανιχνεύει βρωμιές στο πάτωμα και αποφεύγει εμπόδια αλλάζοντας κατευθύνσεις. Κινείται με δύο ρόδες και μπορεί να κάνει στροφές 360° προς οποιαδήποτε κατεύθυνση. Παράλληλα για να μπορεί να κινείται στον χώρο τροφοδοτείται από επαναφορτιζόμενες μπαταρίες τύπου(NiMH), οι οποίες μπορούν να επαναφορτίζονται συχνά μέσω ενός μετασχηματιστή δια μέσου της πρίζας. Μόλις σταματήσει να κινείται που αυτό σημαίνει πως έχει καταναλωθεί όλη η πηγή ενέργειάς της ,δηλαδή, οι επαναφορτιζόμενες μπαταρίες , τότε μπαίνουν στην διαδικασία φόρτισης οι μπαταρίες και μόλις φορτίσουν πλήρως, μπαίνει ξανά σε λειτουργία και μπορεί να ξανά χρησημοποιηθεί η ηλεκτρική σκούπα Roomba. Πρόκειται για μία σημαντική κατασκευή από την iRobot η οποία απευθύνεται σε πελάτες και γενικότερα στο καταναλωτικό κοινό. (........,βλέπε [37])

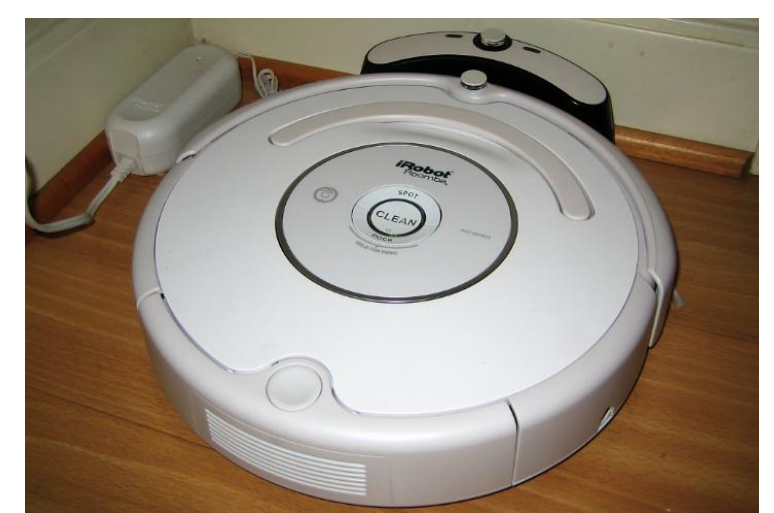

Η ρομποτική σκούπα Roomba της εταιρίας iRobot. (........,βλέπε [37.1])

 Το 2003 τα αυτόματα οχήματα Spirit και Opportunity προσγειώνονται στον Άρη και θα διανύσουν αποστάσεις μεγαλύτερες από αυτές που είχανε υπολογίσει.Το όχημα Spirit ζυγίζει 185 κιλά και είχανε υπολογίσει ότι θα αντέξει 92 ημέρες, αλλά άντεξε 2269 ημέρες στον Άρη. Το όχημα Opportunity ζυγίζει επίσης 185 κιλά και είχαν υπολογίσει ότι θα αντέξει 90 μέρες, αλλά άντεξε 4482 μέρες στον Άρη.

(.......,βλέπε [38] & [39])

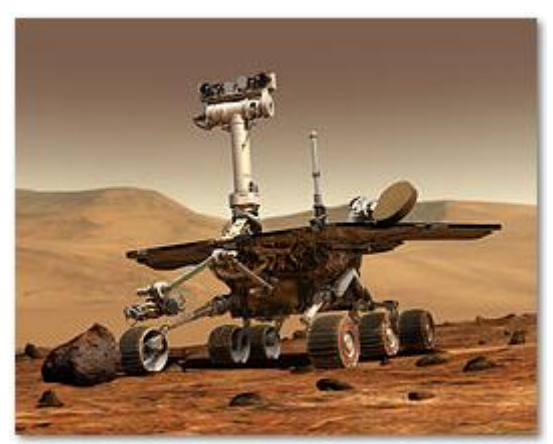

Το όχημα Spirit της NASA (.........βλέπε [38.1])

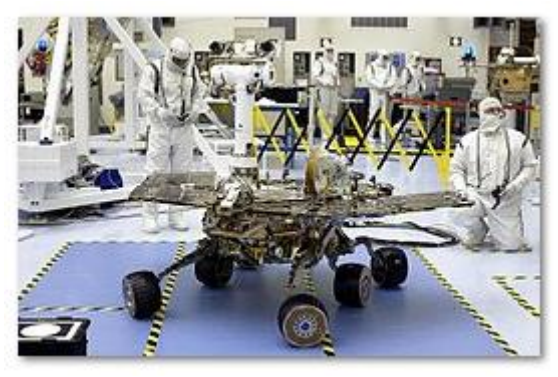

Το όχημα Opportunity της NASA (........,βλέπε [39.1])

 To 2004 το πανεπιστήμιο Cornell παρουσίασε ένα ρομπότ το οποίο ήταν ικανό να αντιγράφει τον εαυτό του. Το ρομπότ αποτελείται από ένα σετ κύβων το οποίο συναρμολογείτε και αποσυναρμολογείτε. Είναι το πρώτο ρομπότ το οποίο μπορεί να αντιγράφει τον εαυτό του. (........,βλέπε [40])

 Το 2005 η εταιρία Honda παρουσιάζει μια βελτιωμένη έκδοση του ρομπότ ASIMO το οποίο είχε νέες ικανότητες και συμπεριφορές. (........,βλέπε [41])

 Το 2007 η εταιρία ΤΟΜΥ παρουσίασε ένα ρομπότ με το όνομα i-Sobot για ψυχαγωγία το οποίο ήταν ένα ανθρωποειδές δίποδο ρομπότ. Είχε την δυνατότητα να περπατά σαν άνθρωπος και μπορούσε να "δίνει" κλωτσιές και μπουνιές. Το ρομπότ αυτό διέθετε αισθητήρες ( ένας από αυτούς είναι ο αισθητήρας sonar) ,κάμερες, τσιπ αναγνώρισης ομιλίας, μικροελεγκτές καθώς επίσης και ισχυρό μοτέρ. Αυτό για το οποίο το έκανε ιδιαίτερα σημαντικό, ήταν οι δεκαεφτά σερβοκινητήρες που διέθετε καθώς επίσης και ο έλεγχος του ρομπότ, είτε μέσω φωνητικής εντολής είτε μέσω τηλεχειρισμού. (........,βλέπε [42])

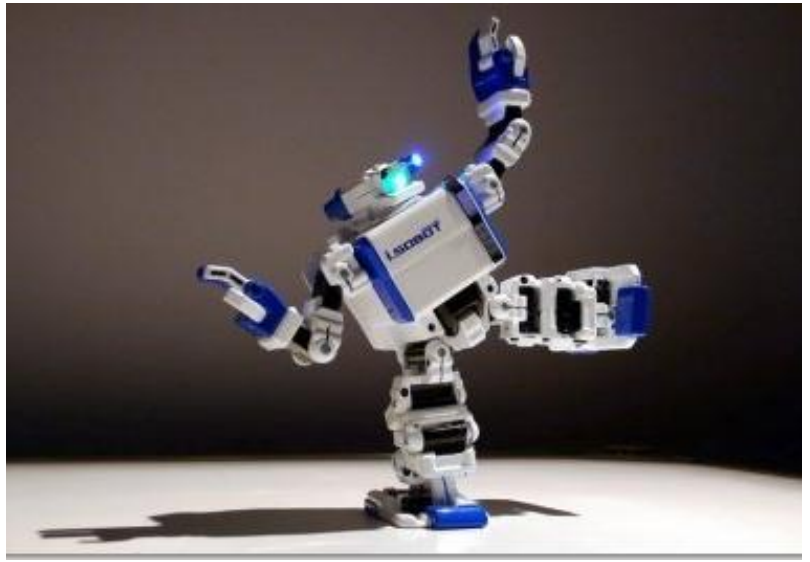

Το ρομπότ της εταιρίας ΤΟΜΥ (........,βλέπε [42.1])

 Το 2010 η NASA κατασκεύασε το Robonaut2 το οποίο είναι ένα από τα τελευταία ρομπότ των βοηθητικών ρομπότ για αστροναύτες. Είναι το πρώτο ανθρωποειδές ρομπότ στο διάστημα και λειτουργεί μέχρι και σήμερα στον διαστημικό σταθμό. Μπορεί να μετακινήσει τα χέρια του με ταχύτητα 2 m/s και μπορεί κουβαλήσει αντικείμενα μέχρι 18 κιλά. Έχει πάνω από 350 αισθητήρες και 38 επεξεργαστές.Αυτό για το οποίο κάνει το ρομπότ ιδιαίτερα σημαντικό είναι η επιπλέον τροποποίηση και αναβάθμιση που πραγματοποιήθηκε στο Robonaut2 με σκοπό να μπορεί να λειτουργεί τόσο στο εσωτερικό όσο και στο εξωτερικό του σταθμού.Συνεπώς πιστεύουν ότι μέσω αναβαθμίσεων θα μπορέσουν να κάνουν το Robonaut2 να λειτουργεί και έξω από τον διαστημικό σταθμό και να βοηθάει τους αστροναύτες.

(........,βλέπε [43])

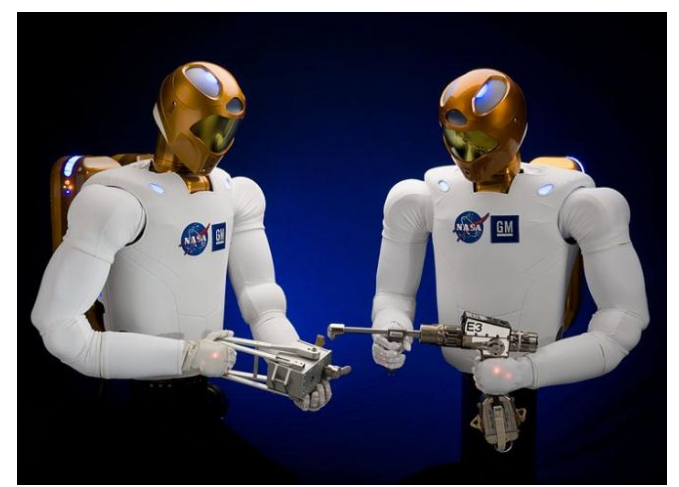

To ρομπότ Robonaut2 της NASA (........,βλέπε [43.1])

 Το 2012 το αυτόματο όχημα Curiosity της NASA προσγειώθηκε στον Άρη. Το ταξίδι των 563 εκατομμυρίων χιλιομέτρων έγινε μέσα σε περίπου 8 μήνες. Προσγειώθηκε περίπου 2,5 χιλιόμετρα από το σημείο που είχαν υπολογίσει. Οι στόχοι του ρομπότ είναι να ερευνήσει το κλίμα και τη γεωλογία του Άρη, να διαπιστώσει εάν το σημείο το οποίο είχε επιλεχθεί στον κρατήρα Γκέιλ πρόσφερε ποτέ ευνοϊκές περιβαλλοντολογικές συνθήκες για την ύπαρξη μικροβιακής ζωής, συμπεριλαμβανομένου του ρόλου του νερού και έρευνες για τον αν ο πλανήτης έχει ευνοϊκές συνθήκες για μελλοντική εξερεύνηση από τους ανθρώπους. Το Curiosity έχει μέγεθος μικρού αυτοκινήτου, με βάρος 889 κιλά, 2,9 μέτρα μήκος, 2,7 μέτρα πλάτος και 2,2 μέτρα ύψος. Το ρομπότ φέρει επιστημονικό εξοπλισμό με τον οποίο μπορεί να αναλύσει τη χημική σύσταση δειγμάτων που λαμβάνει. Τα όργανα αυτά είναι το φασματόμετρο μάζας για την ταυτοποίηση χημικών στοιχείων, ο αέριος χρωματογράφος για τη χημική ανάλυση πετρωμάτων, καθώς και το φασματόμετρο λέιζερ για τη μέτρηση ελαφρών στοιχείων που σχετίζονται με τη ζωή, όπως ο άνθρακας, το οξυγόνο και το άζωτο. (........,βλέπε [44])

 Πλέον τα ρομπότ χρησιμοποιούνται σε μεγάλο εύρος εφαρμογών. Πραγματοποιούνε τις κατάλληλες κινήσεις με μεγαλύτερη ακρίβεια και ταχύτητα από τους ανθρώπους. Επίσης χρησιμοποιούνται σε δουλείες οι οποίες είναι πολύ βρώμικες ή επικίνδυνες για τον άνθρωπο. Τα ρομπότ χρησιμοποιούνται κυρίως σε κατασκευές, συναρμολογήσεις, πακετάρισμα, μεταφορά αντικειμένων, εξερεύνηση της γης και του διαστήματος, χειρουργικές επεμβάσεις και μαζική παραγωγή αγαθών.

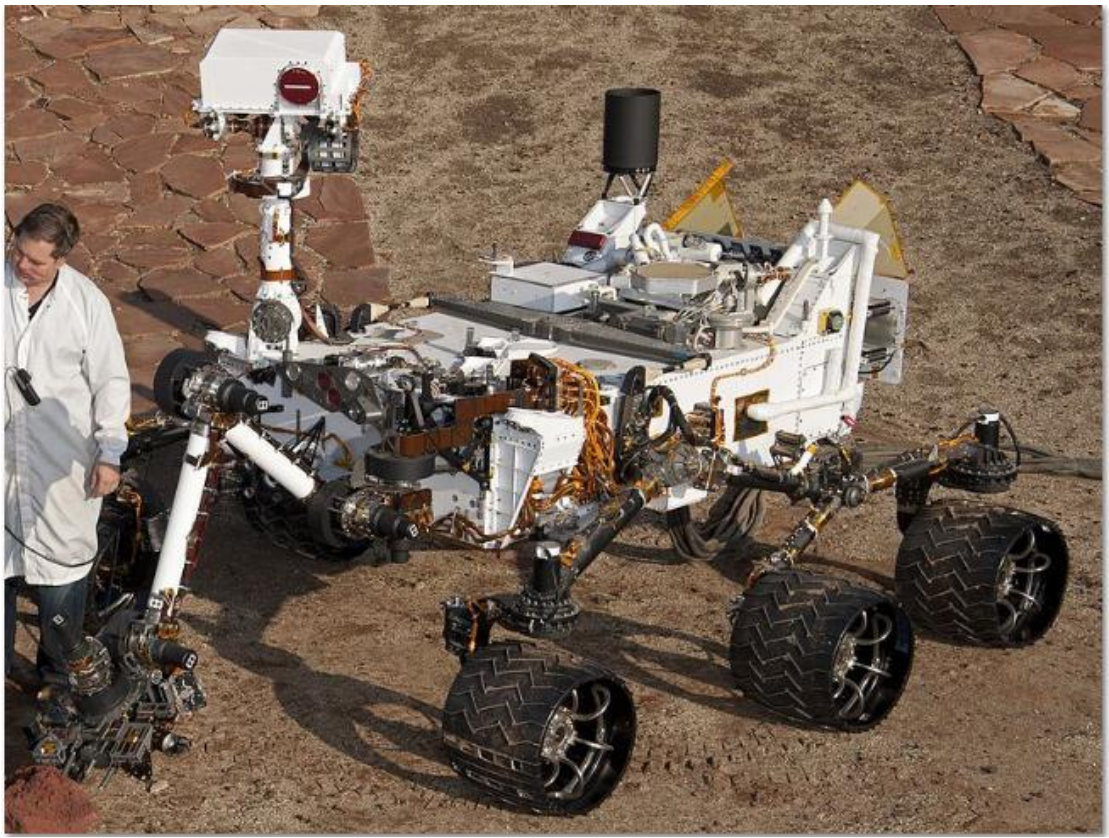

Το Curiosity στην γη (........,βλέπε[44.1])

### <span id="page-30-0"></span>**1.12 Περιγραφή της πτυχιακής**

Η πτυχιακή αφορά την κατασκευή και τον προγραμματισμό ενός αυτόματου μικρού οχήματος το οποίο εκτελεί κάποιες ενέργειες αυτόματα. Το όχημα ξεκινάει με το πάτημα ενός button start(διακόπτης). Όταν πατηθεί το button(διακόπτης),το όχημα αρχίζει να κινείται στον χώρο. Ουσιαστικά όταν θα βρίσκει κάποιο εμπόδιο μπροστά του θα σταματάει , θα ελέγχει δεξιά ή αριστερά κατά 180 μοίρες για το αν υπάρχει εμπόδιο . Επίσης αν εντοπίζει κάποιο εμπόδιο δεξιά ή αριστερά του θα κατευθύνεται προς την αντίθετη κατεύθυνση , με στροφή κατά 180 μοίρες, αυτό βέβαια αφορά τον αισθητήρα ανίχνευσης εμποδίων(sonar). Βέβαια θα συνεχίζει κανονικά την πορεία του μέχρι να ξανά βρει εμπόδιο και θα εκτελεί επανειλημμένα την ίδια διαδικασία. Στο χειροκίνητο κομμάτι με τηλεχειρισμό από κινητό , το όχημα θα επικοινωνεί μέσω Bluetooth.Θα ακολουθεί πιστά τις εντολές του κινητού για την χειροκίνητη πορεία του. Ο χειριστής θα έχει την **δυνατότητα να ρυθμίζει και την ταχύτητα του οχήματος** στο κομμάτι του τηλεχειρισμού από το κινητό. Η εφαρμογή θα πραγματοποιηθεί με επεξεργαστή Arduino ,με Ranging Detector και με Robot Smart Car.

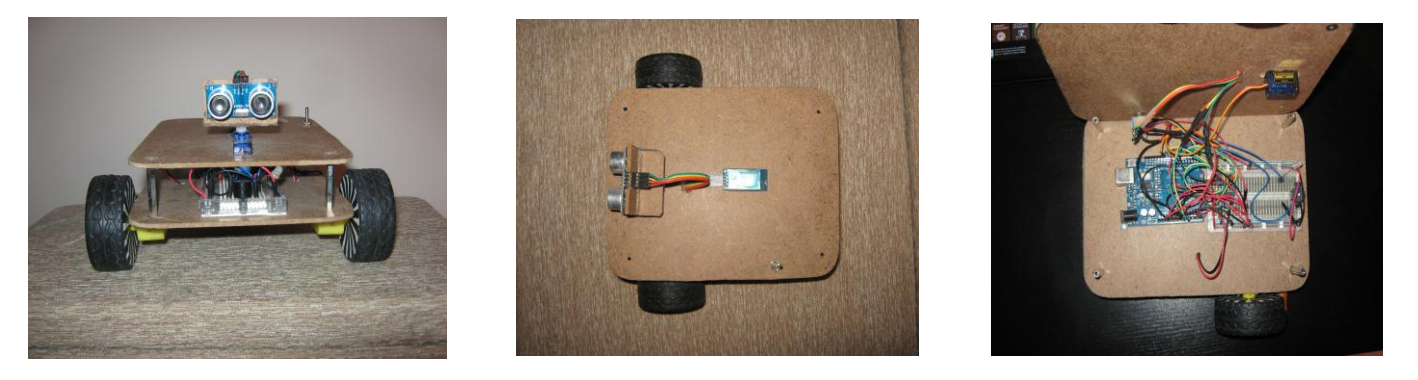

Το όχημα με τον αισθητήρα ανίχνευσης εμποδίων και τον μικροεπεξεργαστή Arduino συνδεδεμένα.

# <span id="page-30-1"></span>**Κεφάλαιο 2 ο : Η κατασκευή**

### **Εισαγωγή**

Το 2<sup>ο</sup> κεφάλαιο αφορά την κατασκευή μας και αναλύουμε ότι ηλεκτρονικά εξαρτήματα χρησιμοποιούμε από αισθητήρες μέχρι και το chassis που χρησιμοποιούμε. Κατά την έναρξή το όχημα ακολουθεί ελεύθερη πορεία στο χώρο. Για να επιτευχθεί αυτό χρησιμοποιούνται δυο βηματικοί κινητήρες(DC μοτέρ) στους οποίους είναι συνδεδεμένες οι δυο ρόδες. Οι βηματικοί κινητήρες είναι αυτοί που ωθούν τις ρόδες προς οποιαδήποτε κατεύθυνση με την βοήθεια βέβαια μιας κινούμενης μπίλιας η οποία βρίσκεται στο κεντρικό πίσω μέρος του άξονα του οχήματος. Με την σειρά τους αυτά συνδέονται με το υπόλοιπο σύστημα μέσω τροφοδοσίας(4x 1.5V). Κατά την διάρκεια της πορείας του ενεργοποιείται ο τοποθετημένος αισθητήρας ανίχνευσης εμποδίων ο οποίος βοηθάει με τη σειρά του στη αποφυγή αυτών. Ουσιαστικά, καθώς κινείται το όχημα όταν ανιχνεύσει εμπόδιο, με την βοήθεια πάντα του αισθητήρα, εκτελεί την αντίθετη κατεύθυνση**.** Δηλαδή , όταν εντοπίσει εμπόδιο στα δεξιά του εκτελεί αριστερόστροφη πορεία 180 μοιρών και τότε η εμπρόσθια κίνηση των βηματικών κινητήρων τροποποιείται με τον εξής τρόπο: η αριστερή ρόδα εκτελεί οπισθιόστροφη πορεία και η δεξιά ακολουθεί προσθιόστροφη πορεία*.* Ενώ όταν εντοπίσει εμπόδιο στα αριστερά του εκτελεί δεξιόστροφη πορεία 180 μοιρών και τότε η εμπρόσθια κίνηση των βηματικών κινητήρων τροποποιείται με τον εξής τρόπο: η δεξιά ρόδα εκτελεί οπισθιόστροφη πορεία και η αριστερή εκτελεί προσθιόστροφη πορεία. Η διαδικασία αυτή

επαναλαμβάνεται συνεχώς μέχρι να βρει δίοδο και να συνεχίσει την ελεύθερη πορεία του. **Αυτό αφορά την αυτοματοποιημένη διαδικασία του οχήματος,** η οποία πραγματοποιήθηκε με την βοήθεια του μικροεπεξεργαστή DCcduino UNO μέσω κώδικα.

'Όσων αφορά τους τρόπους κίνησης του οχήματος αυτοί χωρίζονται σε δυο κατηγορίες : χειροκίνητα**(manual)** και αυτόματα**(auto).** Ο συνδετικός κρίκος και για τους δυο αυτούς τρόπους είναι η εφαρμογή Ardumotive BT controller καθώς και μια συσκευή Bluetooth η οποία βρίσκεται στην πάνω όψη του οχήματος και η οποία δημιουργεί σύζευξη με την εφαρμογή του BT controller.Το όχημα κινούμενο ελεύθερα στο χώρο και στις δυο περιπτώσεις η πορεία που ακολουθεί όταν εντοπίσει εμπόδιο είναι ακριβώς η ίδια με την παραπάνω διαδικασία.

 *Αξίζει σε αυτό το σημείο να σημειωθεί ότι ο αισθητήρας υπερήχων δεν αντιλαμβάνεται οποιοδήποτε εμπόδιο κάτω των 5 cm λόγω της συγκεκριμένης κατασκευής*.

 Ο μικροεπεξεργαστής που χρησιμοποιούμε είναι ο DCcduino UNO μέσω του οποίου γίνεται ο προγραμματισμός του οχήματος για να εκτελεί τις κατάλληλες ενέργειες και ελέγχους

# <span id="page-31-0"></span>**2.1 Αισθητήρες**

### <span id="page-31-1"></span>**2.1.1 Αισθητήρας υπερήχων (Ultrasonic Sensor HC-SR04 )**

 Προκειμένου να μπορέσει το ρομποτικό μας όχημα να κινηθεί αυτόνομα στο χώρο και να επιτευχθεί ο στόχος μας, που είναι ο εντοπισμός εμποδίων, θα πρέπει να χρησιμοποιήσουμε έναν αισθητήρα υπερήχων( ultrasonic distance sensor) για τον υπολογισμό της απόστασης του οχήματος από πιθανά εμπόδια. Ο αισθητήρας αυτός εντοπίζει εμπόδια, τα οποία βρίσκονται στο χώρο και απέχουν από το δάπεδο απόσταση ίση και μεγαλύτερη των 5 cm, ωστόσο, έχει την δυνατότητα να βρίσκει διέξοδο και να ακολουθεί μια οποιαδήποτε πορεία (εκτός εμποδίων)στο χώρο. Ο

αισθητήρας αυτός είναι τοποθετημένος στο πάνω μέρος του οχήματος και συγκεκριμένα στο μπροστινό κεντρικό μέρος του αμαξώματος στηριζόμενο πάνω σε μία αυτοσχέδια βάση.

 Οι αισθητήρες υπερήχων λειτουργούν με την ίδια αρχή που λειτουργούν τα ραντάρ. Εκτιμούν την απόσταση ενός στόχου λαμβάνοντας υπόψιν τους την αντανάκλαση ενός κύματος ή ραδιοκύματος ή ηχητικού σήματος πάνω στο στόχο. Μεταδίδουν υψηλής συχνότητας κύματα και χρησιμοποιώντας το επιστρεφόμενο σήμα καθορίζουν την απόσταση του στόχου .Για να επιτευχθεί αυτό χρησιμοποιούν το χρόνο που έκανε το σήμα για να καλύψει την απόσταση από τον αισθητήρα στο αντικείμενο και πίσω. (........,βλέπε [45])

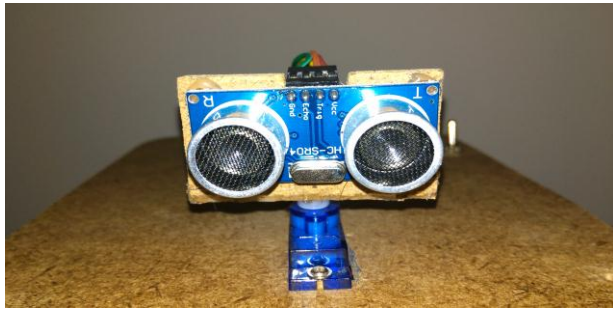

Ο αισθητήρας υπερήχων (sonar) για εντοπισμό και αποφυγή εμποδίων

Χρησιμοποιούμε τον υπερηχητικό αισθητήρα HC-SR04 για την ανίχνευση εμποδίων. Χρησιμοποιεί ένα σόναρ το οποίο εκπέμπει υπέρηχους για να αντιλαμβάνεται την απόσταση από αντικείμενα. Μπορεί και διαβάζει από 2 εκατοστά μέχρι 400 εκατοστά. Ωστόσο στην δική μας περίπτωση **αξίζει να σημειωθεί ότι ο αισθητήρας υπερήχων δεν αντιλαμβάνεται οποιοδήποτε εμπόδιο κάτω των 5 cm λόγω της συγκεκριμένης κατασκευής**.

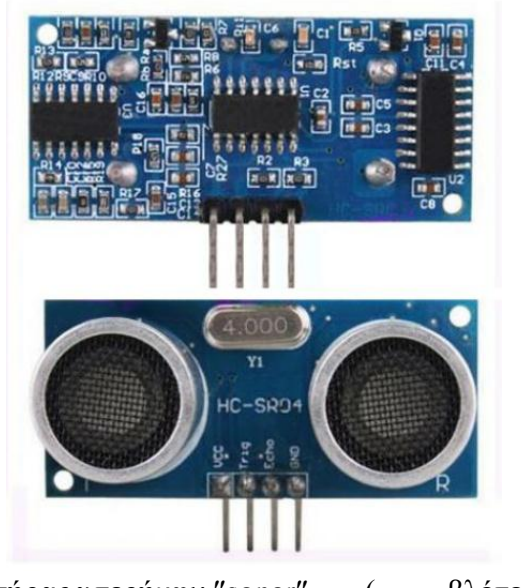

Αισθητήρας υπερήχων "sonar" (........,βλέπε [46])

 Ο αισθητήρας έχει 4 pin. Vcc το οποίο αντιστοιχεί στα 5V, Trig το οποίο αντιστοιχεί στο σήμα που δίνουμε στον αισθητήρα για να λειτουργήσει και να αρχίσει να εκπέμπει τον υπέρηχο, Echo το οποίο αντιστοιχεί στο σήμα το οποίο παίρνουμε από τον αισθητήρα και αντιστοιχεί στην απόσταση που έχει διαβάσει και τέλος GND το οποίο αντιστοιχεί στην γείωση.

 Για να λειτουργήσει ο αισθητήρας πρέπει να στείλουμε σήμα 5V στο pin Trig για τουλάχιστον 10μs. Αυτό θα κάνει τον αισθητήρα να εκπέμψει υπέρηχο σε συχνότητα 40kHz και θα περιμένει για να αντιληφθεί την ηχώ και να υπολογίσουμε την απόσταση του αντικειμένου από τον αισθητήρα. Όταν ο αισθητήρας πάρει υπερηχητικό σήμα στον δέκτη, θα δώσει στο pin Echo 5V για τόσο χρόνο όσο αντιστοιχεί στην απόσταση. Για να υπολογίσουμε την απόσταση σε εκατοστά, μετράμε το πλάτος του παλμού στο pin Echo και το διαιρούμε με το 58.

.

(........,βλέπε [46])

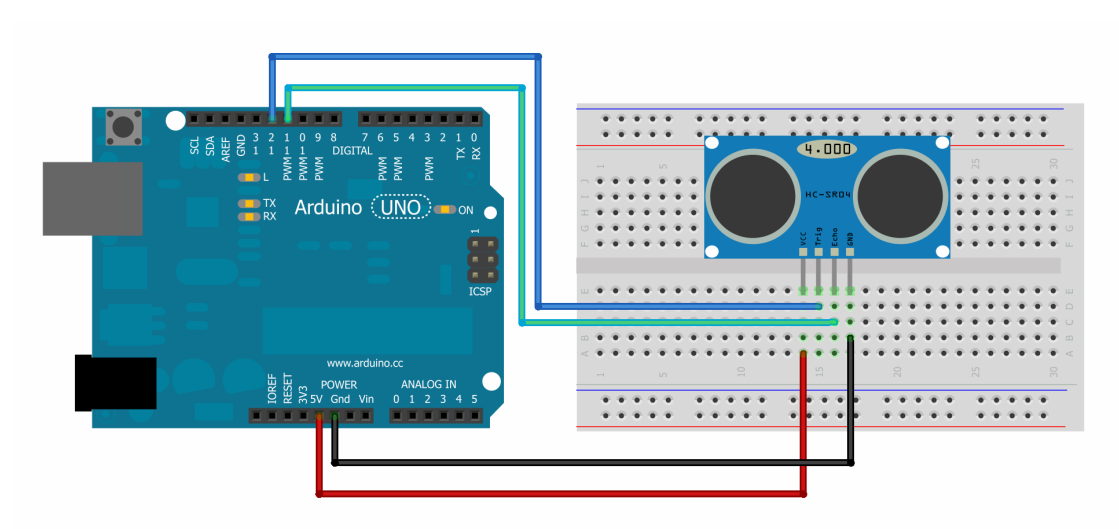

Συνδεσμολογία ενός υπερηχητικού αισθητήρα(Sonar) στον επεξεργαστή. (........,βλέπε [47])

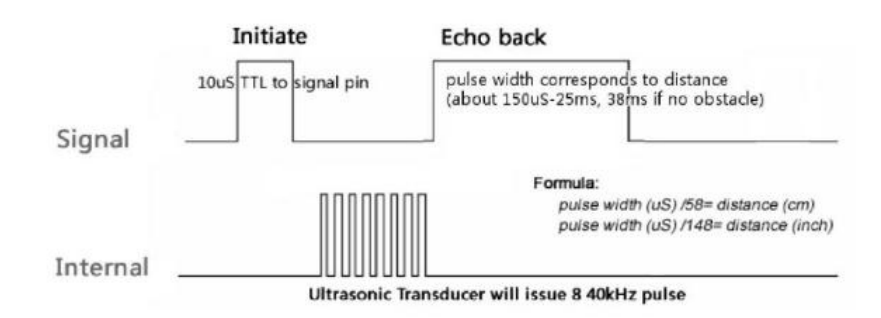

(........,βλέπε [46])

Για να πάρει μετρήσεις ο αισθητήρας, πρέπει να λάβει ένα παλμό 5V στο pin Trig για τουλάχιστον 10 μsec. Αυτός ο παλμός θα κάνει τον αισθητήρα να εκπέμψει 8 υπερηχητικούς παλμούς σε συχνότητα 40 kHz και θα περιμένει για να λάβει στο δέκτη υπερηχητικό σήμα. Όταν ο δέκτης λάβει κάποιο υπερηχητικό σήμα, θα δώσει 5V στο pin Echo για τόσο χρονικό διάστημα όσο αντιστοιχεί στην απόσταση που ήταν το αντικείμενο.

Για να υπολογίσουμε την απόσταση του αισθητήρα από το αντικείμενο κάνουμε τους εξής υπολογισμούς : Απόσταση σε cm = Time/58 Απόσταση σε inches = Time/148

Όπου Time είναι η διάρκεια του παλμού Echo σε μsec.

(........,βλέπε [46])

### <span id="page-34-0"></span>**2.2 Ηλεκτρονικά εξαρτήματα**

#### <span id="page-34-1"></span>**2.2.1 Buzzer-Speaker**

 Όσον αφορά το ηλεκτρονικό αυτό εξάρτημα το οποίο έχει τοποθετηθεί και συνδεθεί πάνω στην πλακέτα breadboard, έχει σκοπό την ηχητική του συχνότητα στην εμφάνιση καθώς και στον έλεγχο εμποδίων,όσο το όχημα κινείται ελεύθερα στον χώρο.Δηλαδή καθώς κινείται το όχημα, όταν εντοπίσει κάποιο εμπόδιο με την βοήθεια βέβαια του αισθητήρα, το Buzzer "μπαίνει" αμέσως σε λειτουργία και αρχίζει να εκπέμπει μια ηχητική συχνότητα ( ήχο ).Όμως αυτό δεν συμβαίνει μόνο στον εντοπισμό κάποιου εμπόδιου, συμβαίνει και στον έλεγχο που πραγματοποιεί κάθε φορά ο αισθητήρας ανίχνευσης εμποδίων.Δηλαδή καθώς το αυτοκίνητο κινείται αυτόνομα στον χώρο με την σημαντική βέβαια υποστήριξη του αισθητήρα , όταν μπαίνει στην διαδικασία ανίχνευσης για τυχόν εμπόδια ή και μη τότε και πάλι το Buzzer "μπαίνει" αμέσως σε λειτουργία και αρίζει να εκπέμπει μια ηχητική συχνότητα ( ήχο ).

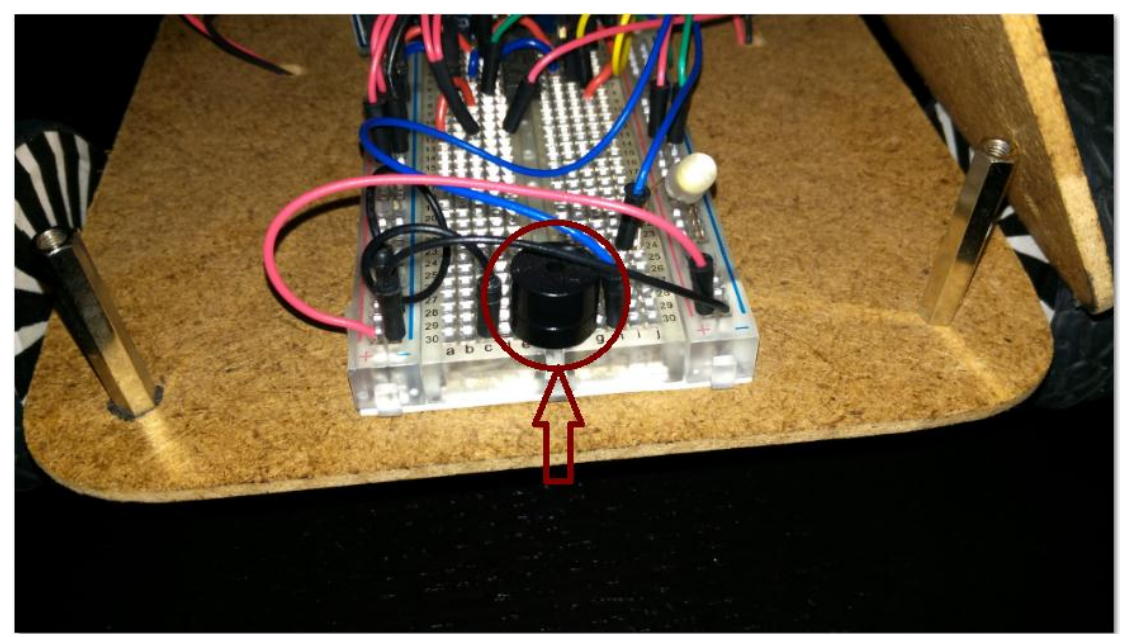

Το buzzer στο κύκλωμά μας

#### **Χαρακτηριστικά:**

 Το ηλεκτρονικό εξάρτημα (buzzer) συνδέεται με την πλακέτα του breadboard. Συγκεκριμένα η τροφοδοσία του (+) συνδέεται με την στήλη f της πλακέτας του breadboard,ενώ η γείωση του (-) συνδέεται με την στήλη e της πλακέτας του breadboard.

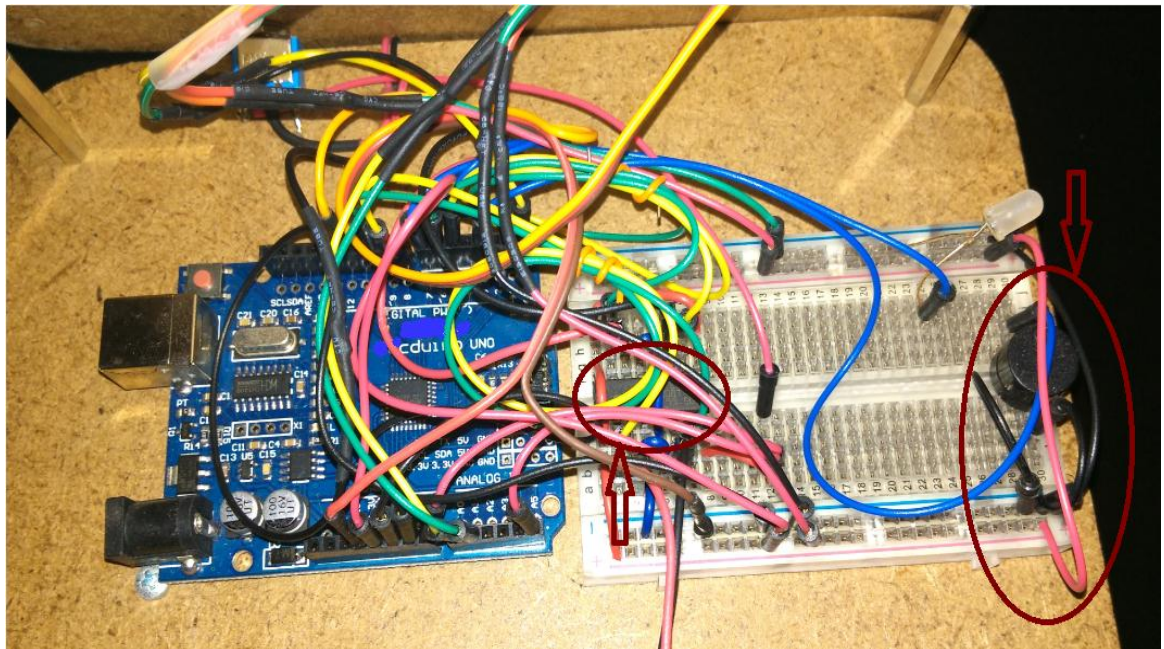

Το Buzzer-Speaker και η συνδεσμολογία του στο ολοκληρωμένο κύκλωμα όπως φαίνεται στην εικόνα
## **2.2.2 Δίοδος Εκπομπής Φωτός ( Led )**

 Με τον όρο Led εννοούμε έναν ημιαγωγό ο οποίος εκπέμπει φωτεινή ακτινοβολία στενού φάσματος , όταν τροφοδοτηθεί με μία ηλεκτρική τάση κατά την φορά της ορθής πόλωσης (.......,βλέπε [48]). Όσον αφορά την δική μας περίπτωση το led χρησιμοπείται κατά την ανίχνευση και κατά τον εντοπισμό πιθανόν εμποδίων.Λειτουργεί παράλληλα με το Buzzer.Ουσιαστικά όταν το όχημα κινείται αυτόνομα στον χώρο και με την βοήθεια του αισθητήρα ανίχνευσης εμποδίων, εντοπίσει ή ανιχνεύσει κάποιο πιθανό εμπόδιο , σε αυτή την περίπτωση εκτός από την ακουστική συχνότητα η οποία εκπέμπεται από το Buzzer , ανάβει ταυτόχρονα και το Led. Αξίζει να σημειωθεί πως η διαδικασία αυτή υλοποιείται μόνο σε περίπτωση εντοπισμού κάποιου εμποδίου , ή ανίχνευσης του οχήματος στον χώρο που κινείται ελεύθερα. *Όταν το όχημα βρει διέξοδο διαφυγής και βγει σε πορεία εκτός εμποδίων , τότε δεν λειτουργεί ούτε το Led όπως επίσης ούτε και ο αισθητήρας εμποδίων ( Sonar ).*

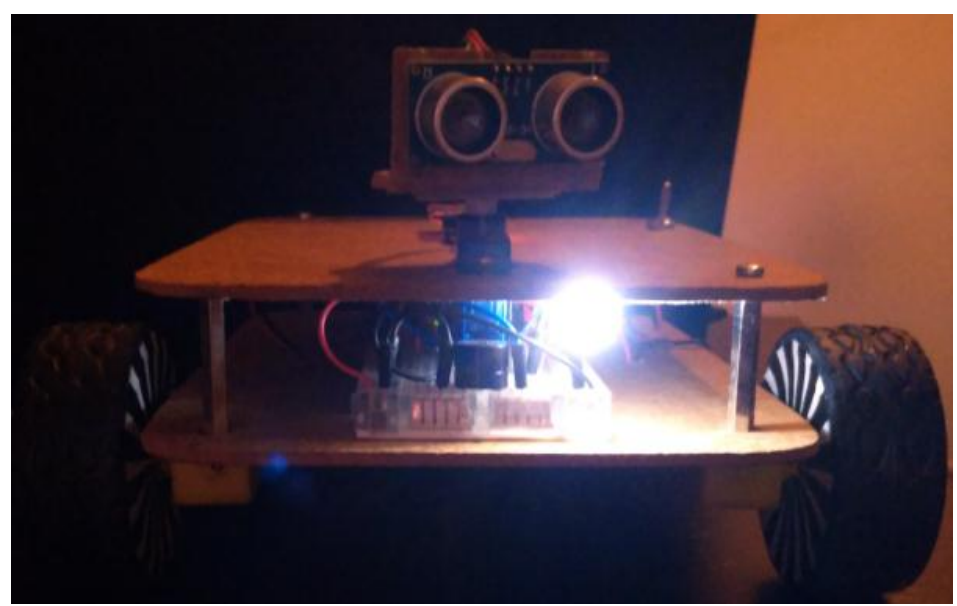

Το ρομποτικό όχημα με το led σε λειτουργία

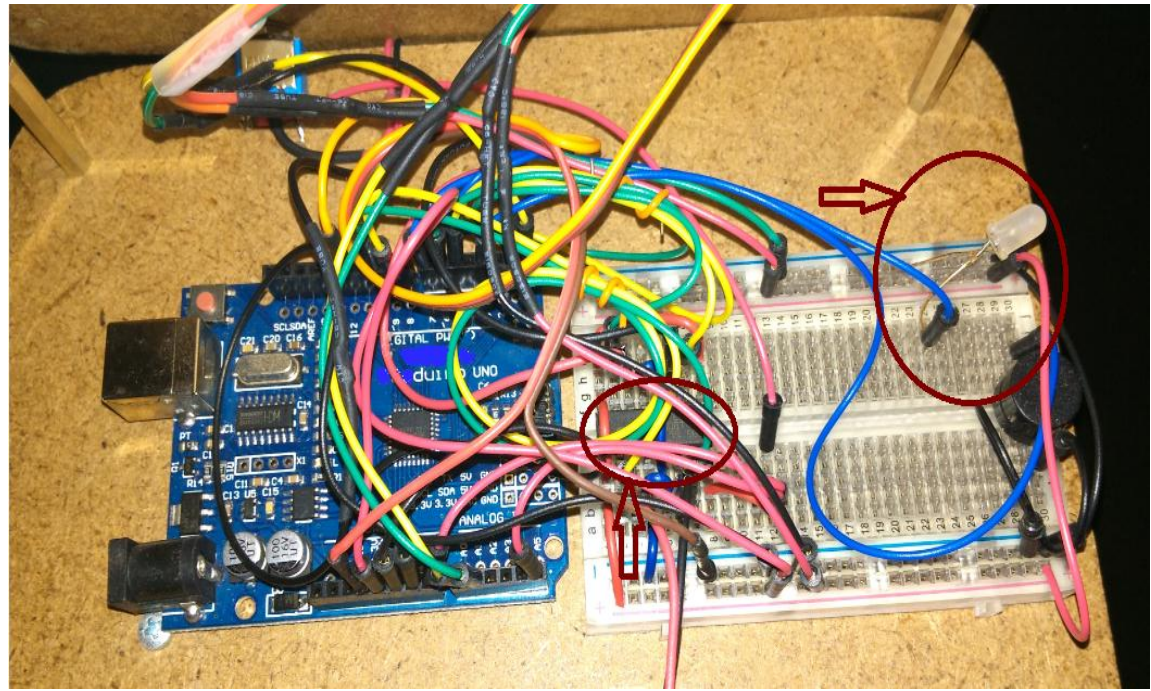

Η Δίοδος εκπομπής φωτός( Light Emitting Diode ) και η συνδεσμολογία του στο ολοκληρωμένο κύκλωμα όπως φαίνεται στην εικόνα

## **2.2.3 Ολοκληρωμένο chip (L293D)**

 Το ολοκληρωμένο L293D είναι ένα χρήσιμο εργαλείο το οποίο έχει την δυνατότητα να προσφέρει διευκολύνσεις σε πολλά κυκλώματα. Όσoν αφορά την δική μας περίπτωση υπήρξαν πολλοί λόγοι για τους οποίους χρησιμοποιήσαμε αυτό το ολοκληρωμένο. Ο ρόλος του είναι ιδιαίτερα σημαντικός,διότι πάνω σε αυτό στηρίζεται όλη η συνδεσμολογία και η λειτουργία του οχήματος. Πιο συγκεκριμένα πάνω στο ολοκληρωμένο βρίσκεται ολόκληρη η συνδεσμολογία για να επιτευχθεί το συγκεκριμένο επιθυμητό αποτέλεσμα. Πάνω σε αυτό είναι συνδεδεμένοι οι βηματικοί κινητήρες , ο σερβοκινητήρας , ο αισθητήρας υπερήχων , η συσκευή ασύρματης επικοινωνίας (Bluetooth) ,το Buzzer ,η δίοδος εκπομπής φωτός (Led) και τέλος ο μικροεπεξεργαστής Arduino. Το ολοκληρωμένο αυτό τσιπ το χρησιμοποιούμε για την κίνηση των βηματικών κινητήρων μας. Επίσης επειδή τα pin του Arduino uno δεν μπορούν να δώσουν το ρεύμα που χρειάζεται για να κινηθούν κατάλληλα τα μοτέρ ,χρησιμοποιούμε το ολοκληρωμένο L293D για να 'οδηγήσουμε', σωστά και κατάλληλα τους βηματικούς κινητήρες. Το L293D εκτός ότι μπορεί να παρέχει το απαιτούμενο ρεύμα στα μοτέρ για να oδηγηθούν σωστά, μπορεί επίσης να δώσει μέγιστη τάση 36V αυξάνοντας έτσι την ισχύ. Όμως αυτό δεν σημαίνει ότι τα μοτέρ θα μπορέσουν να αποδώσουν σε τέτοιες τιμές, με συνέπεια να υπάρχει πιθανότητα να καεί το ολοκληρωμένο. Για αυτό θα πρέπει στο pin 8 του L293D (Motor Power) να δώσουμε από 5V μέχρι το πολύ 12V.*Αξίζει να σημειωθεί ότι το ολοκληρωμένο μπορεί να δώσει 1A σε κάθε κανάλι.*

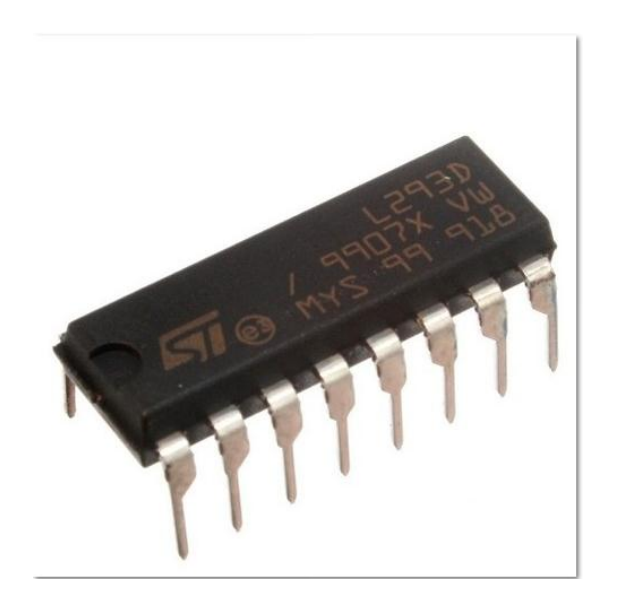

Το ολοκληρωμένο chip L293D

(........,βλέπε [49])

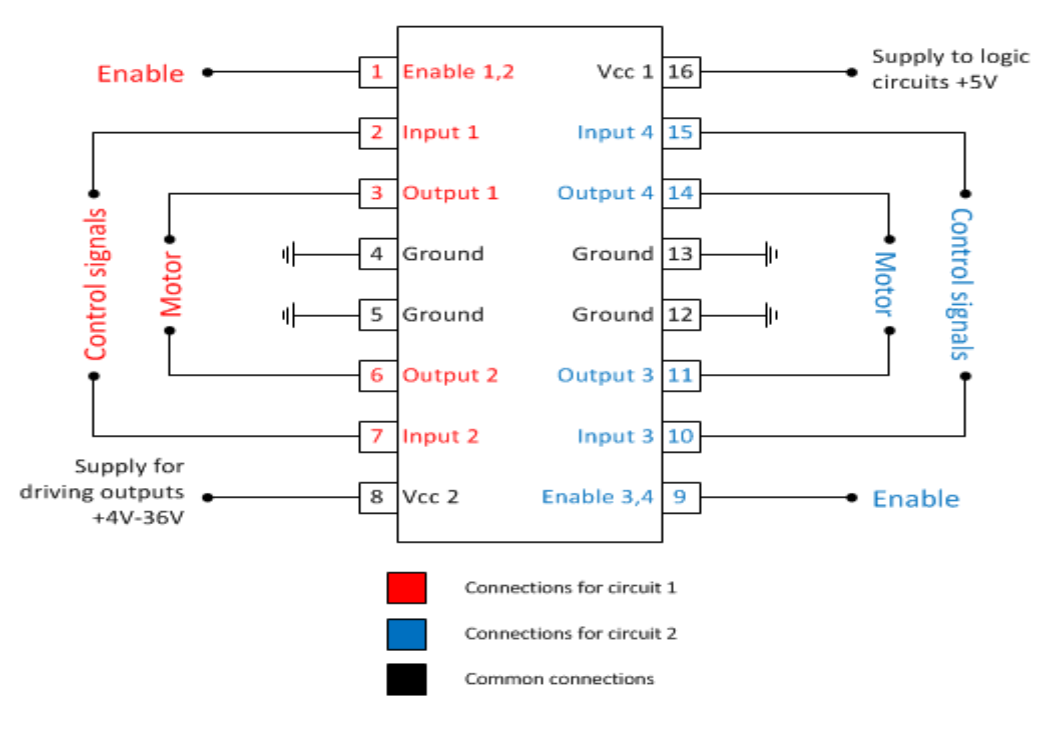

(........,βλέπε [50])

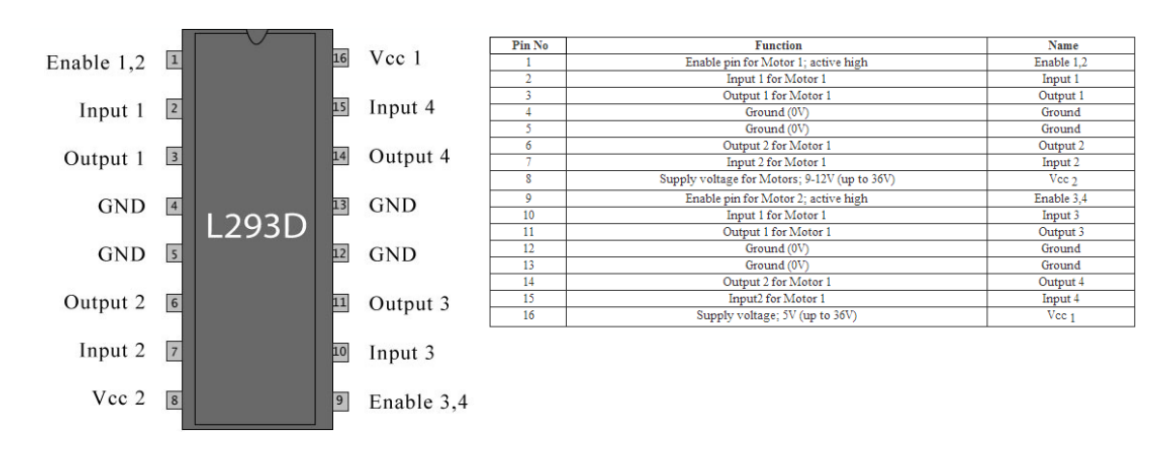

Η εσωτερική δομή και αναλυτική περιγραφή του ολοκληρωμένου L293D

(........,βλέπε [51])

#### *Περιγραφή συνδεσμολογίας του ολοκληρωμένου στο κύκλωμά μας ;*

- Pin  $1 \rightarrow \sigma$ υνδέεται με την πλακέτα του breadboard στην στήλη d
- Pin  $2 \rightarrow \sigma v \delta \epsilon$ εται με το pin 9 της ψηφιακής εξόδου του Arduino
- Pin 3  $\rightarrow$  συνδέεται με το (+) της τροφοδοσίας του αριστερού βηματικού κινητήρα
- Pin  $4 \rightarrow \sigma$ υνδέται με την γείωση της πλακέτας του breadboard την στήλη b
- Pin 5 → συνδέεται γεφυρωμένο με το pin 4 στην στήλη c της πλακέτας breadboard
- Pin  $6 \rightarrow \sigma$ υνδέεται με την γείωση (-) του αριστερού βηματικού κινητήρα
- Pin  $7 \rightarrow \sigma$ υνδέεται με το pin10 της ψηφιακής εξόδου του Arduino

Pin 8  $\rightarrow$ συνδέεται με την αναλογική τάση του Arduino ωστόσο και με την τάση(+) τροφοδοσίας των μπαταρίας

- Pin 9  $\rightarrow$  συνδέεται γεφυρωμένο με το pin16 της στήλης i της πλακέτας breadboard
- Pin  $10 \rightarrow \sigma$ υνδέεται με το pin 5 της ψηφιακής εξόδου του Arduino

Pin 11 → συνδέεται με το (-) της γείωσης του δεξιού βηματικού κινητήρα

Pin  $12 \rightarrow \sigma \nu \delta \epsilon$ εται με το pin της στήλης h της πλακέτας breadboard

- Pin  $13 \rightarrow \sigma$ υνδέεται γεφυρωμένο με το pin 12 της στήλης h της πλακέτας breadboard
- Pin  $14 \rightarrow \sigma$ υνδέεται με το  $(+)$  της τροφοδοσίας του δεξιού βηματικού κινητήρα

Pin 15  $\rightarrow$  απο την στήλη g της πλακέτας breadboard συνδέεται γεφυρωμένο με το pin 7 στήλης d της πλακέτας breadboard

Pin  $16 \rightarrow \alpha \pi$ ο την στήλη g συνδέεται γεφυρωμένο με το pin 1 της στήλης d της πλακέτας breadboard , επίσης το pin 16 της στήλης i συνδέεται γεφυρωμένο με το pin 9 της στήλης i

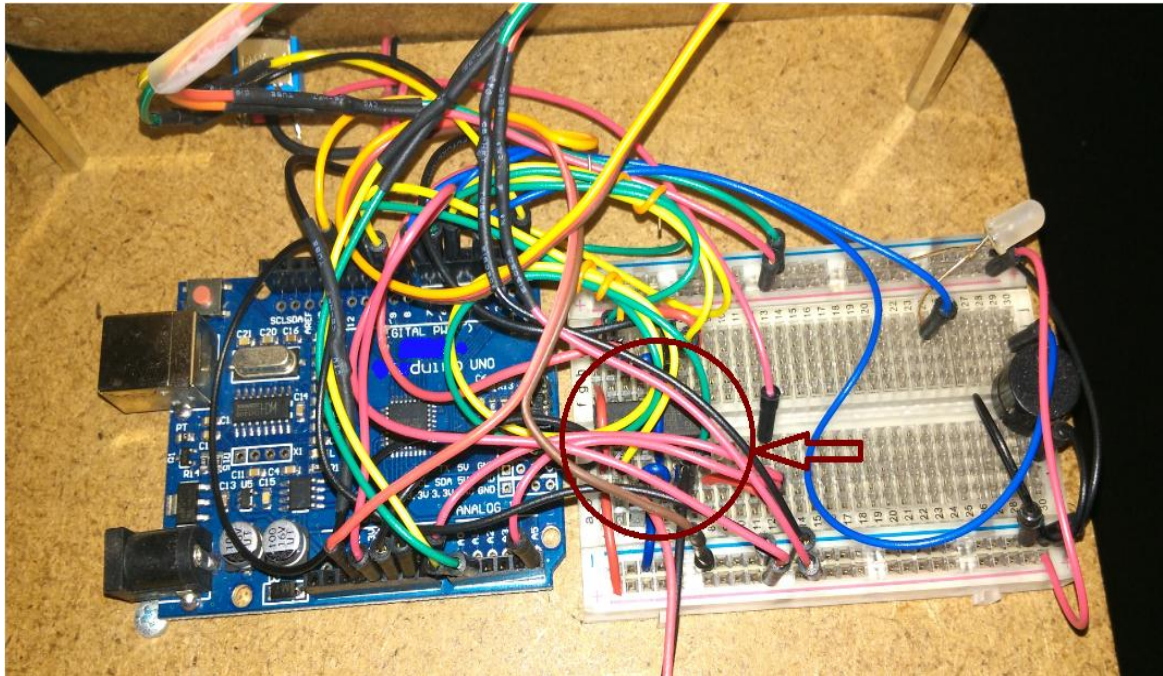

Το ολοκληρωμένο L293D και η συνδεσμολογία του στο κύκλωμά μας

# **2.2.4 Διακόπτης ON/OFF**

 Είναι ένα απλό button το οποίο πατάμε για να ξεκινήσει το όχημα την διαδρομή του. Χωρίς το άνοιγμα του διακόπτη το όχημα μας δεν έχει την δυνατότητα να ξεκινήσει. Ο μεταλλικός διακόπτης βρίσκεται στο πάνω πλαϊνό μέρος του οχήματός μας. Η συνδεσμολογία του είναι η εξής ; η τροφοδοσία του (+) είναι συνδεδεμένη με την στήλη e της πλακέτας του breadboard, η δε γείωσή του είναι συνδεδεμένη με την μπαταριοθήκη (μπαταρίες ΑΑ) , η οποία βρίσκεται στο κάτω κεντρικό μέρος της κατασκευής μας.

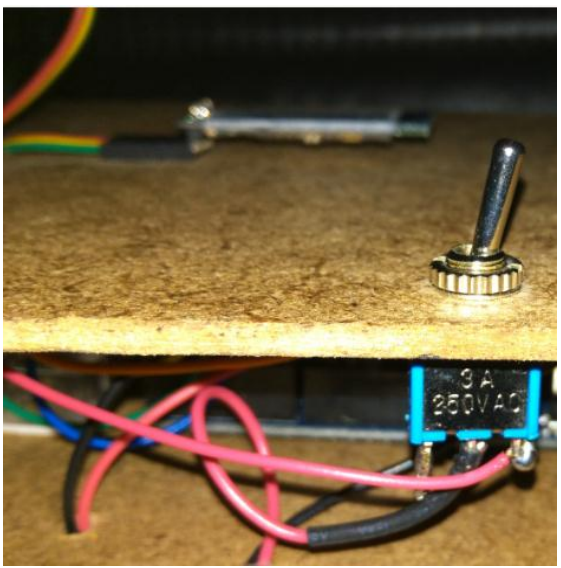

Ο διακόπτης τοποθετημένος στην κατασκευή μας.

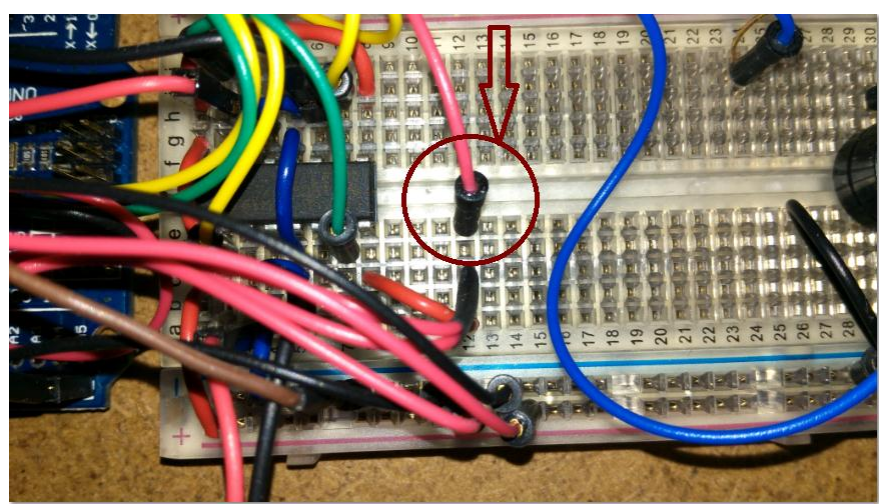

Ητροφοδοσία (+) του διακόπτη είναι συνδεδεμένη με την στήλη e της πλακέτας του breadboard.

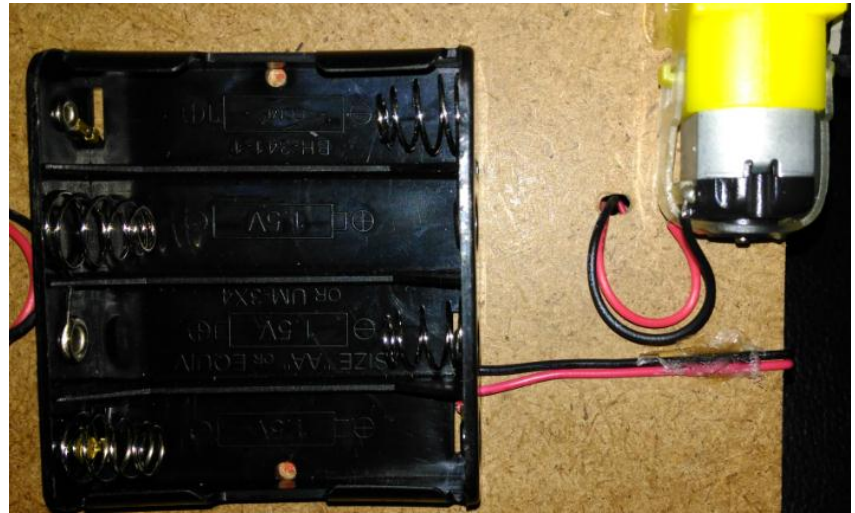

Η γείωσή του διακόπτη είναι συνδεδεμένη με την μπαταριοθήκη (μπαταρίες ΑΑ).

# **2.3 Ο μικροεπεξεργαστής**

 Χρησιμοποιούμε τον μικροεπεξεργαστή Arduino Uno. Η πλακέτα του Arduino αποτελείται από έναν μικρό επεξεργαστή ανοικτού κώδικα στον οποίο μπορεί κανείς να προγραμματίσει ακόμη κι αν είναι αρχάριος μέσω του δικού του δωρεάν προγράμματος ( IDE: Integrated Development Environment) που τρέχει σε Windows, Linux και MAC OS X .Αυτός είναι το «μυαλό» του Arduino και είναι προγραμματιζόμενος ώστε να ελέγχει τα 14 ψηφιακά input/output pins και τα 6 αναλογικά που υπάρχουν πάνω στην πλακέτα ανάπτυξης. Δια μέσου αυτών των 20 pins γίνονται όλες οι διασυνδέσεις με εξωτερικά στοιχεία (κινητήρες, Led, Bluetooth κλπ) και αισθητήρες (Ultrasonic,κ.α). Στην πλακέτα ανάπτυξης υπάρχει μια θύρα USB. Μέσω αυτής γίνεται η μεταφορά δεδομένων από αυτήν προς κάποια άλλη συσκευή, συνήθως έναν υπολογιστή, και το αντίστροφο. Ωστόσο, η κύρια χρήση στα

αρχικά στάδια εκμάθησης είναι η μεταφορά του προγράμματος από τον υπολογιστή στον μικροεπεξεργαστή αλλά και η οπτικοποίηση των δεδομένων που απορρέουν από την λειτουργία της συσκευής μετά από το προγραμματισμό.

(.......,βλέπε [52]& [52.1]& [52.2]& [52.3])

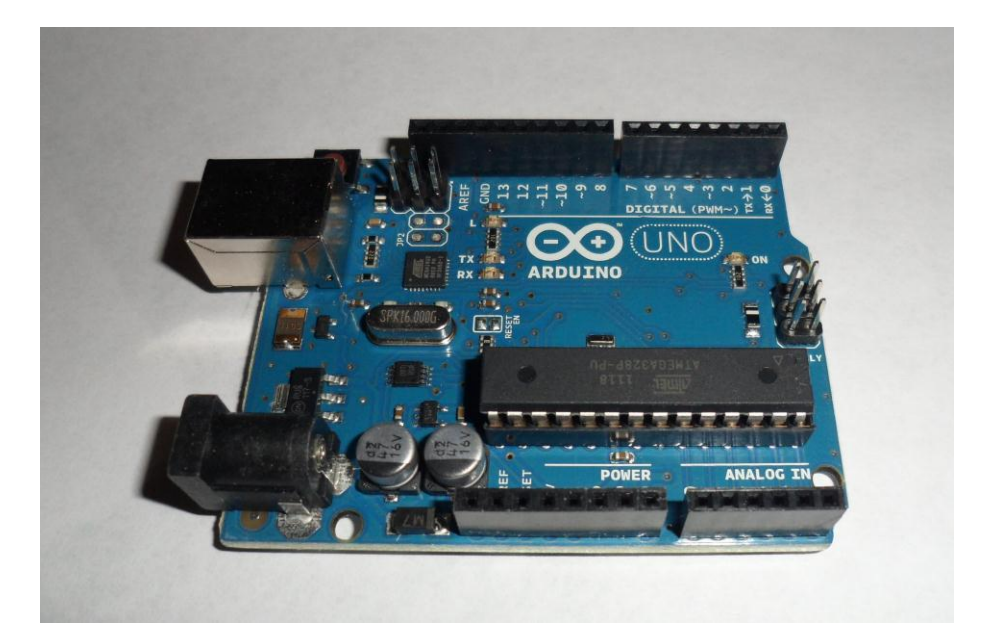

 Το Arduino Uno είναι ένας μικροεπεξεργαστής ο οποίος βασίζεται στο ATmega328 (chip μικροελεγχτής). Έχει 14 ψηφιακές θύρες από τις οποίες τα 6 είναι PWM έξοδοι, 6 αναλογικές θύρες, σύνδεση με USB. Περιέχει ότι χρειάζεται για να υποστηρίξει τον μικροελεγχτή.

(.......,βλέπε [52]& [52.1]& [52.2]& [52.3])

 Το Arduino Uno τροφοδοτείται είτε από εξωτερική τροφοδοσία που παρέχεται είτε μέσω μιας υποδοχής των 2.1mm (θετικός πόλος στο κέντρο) που βρίσκεται στην κάτω αριστερή γωνία του Arduino είτε απευθείας από την θύρα USB του υπολογιστή.

 H επιλογή της πηγής γίνεται αυτόματα από το αναπτυξιακό. Ως εξωτερική τροφοδοσία ορίζεται είτε μια μπαταρία, είτε μετασχηματιστής των 9Volt από 220V. Η μπαταρία μπορεί να συνδεθεί στις υποδοχές του Arduino Vin και GND όπου τοποθετούνται ο θετικός πόλος και ο αρνητικός αντίστοιχα. Από την άλλη αν τροφοδοτηθεί με μετασχηματιστή απλά πρέπει να τοποθετηθεί το βύσμα στην υποδοχή που υπάρχει θετικό πόλο στο κέντρο. Η πλακέτα μπορεί να λειτουργήσει με εξωτερική πηγή από 6 έως 20 Volts. Αν ωστόσο τροφοδοτηθεί με λιγότερα από 7 Volt τα pin εξόδου 5Volt δεν θα καταφέρουν να εξάγουν τάση 5 Volts. Αντίθετα, αν δώσουμε πάνω από 12 Volts θα υπερθερμανθεί και ενδεχομένως να καταστραφεί. Συνεπώς, μια ιδανική τάση είναι τα 9 Volts.

(.......,βλέπε [52]& [52.1]& [52.2]& [52.3])

Χαρακτηριστικά :

- Microcontroller ATmega328
- Τάση λειτουργίας 5V
- Συνιστώμενη τάση εισόδου 7-12V
- **-** Μέγιστη τάση εξόδου 6-20V
- 14 Ψηφιακές θύρες
- 6 Αναλογικές θύρες
- 40mA Ρεύμα DC ανά θύρα
- 50mA Ρεύμα DC για το 3,3V pin
- 32kB Flash Memory
- SRAM 2kB
- EEPROM 1kB
- Clock speed 16MHz

(.......,βλέπε [52]& [52.1]& [52.2]& [52.3])

 Ο μικροεπεξεργαστής μπορεί να τροφοδοτηθεί με USB ή εξωτερική τροφοδοσία. Μπορεί να λειτουργήσει με εξωτερική τροφοδοσία από 6-20V. Εάν τροφοδοτηθεί με λιγότερο από 7V τότε το pin 5V που μας δίνει η πλακέτα μπορεί να είναι λιγότερο από 5 και η πλακέτα να μην ευσταθείς. Εάν το τροφοδοτήσουμε με παραπάνω από 12V τότε μπορεί να υπερθερμανθεί ο ρυθμιστής τάσης και να προκαλέσει ζημιά στην πλακέτα. Η συνιστώμενη τροφοδοσία είναι 7-12V.

 To pin Vin χρησιμοποιείται σε περίπτωση εξωτερικής τροφοδοσίας. Μπορούμε να τροφοδοτήσουμε τον μικροεπεξεργαστή μέσω αυτού του pin ή από την υποδοχή ρεύματος και έχουμε πρόσβαση σε αυτό μέσω αυτού του pin.

 Καθεμιά ψηφιακή θύρα μπορεί να χρησιμοποιηθεί σαν έξοδος ή είσοδος με την βοήθεια των συναρτήσεων pinMode(), digitalWrite(), digitalRead(). Λειτουργούν στα 5V και μπορούν να δώσουν ρεύμα μέχρι 40mA. Μερικά pin έχουν κάποιες ειδικές λειτουργίες. Serial pin 0 (RX) pin 1 (TX) όπου RX είναι ο δέκτης (receiver) και TX (transmitter) είναι ο πομπός και μεταφέρουν σειριακά δεδομένα. Τα pin 2 και pin 3 χρησιμοποιούνται για εξωτερικές διακοπές με την χρήση της συνάρτησης attachInterrupt(). Τα PWM pin 3,5,6,9,10,11 μπορούν να μας δώσουν 8-bit PWM έξοδο με την χρήση της συνάρτησης analogWrite(). Τα pin 10,11,12,13 υποστηρίζουν SPI χρησιμοποιώντας την βιβλιοθήκη SPI.

 Ο μικροεπεξεργαστής έχει επίσης 6 αναλογικές θύρες Α0-Α5 οι οποίες χρησιμοποιούν 10-bit τιμές. Μετράνε από 0 μέχρι 5V. Τα pin Α4-Α5 υποστηρίζουν επικοινωνία TWI χρησιμοποιώντας την βιβλιοθήκη Wire.

 Για να προγραμματίσουμε τον Arduino Uno Rev3 πρέπει να κατεβάσουμε το official λογισμικό από το site http://www.arduino.cc/. Το ολοκληρωμένο περιβάλλον ανάπτυξης (IDE) του Arduino είναι μία εφαρμογή γραμμένη σε Java, που λειτουργεί σε πολλές πλατφόρμες, και προέρχεται από το IDE για τη γλώσσα προγραμματισμού Processing και το σχέδιο Wiring. Έχει σχεδιαστεί για να εισαγάγει τον προγραμματισμό στους καλλιτέχνες και τους νέους που δεν είναι εξοικειωμένοι με την ανάπτυξη λογισμικού. Περιλαμβάνει ένα πρόγραμμα επεξεργασίας κώδικα με χαρακτηριστικά όπως είναι η επισήμανση σύνταξης και ο συνδυασμός αγκύλων και είναι επίσης σε θέση να μεταγλωττίζει και να φορτώνει προγράμματα στην πλακέτα. Τα Arduino προγράμματα είναι γραμμένα σε C ή C++.Το Arduino IDE έρχεται με μια βιβλιοθήκη λογισμικού που ονομάζεται "Wiring" από το πρωτότυπο σχέδιο Wiring, γεγονός που καθιστά πολλές κοινές λειτουργίες εισόδου/εξόδου πολύ πιο εύκολες.

(.......,βλέπε [52]& [52.1]& [52.2]& [52.3])

- setup():μία συνάρτηση που τρέχει μία φορά στην αρχή του προγράμματος η οποία αρχικοποιεί τις ρυθμίσεις
- loop():μία συνάρτηση η οποία καλείται συνέχεια μέχρι η πλακέτα να απενεργοποιηθεί

 Η σειριακή θύρα χρησιμοποιείται για επικοινωνία μεταξύ της πλατφόρμας Arduino και ενός υπολογιστή ή με άλλες συσκευές. Επομένως, όλες οι πλακέτες έχουν τουλάχιστον μια σειριακή θύρα. Επικοινωνεί με τις ψηφιακές ακίδες 0 (RX) και 1 (TX), καθώς και με τον υπολογιστή μέσω USB. Έτσι, εάν χρησιμοποιείται αυτή η λειτουργία(USB), δεν μπορούν ταυτόχρονα να χρησιμοποιηθούν οι ακίδες 0 και 1 για ψηφιακή είσοδο ή έξοδο. Αξίζει να αναφερθεί, η ενσωματωμένη σειριακή οθόνη στο περιβάλλον του Arduino μπορεί να χρησιμοποιηθεί για να επικοινωνεί με την πλακέτα Arduino. Κάνοντας κλικ στο κουμπί Serial Monitor στην γραμμή εργαλείων και επιλέγοντας την ίδια ταχύτητα που χρησιμοποιείται στην κλήση της Serial.begin().

(.......,βλέπε [52]& [52.1]& [52.2]& [52.3])

Οι βασικές συναρτήσεις της σειριακής θύρας είναι :

- $\bullet$  begin()  $\rightarrow$  (αρχικοποίηση της σειριακής)
- $\bullet$  end ()  $\rightarrow$  (κλείσιμο της σειριακής)
- available()  $\rightarrow$  (έλεγχος αν υπάρχουν διαβαστούν)
- read()  $\rightarrow$   $\alpha\nu\alpha\gamma\nu\omega\sigma\eta$  των εισερχόμενων σειριακών δεδομένων)
- $\bullet$  peek()  $\rightarrow$  (επιστρέφει το επόμενο byte απο την σειριακή)
- flush()  $\rightarrow$  (άδειασμα του buffer της σειριακής από δεδομένα που έχει)
- $print() \rightarrow$  (γράψιμο δεδομένων στη σειριακή)
- printin()  $\rightarrow$  (το ίδιο με την Print() αλλά με αλλαγή γραμμής στο τέλος)
- write() → (γράφει δυαδικά δεδομένα στην σειριακή)

(.......,βλέπε [52]& [52.1]& [52.2]& [52.3])

#### *Αναλυτική συνδεσμολογία και περιγραφή του Arduino στο κύκλωμά μας*

Όσον αφορά την είσοδο (Power) :

- $\triangleright$  το pin των 3.3 V συνδέεται με τον σερβοκινητήρα (micro servo 9g)
- το pin των 5V συνδέεται με την τροφοδοσία (+) της πλακλετας του breadboard
- το pin του GND συνδέεται με την γείωση της πλακέτας του breadboard
- το pin του GND συνδέεται με την γείωση της πλακέτας του breadboard
- το pin της τάσης εισόδου ( Vin) συνδέεται με την στήλη c της πλακέτας του breadboard

Όσον αφορά την τις αναλογικές εισόδους (Analog In) :

- το pin του A0 συνδέεται με τον αισθητήρα ανίχνευσης εμποδίων (sonar)
- το pin του A1 συνδέεται με τον αισθητήρα ανίχνευσης εμποδίων (sonar)
- $\triangleright$  το pin του A2 συνδέεται με την στήλη c της πλακέτας του breadboard

Όσον αφορά τις ψηφιακές εξόδους (Digital Out) :

- το pin της θύρας με αριθμό 11 συνδέεται με τον σερβοκινητήρα (micro servo 9g)
- το pin της θύρας με αριθμό 10 συνδέεται με το pin 7 του ολοκληρωμένου της στήλης d της πλακέτας του breadboard
- το pin της θύρας με αριθμό 9 συνδέεται με το pin 2 του ολοκληρωμένου της στήλης d της πλακέτας του breadboard
- το pin της θύρας με αριθμό 7 συνδέεται με την στήλη i της πλακέτας του breadboard
- το pin της θύρας με αριθμό 6 συνδέεται με τo pin 15 ολοκληρωμένου της στήλης j της πλακέτας του breadboard
- το pin της θύρας με αριθμό 5 συνδέεται με τo pin 10 ολοκληρωμένου της στήλης i της πλακέτας του breadboard
- το pin της θύρας με αριθμό 3 συνδέεται με την στήλη h της πλακέτας του breadboard
- το pin TX της θύρας με αριθμό 1 συνδέεται με το pin RXD της συσκευής Bluetooth
- το pin RX της θύρας με αριθμό 0 συνδέεται με το pin TXD της συσκευής Bluetooth

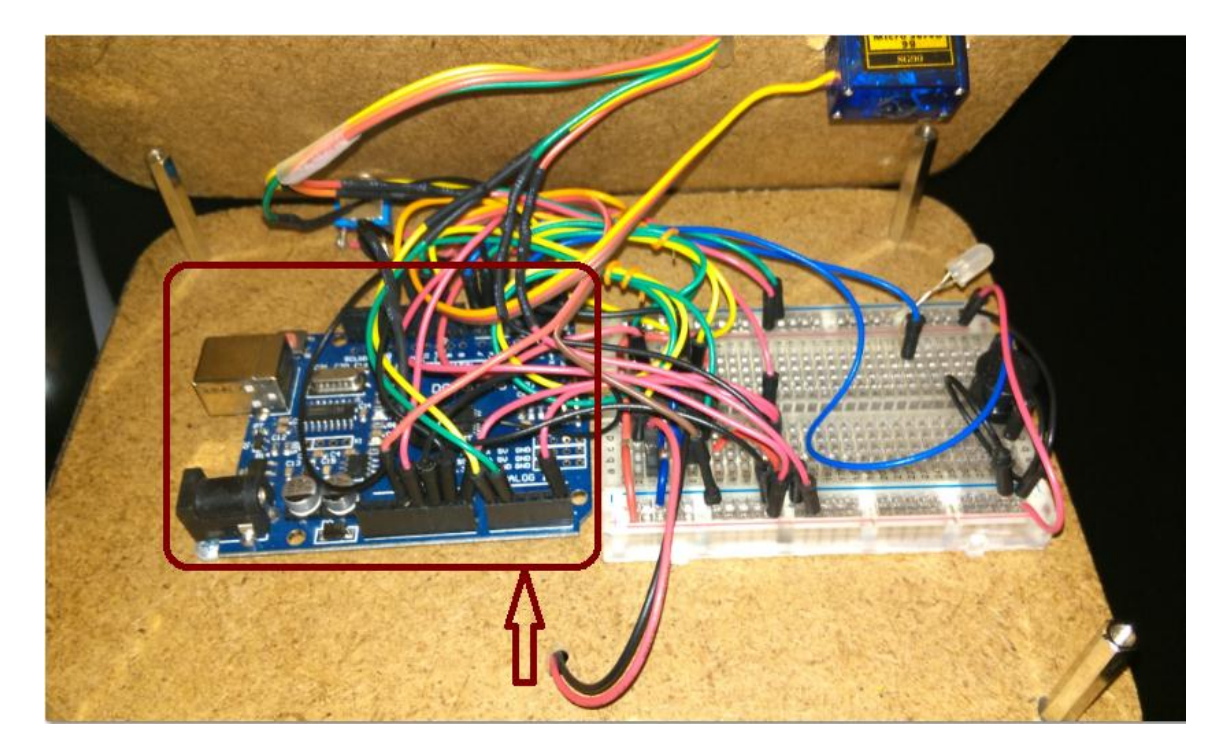

Το Arduino στο κύκλωμά μας.

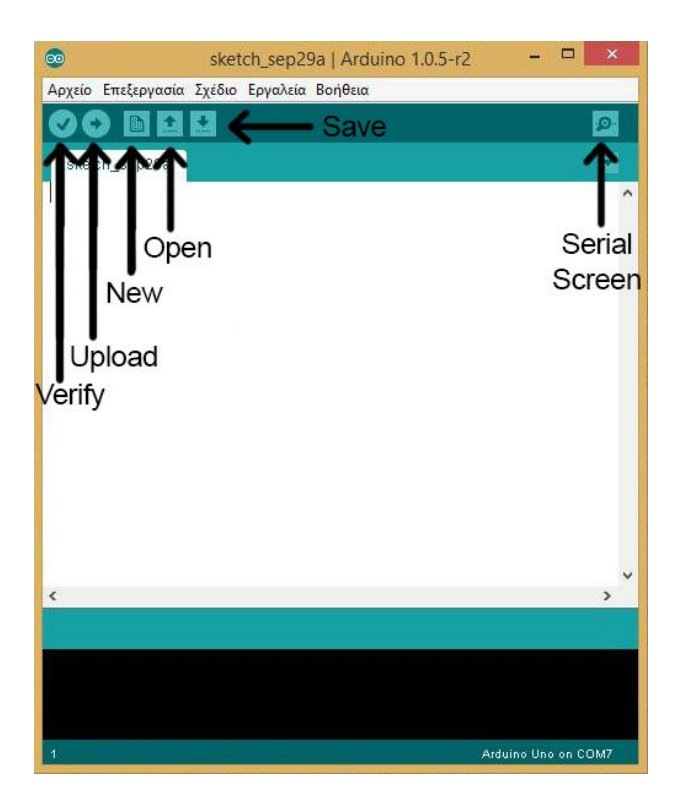

Το user interface στο οποίο προγραμματίζεται ο Arduino μέσω του υπολογιστή.

- Verify: Ελέγχει το πρόγραμμα που έχουμε γράψει για τυχόν λάθη. (πχ. κάποιο loop το οποίο δεν κλείνει με « } » ή κάποια μεταβλητή η οποία δεν έχει δηλωθεί κ.ο.κ.).
- Upload: Περνάει το πρόγραμμα από τον υπολογιστή μας στον μικροεπεξεργαστή.
- New: Ανοίγει νέο αρχείο.
- Open: Ανοίγει ένα ήδη υπάρχον αρχείο στον υπολογιστή μας.
- **Save: Αποθηκεύει το πρόγραμμα στον υπολογιστή μας.**
- Serial Screen: Προβάλλονται στον υπολογιστή μας, οι μετρήσεις οι οποίες γίνονται από τον μικροεπεξεργαστή μας, εφόσον έχουμε συνδεδεμένο τον υπολογιστή με το Arduino μέσω USB.

(.......,βλέπε [52]& [52.1]& [52.2]& [52.3])

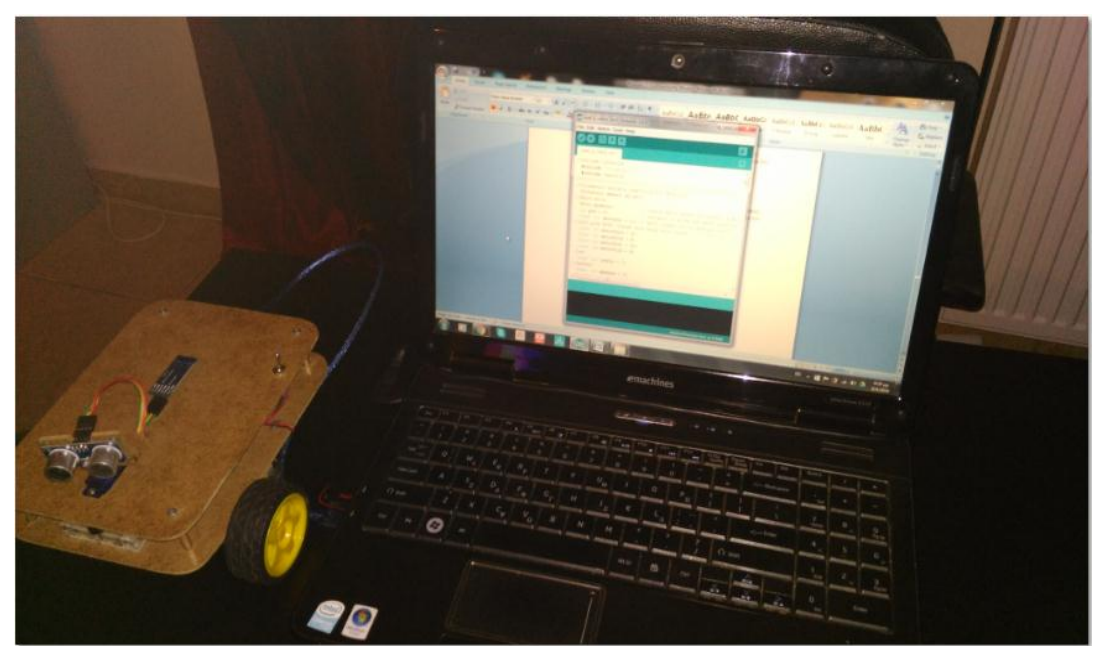

Ο Arduino συνδεδεμένος με τον υπολογιστή μέσω USB.

### **2.4 Μοτέρ**

Χρησιμοποιούμε κινητήρες σέρβο συνεχόμενης περιστροφής 180°, είναι το μοντέλο SG 90 micro servo κατασκευασμένο από την εταιρεία Tower Pro. Διαθέτει άξονα ο οποίος περιστρέφεται σε ένα συγκεκριμένο φάσμα γωνιών, ουσιαστικά από ( 0 έως 180 μοίρες). Από εκεί και πέρα η γωνία περιστροφής του σερβοκινητήρα εξαρτάται από τον ίδιο τον χρήστη, ανάλογα με το τί θέλει ακριβώς να πραγματοποιεί κάθε φορά . Επίσης για να επιτευχθεί ο έλεγχος του σερβοκινητήρα αύτο πραγματοποιείται με την βοήθεια παλμών οι οποίοι επαναλαμβάνονται κάθε 20 msec. Παράλληλα η γωνία του άξονα ρυθμίζεται από το μήκος του παλμού. Ακόμα ο σερβοκινητήρας διαθέτει τρία καλώδια, εκ των οποίων τα δύο είναι για τροφοδοσία και το άλλο είναι για τον έλεγψο του σήματος (........,βλέπε [53]). Είναι εύκολο στην χρήση του διότι μπορεί να συνδεθεί απευθείας στον μικροεπεξεργαστή. Για την δική μας περίπτωση χρησιμοποιήθηκε ο συγκεκριμένος σερβοκινητήρας ο οποίος περιστρέφεται έως 180 μοίρες. Είναι τοποθετημένος μπροστινό κεντρικό μέρος της κατασκευής μας .Πάνω σε αυτόν έχει συνδεθεί ο αισθητήρας ανίχνευσης εμποδίων (sonar). Με την βοήθεια του σερβοκινητήρα και του αισθητήρα υπερήχων το όχημά μας μπορεί κινηθεί αυτόνομα στο χώρο. Άρα ο σέρβο είναι ιδιαίτερα χρήσιμος διότι χωρίς αυτόν δεν θα μπορούσε ούτε ο αισθητήρας υπερήχων αλλά ούτε και το ίδιο το όχημα να κινηθεί ελεύθερα στο χώρο.

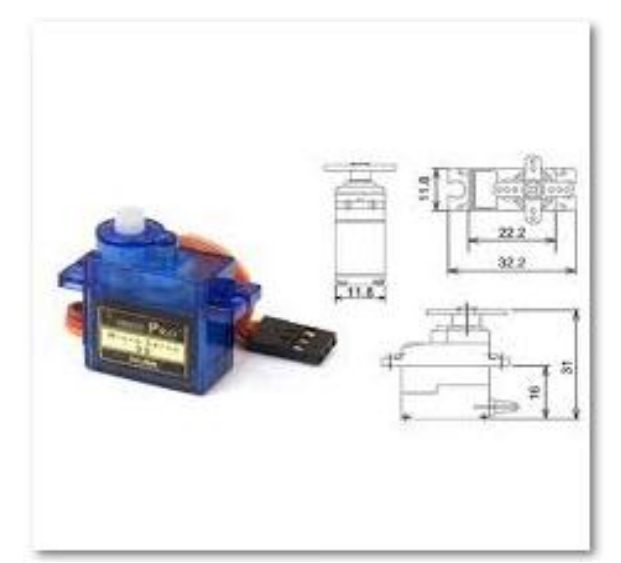

Ο σερβοκινητήρας (μοντέλο: sg90) και οι διαστάσεις του. (.......,βλέπε [54])

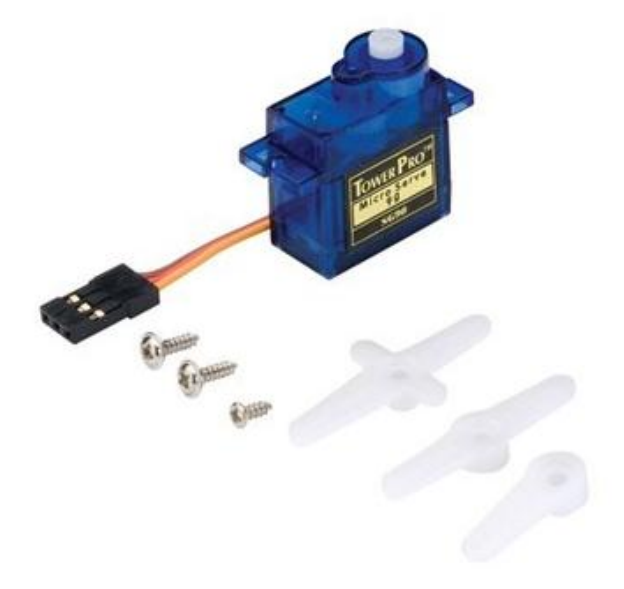

Ο σερβοκινητήρας μαζί με τα εξαρτήματά του.

(.......,βλέπε [55])

## *Η συνδεσμολογία του σερβοκινητήρα στο κύκλωμά μας :*

- Η έξοδος του κόκκινου καλωδίου συνδέεται με τα 5V της εισόδου (power) του Arduino. **(A)**
- Η έξοδος του καφέ καλωδίου συνδέεται με την γείωση της πλακέτας του breadboard. **(B)**
- Η έξoδος του πορτοκαλί καλωδίου συνδέεται με το pin11 της ψηφιακής εξόδου της πλακέτας του Arduino. **(C)**

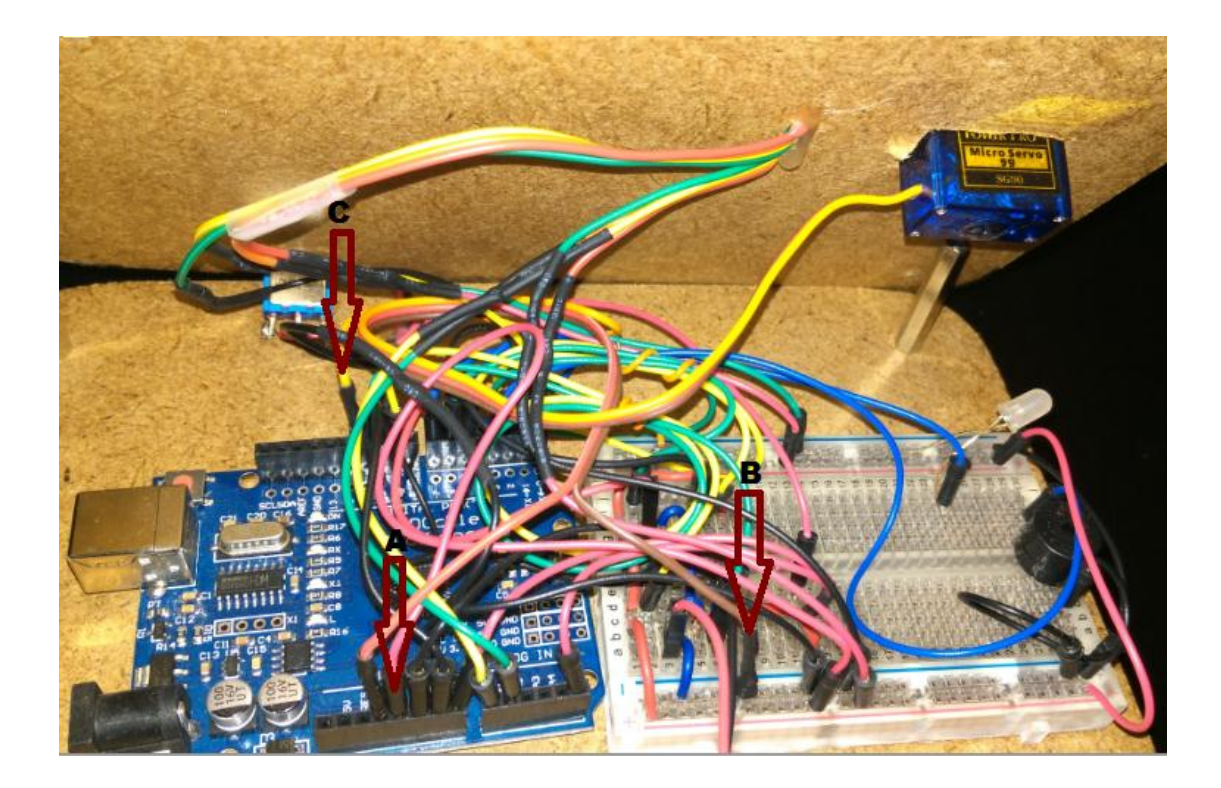

### **Χαρακτηριστικά :**

- $\bullet$  Περιστροφή 180<sup>°</sup>
- Ρύθμιση σημείου ακινησίας
- Τάση λειτουργίας : 3.0-7.2VDC
- Μέγιστη ταχύτητα λειτουργίας: 50-70RPM (3-7.2VDC)
- $P$ οπή: 1.8-4.8 kg-cm (3.0-7.2VDC respectively)
- 3 πλαστικά γρανάζια + 1 μεταλλικό γρανάζι
- Ρουλεμάν με διπλές μπίλιες
- Εύρος Θερμοκρασίας : (-30) ÷ (+60) βαθμοί Κελσίου

(........,βλέπε [56]& [57])

### **Διαστάσεις :**

- 31 x 11.8 x 22.2mm (μήκος ύψος πλάτος)
- Μήκος καλωδίου : 50cm
- Βάρος : 9g

(........,βλέπε [56]& [57])

## **2.5 Bluetooth**

 Ένας σημαντικός παράγοντας για την αυτόματη λειτουργία του οχήματός μας είναι η συσκευή Bluetooth. Είναι τοποθετημένη στο πάνω κεντρικό μέρος του αμαξιδίου μας. Η συμβολή του είναι ιδιαίτερα σημαντική και αυτό γιατί **επιτυγχάνεται μια ασύρματη επικοινωνία μεταξύ της συσκευής Bluetooth και του προγράμματος Ardumotive BT Controller.** Το πρόγραμμα αυτό είναι εγκατεστημένο στο κινητό μας τηλέφωνο. Οι τρόποι με τους οποίους μπορεί το όχημα μας να κινηθεί ελέυθερα στο χώρο ,είναι δύο, και κοινός τους παράγοντας είναι η συσκευή Bluetooth . Η συσκευή αυτή επικοινωνεί μεσω της εφαρμογής που υπάρχει στο κινητό μας και έχει δύο δυνατότητες : την κατάσταση **manual** *και* **auto.** Και με τις δύο αυτές καταστάσεις το όχημα εκτελεί την αυτόνομη πορεία στο χώρο και ανιχνεύει εμπόδια.

#### *Όσον αφορά την κατάσταση manual :*

 Ο χειριστής έχει την δυνατότητα να κινεί το όχημα , να ελέγχει για τυχόν εμπόδια ( χειροκίνητα με την βοήθεια κουμπιών καθώς επίσης και να τα αποφεύγει) ,να ρυθμίζει την ταχύτητα με την οποία θα κινείται το όχημα, να θέτει σε λειτουργία κατάστασης on /off το Led οπως επίσης και το buzzer. Αυτός ο τρόπος λειτουργίας του οχήματος είναι ιδιαίτερα σημαντικός διότι προσφέρει στον χειριστή την δυνατότητα να κινεί ο ίδιος ,σε οποιαδήποτε κατεύθυνση το όχημα , να αποτρέπει την σύγκρουση με τυχόν εμπόδια αποφεύγοντας τα εμπόδια και τέλος να ρυθμίζει την ταχύτητα του οχήματος κατά την πορεία του στον χώρο.

#### *Όσον αφορά την κατάσταση auto :*

 Ο χειριστής εδώ δεν έχει την δυνατότητα ούτε να κινήσει το όχημα , ούτε να ελέγξει για τυχόν εμπόδια ,ούτε να θέτει σε λειτουργία κατάστασης on /off το Led οπως επίσης και το buzzer. Αυτές τις λειτουργίες τις πραγματοποιεί αυτόνομα το όχημα βρισκόμενο σε κατάσταση auto. Έκείνο που μπορούμε να ελέξουμε μόνο από το κινητό μας πρίν το θέσουμε σε κατάσταση auto είναι το επίπεδο της ταχύτυτας του οχήματος. Δηλαδή, ποιά ταχύτητα θα ακολουθεί το όχημα κινούμενο ελεύθερο στο χώρο. Αξίζει να σημειώσουμε σε αυτό το σημείο ότι και για τις δύο αυτές καταστάσεις απαραίτητη προϋπόθεση είναι η σύζευξη μεταξύ Bluetooth και της εφαρμογής Ardumotive BT Controller.

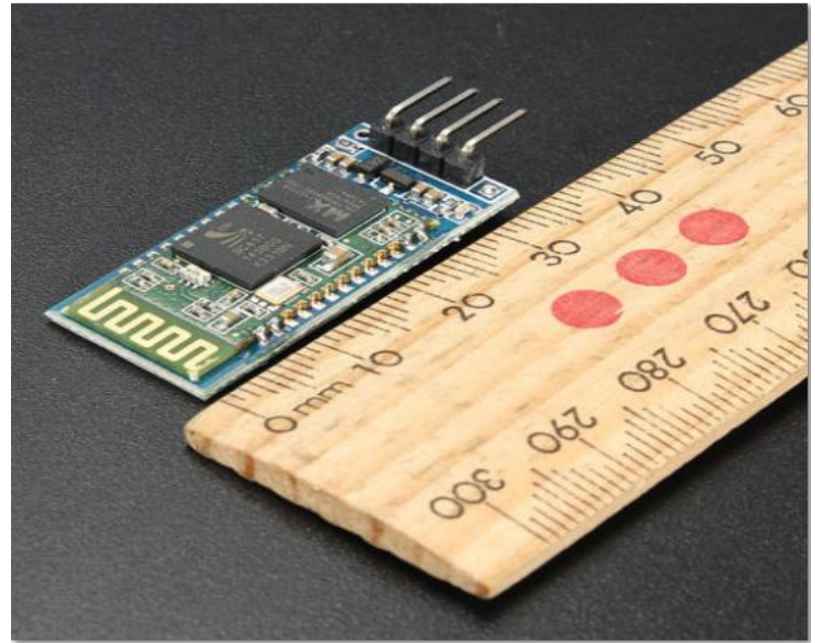

Συσκευή Bluetooth με διαστάσεις(μήκος:4.3cm και πλάτος:1.5cm)

(.......,βλέπε [58])

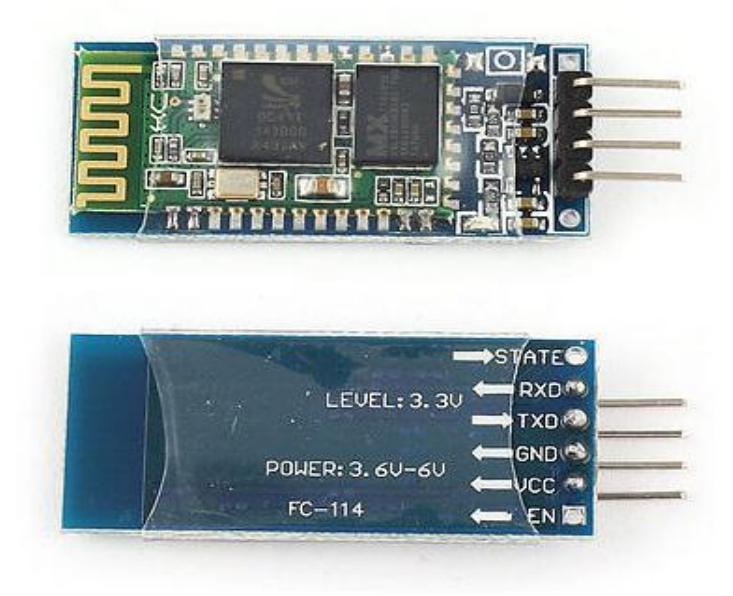

Συσκευή Bluetooth

(........,βλέπε [58])

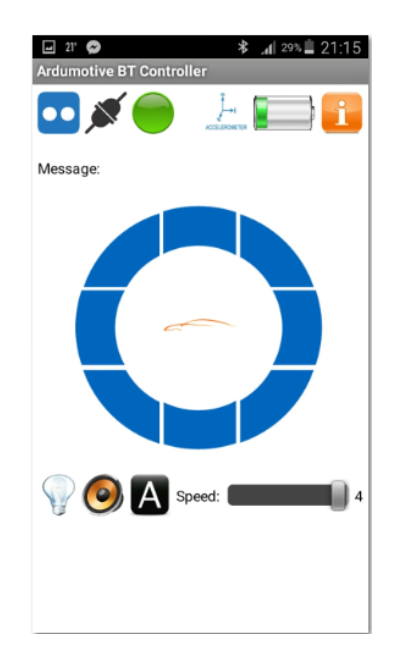

Κατάσταση Auto της εφαρμογής του Android

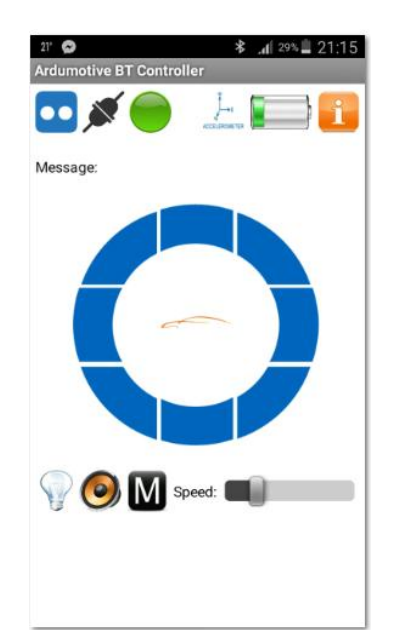

(.......,βλέπε [59])

Κατάσταση Manual της εφαρμογής του Android

(.......,βλέπε [59])

## **Δυνατότητες Εφαρμογής του Αrdumotive BT Controller :**

- Έλεγχος του ρομπότ μπροστά , πίσω , αριστερά , δεξιά
- Έλεγχος της ταχύτητας
- Αλλαγή λειτουργίας σε ΄΄A΄΄ auto και σε ΄΄Μ΄΄ manual
- Έλεγχος στάθμης μπαταρίας

*Σε αυτό το σημείο αξίζει να σημειωθεί πως για πληροφορίες και βοήθεια μπορούμε να πλοηγηθούμε στο πορτοκαλί εικονίδιο ΄΄ i ΄΄*

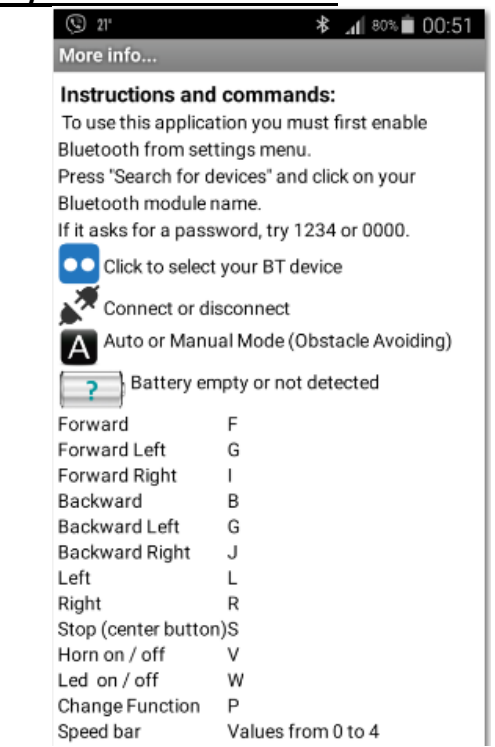

Οι πληροφορίες και η βοήθεια που απεικονίζονται στο πορτοκαλί εικονίδιο ΄΄ i ΄΄

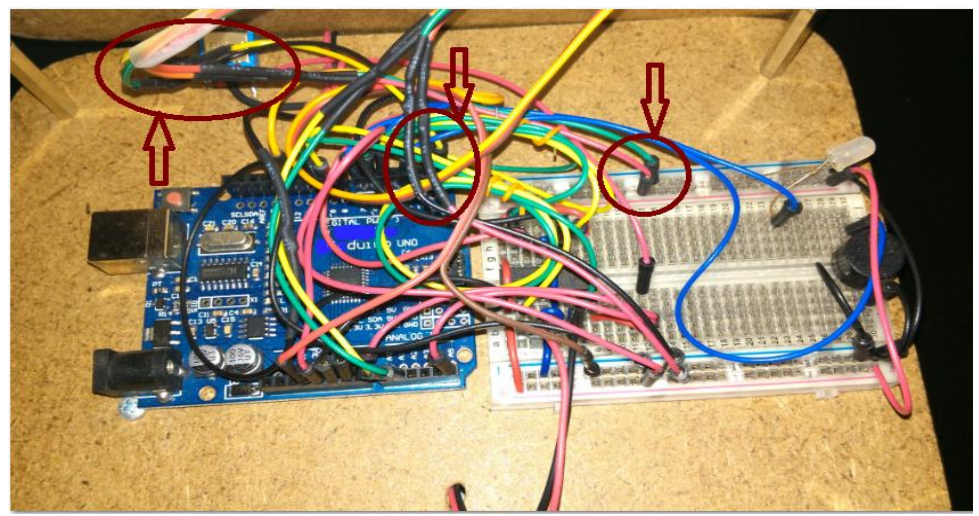

Συνδεσμολογία της συσκευής Bluetooth με το κύκλωμα

#### **Συγκεκριμένα :**

- Το RXD της συσκευής Bluetooth είναι συνδεδεμένο το pin TX της πλακέτας του arduino
- Το TXD της συσκευής του Bluetooth είναι συνδεδεμένο με το pin RX της πλακέτας του arduino
- Η γείωση της συσκευής του Bluetooth είναι συνδεδεμένη με το (-) της πλακέτας του breadboard
- $\triangleright$  H τάση (Vcc) της συσκευής του Bluetooth είναι συνδεδεμένη με το (+) της πλακέτας του breadboard.

## **2.6 DC Motors**

 Σημαντικός παράγοντας για την λειτουργία και κίνηση του ρομπότ είναι τα dc moter. Είναι τοποθετημένοι στο κάτω και μπροστινό μέρος του chassis του ξύλινου (νοβοπάν) υλικού με το οποίο έχει σχεδιαστεί.Ο ρόλος των δύο αυτών μοτέρ είναι ιδιαίτερα σπουδαίος, διότι προσφέρει την αυτόνομη κίνηση του οχήματος στο χώρο.Βέβαια για να μπορέσουν να τεθούν σε λειτουργία τα dc motors, θα πρέπει να τροφοδοτηθούν με μία συγκεκριμένη τάση. Αυτή την τροφοδοσία την απορροφούν από την πηγή (των τεσσάρων μπαταριών ΑΑ),οι οποίες δίνουν τάση έως 6V.Χωρίς την τροφοδοσία των μπαταριών το ρομποτικό μας όχημα, δεν θα μπορούσε να ξεκινήσει και να τεθεί σε λειτουργία ελεύθερα στο χώρο.Σε αυτό το σημείο αξίζει να σημειωθεί πως στα πλάγια των dc motors είναι τοποθετημένες οι ρόδες οι οποίες προσφέρουν την κίνηση του οχήματος. Όσον αφορά την κίνηση του οχήματος ελεύθερα στο χώρο και οι δύο ρόδες έχουν την ίδια φορά κατεύθυνσης,δηλαδή, περιστρέφονται με την ίδια φορά και οι δύο ταυτόχρονα. Ωστόσο εάν εντοπιστεί κάποιο εμπόδιο η φορά κατεύθυνσης/κίνησης των τροχών διαφοροποιείται,δεν είναι η ίδια με την προηγούμενη.Στην προκειμένη περίπτωση εάν το όχημα βρει κάποιο εμπόδιο η φορά κίνησης των τροχών αλλάζει. Δηλαδή, όταν εντοπίσει εμπόδιο στα δεξιά του εκτελεί αριστερόστροφη πορεία ,με την εμπρόσθια κίνηση των μοτέρ να τροποποιείται με τον εξής τρόπο: η αριστερή ρόδα εκτελεί οπισθιόστροφη πορεία και η δεξιά ακολουθεί προσθιόστροφη πορεία*.* Ενώ όταν εντοπίσει εμπόδιο στα αριστερά του εκτελεί δεξιόστροφη πορεία ,με την εμπρόσθια κίνηση των μοτέρ να τροποποιείται με τον εξής τρόπο: η δεξιά ρόδα εκτελεί οπισθιόστροφη πορεία και η αριστερή εκτελεί προσθιόστροφη πορεία. Η διαδικασία αυτή επαναλαμβάνεται συνεχώς μέχρι να βρει δίοδο το ρομποτικό όχημα και να συνεχίσει την ελεύθερη πορεία του.

#### *Χαρακτηριστικά ενός dc moter:*

- Προτεινόμενη τάση 4.5VDC, ξεκινά από 4.5VDC και φτάνει έως 6.0VDC
- Ταχύτητα φορτίου 140 RPM
- Ρεύμα φορτίου από 190mA έως 250mA το μέγιστο ρεύμα φορτίου

(.........,βλέπε [60])

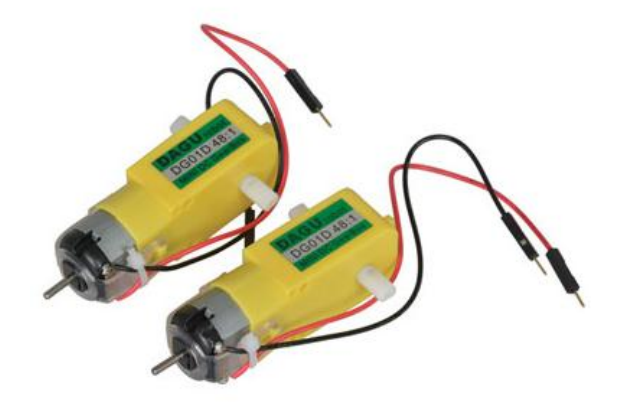

DC moter της εταιρίας Dagu.

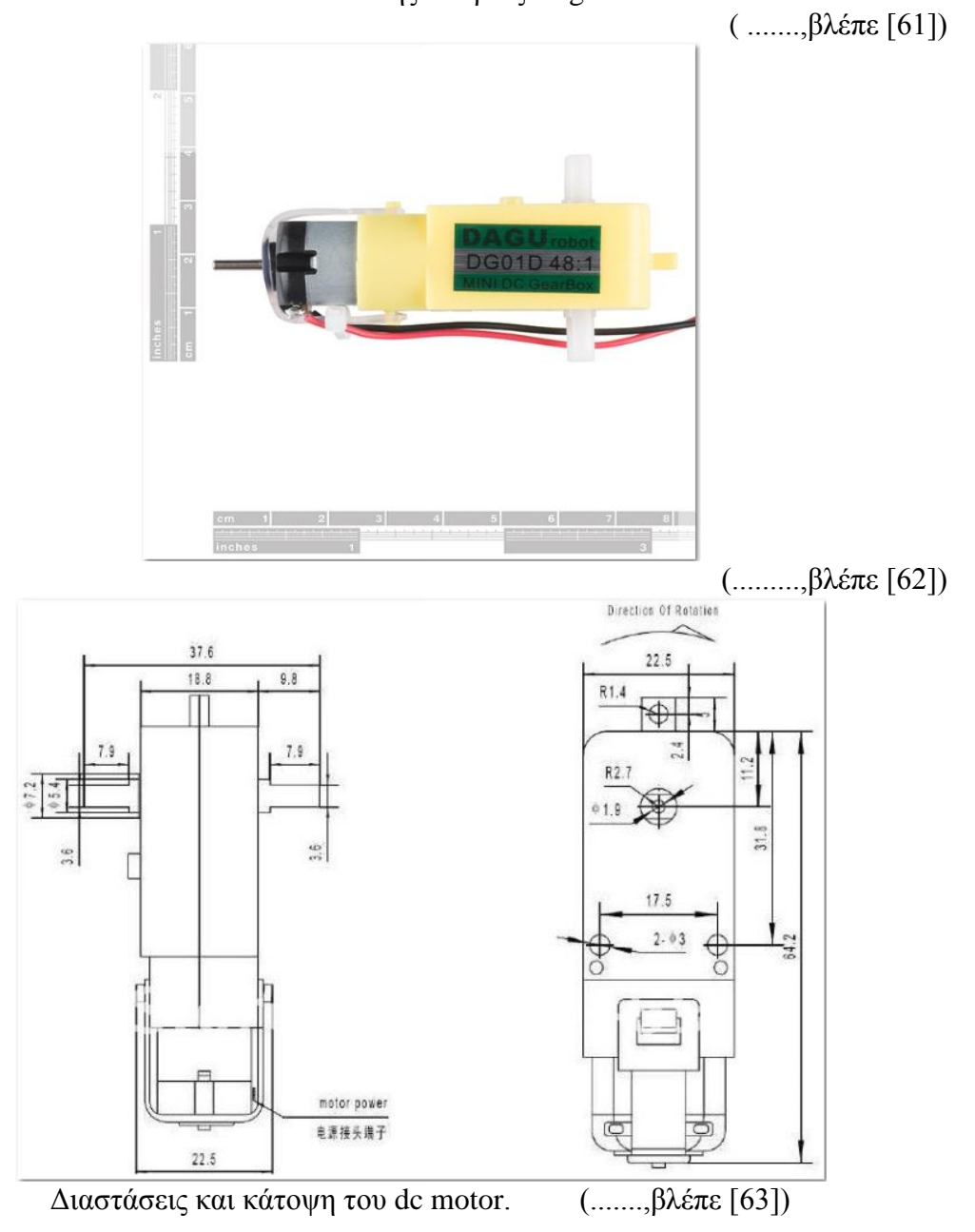

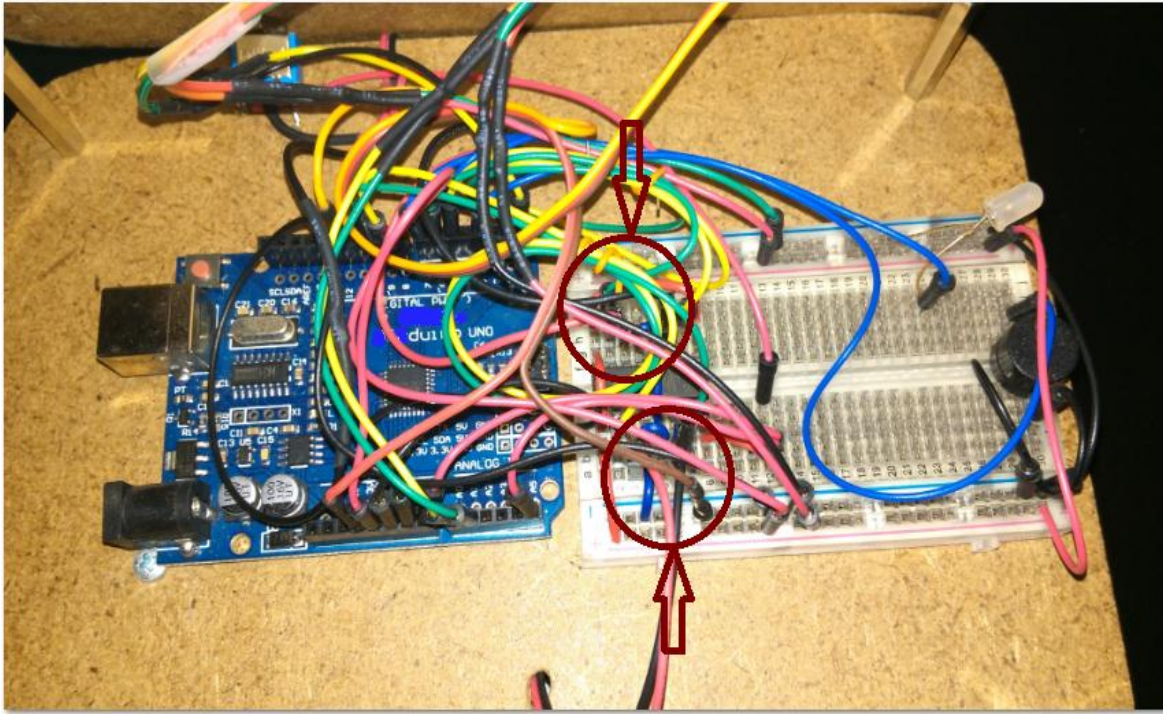

Συνδεσμολογία των dc motors με το κύκλωμα.

#### **Συγκεκριμένα:**

Για τον δεξί τροχό η συνδεσμολογία είναι η εξής:

- $\triangleright$  H τάση του ( + ) συνδέεται με το pin 3 του ολοκληρωμένου στην στήλη a της πλακέτας του breadboard
- Η γείωσή του ( ) συνδέεται με το pin 6 του ολοκληρωμένου στην στήλη b της πλακέτας του breadboard

Για τον αριστερό τροχό η συνδεσμολογία είναι η εξής:

- $\triangleright$  H τάση του ( + ) συνδέεται με το pin 14 του ολοκληρωμένου στην στήλη h της πλακέτας του breadboard
- Η γείωσή του ( ) συνδέεται με το pin GND (εισόδου-power της πλακέτας του arduino )

## **2.7 Τροχοί**

 Στην προηγούμενη ενότητα αναφέραμε και αναπτύξαμε τους βηματικούς κινητήρες. Εξηγήσαμε το πόσο σημαντικό ρόλο παίζουν στο κύκλωμά μας και πόσο σημαντικοί είναι όσον αφορά την κίνηση του ρομποτικού οχήματος. Για να μπορέσει το ρομποτικό όχημα να κινηθεί, πέραν απο τα «DC motors», ιδιαίτερη συμβολή έχουν και οι τροχοί.Αυτοί συνδέονται κουμπωτά στο πλάϊ του κάθε βηματικού κινητήρα. Με αυτόν τον τρόπο παραγματοποιείται η κίνηση του οχήματος στο χώρο.Άρα πέραν απο τους βηματικούς κινητήρες είναι αναγκαίοι και οι τροχοί οι οποίοι προσφέρουν την ελεγχόμενη κίνηση.

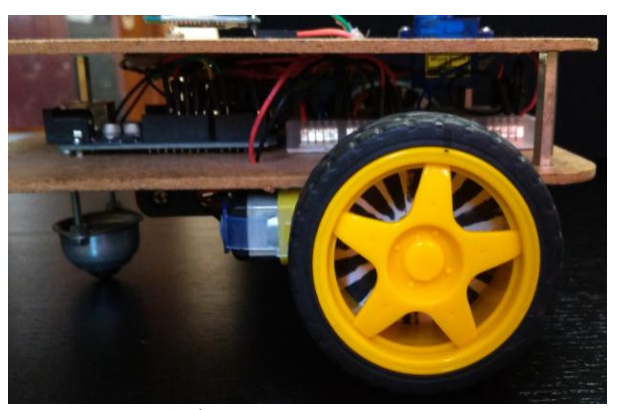

Δεξιός τροχός κίνησης

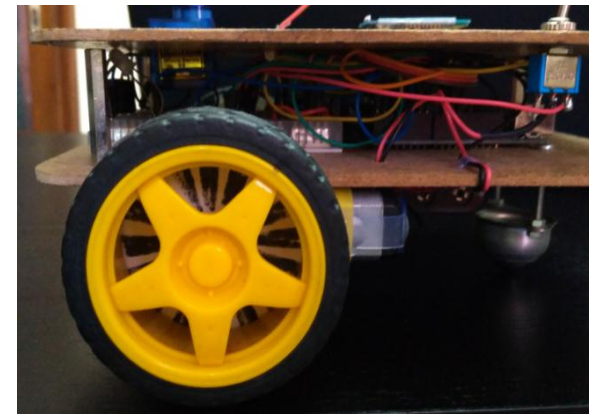

Αριστερός τροχός κίνησης

### **2.8 Chassis**

Το πλαίσιο wood είναι μια αυτοσχέδια κατασκευή η οποία δημιουργήθηκε και σχεδιάστηκε απο εμάς. Ουσιαστικά πρόκειται για μια αυτοσχέδια κατασκευή, η οποία πληρεί όλες τις προδιαγραφές για την τοποθέτηση και συνδεσμολογία όλων των αισθητήρων και των ηλεκτρονικών εξαρτημάτων. Περιλαμβάνει έναν πίσω μικρό τροχό κατεύθυνσης. Οι αυτοσχέδιες πλάκες του σασί, έχουν κοπεί από ξύλο(νοβοπάν) και έχουν ευρεία ποικιλία από οπές στήριξης για αισθητήρες, ελεγκτές, τροφοδοσία κλπ. Χρησιμοποιούμε αποστάτες για να βιδώσουμε τις δύο πλατφόρμες μαζί, συνδέουμε τα μοτέρ και τον μικρό τροχό κατεύθυνσης και έχουμε προσθέσει τον ρομποτικό μικροελεγκτή, τον αισθητήρα υπερήχων, το buzzer/speaker,την δύοδο εκπομπής φωτός (Led) , τον σερβοκινητήρα (micro servo 9g), το ολοκληρωμένο L293D,την συσκευή ασύρματης επικοινωνίας (Bluetooth), και τέλος την πλακέτα του breadboard.

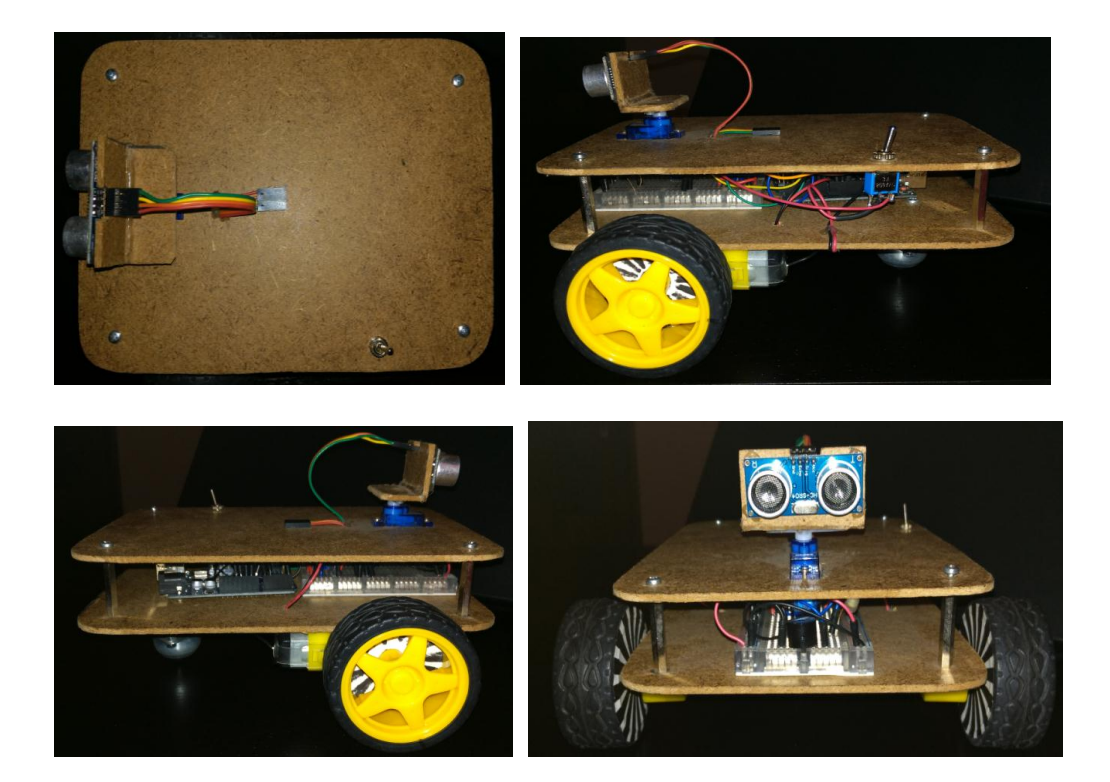

Απλή συναρμολόγηση του magician chassis

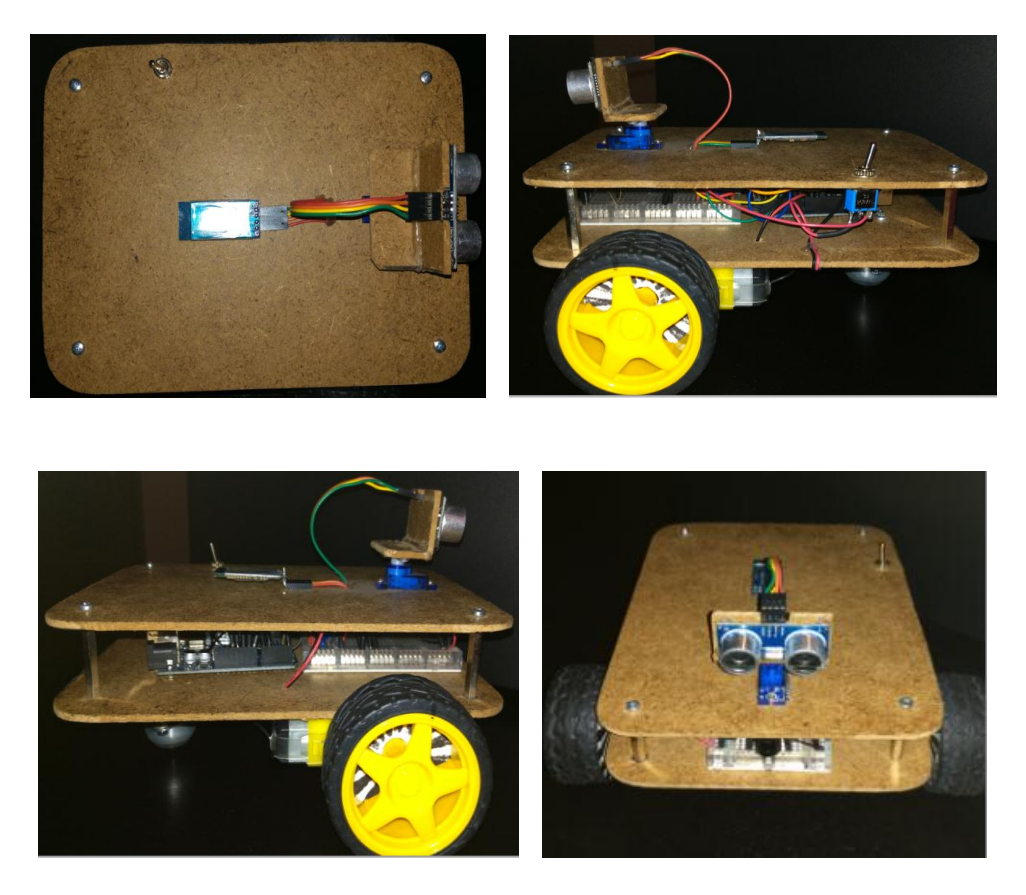

Το chassis wood με όλους τους αισθητήρες και τα ηλεκτρονικά εξαρτήματα συνδεδεμένα.

# **2.9 Σενάριο λειτουργίας**

 Το όχημα μόλις το συνδέσουμε σε τροφοδοσία ρεύματος, μένει ακίνητο μέχρι να ανοίξουμε τον διακόπτη on / off. Μόλις τον ανοίξουμε( κατάσταση on) θα αρχίσει να πορεύεται αυτόνομα στο χώρο. Κάτα την ελεύθερη πορεία του στο χώρο μόλις ο αισθητήρας υπερήχων ο οποίος, *(είναι τοποθετημένος σε τέτοιο ύψος στο οποίο να μπορεί να αντιλαμβάνεται εμπόδια από 5 cm και άνω)*, εντοπίσει κάποιο εμπόδιο πραγματοποιεί την εξής διαδικασία : κάνει έλεγχο περιστροφής στο οπτικό του πεδίου και εφόσον εντοπίσει κάποιο εμπόδιο θέτει σε λειτουργία τον τρόπο διαφυγής του ο οποίος είναι αντίθετος του εμποδίου που συναντά. Και συγκεκριμένα, όταν κατά την ελεύθερη πορεία του στο χώρο εντοπίσει εμπόδιο, σταματάει, ελέγχει πραγματοποιώντας μια περιστροφή 180 μοιρών γύρω στο οπτικό του πεδίο και εφόσον εντοπίσει εμπόδιο , το αποφεύγει κινούμενο προς την κατεύθυνση εκείνη στην οποία δεν ανίχνευσε εμπόδιο.

# **Κεφάλαιο 3<sup>ο</sup> : Πρόγραμμα**

- 1. #include <Ultrasonic.h>
- 2. #include <Servo.h>
- 3. Ultrasonic sensor (A1,A0); // ultrasonic variable name(Trig Pin, Echo Pin)
- 4. Servo myservo; // create servo object to control servo
- 5. int pos=0; // variable to store the servo position
- 6. const int servoPin=11; // servo signal pin to Arduino Pin 11
- 7. const int motorPin3=5;
- 8. const int motorPin4=6;
- 9. const int motorPin1=10;
- 10. const int motorPin2=9; // 7.8.9.10.→L293 pins note, those are our values
- 11. const int ledPin=7; // this is about led
- 12. const int speaker=3; // this is about speaker
- 13. int distance;
- 14. int checkRight;
- 15. int checkLeft; // this is about our variables
- 16. char state; // state stores the income data
- 17. char mode='m'; // a for auto or m for bt controlled
- 18. int vSpeed=200; // default speed, from 0 to 255
- 19. const float maxBattery=6.0; // change value for max battery voltage level
- 20. int perVolt; // percentage variable
- 21. float voltage=0.0; // read battery voltage
- 22. int level;
- 23. long previousMillis=(-1000\*10); // -1000\*10=-10sec. read the first value
- 24. long interval=(1000\*10); // 1000\*10=10sec.interval at which battery voltage read
- 25. unsigned long currentMillis;
- 26. int ledFlag=0;
- 27. int buzzerFlag=0;
- 28. void setup(){
- 29. Serial.begin(9600);
- 30. pinMode(motorPin1, OUTPUT);
- 31. pinMode(motorPin2, OUTPUT);
- 32. pinMode(motorPin3, OUTPUT);
- 33. pinMode(motorPin4, OUTPUT);
- 34. pinMode(ledPin, OUTPUT); // 30.31.32.33. $\rightarrow$  set pins as outputs
- 35. noTone(speaker);
- 36. myservo.attach(servoPin);
- 37. myservo.write(90); // sensor 'look' forward
- 38. }
- 39. void loop(){ // print distance on serial port for debugging
- 40. if(Serial.available() > 0){ // if some data is sent read it and save it in 'state'
- 41. state=Serial.read();
- 42. if(state=='A') {mode= 'a';}
- 43. if(state=='M') {mode= 'm';}
- 44. analogWrite(motorPin1, 0); analogWrite(motorPin2, 0);
- 45. analogWrite(motorPin3, 0); analogWrite(motorPin4, 0);
- 46. analogWrite(ledPin,0);<br>47. noTone(speaker);
- 47. noTone(speaker);

48. }

49. }

50. if(state=='0') { vSpeed=0;}

- 51. else if(state=='1') { vSpeed=230;}
- 52. else if(state=='2') { vSpeed=240;}
- 53. else if(state=='3') { vSpeed=250;}
- 54. else if(state=='4') { vSpeed=255;} // 50.51.52.53.54.→change speed if state is equal from 0 to 4.Values must be from 0 to 255 (PWM).
- 55. currentMillis=millis(); // read battery voltage every 10sec.
- 56. if(currentMillis-previousMillis > interval){
- 57. previousMillis=currentMillis;
- 58. voltage=(analogRead)(A5)\*5 / 1023.0); // read voltage from analog pin A05
- 59. perVolt=(voltage\*100) / (maxBattery;) // calculate percentage
- 60. if(perVolt <=80) {level=0;}
- 61. else if(perVolt >80 && perVolt<=85) {level=1;}
- 62. else if(perVolt >85 && perVolt<=94) {level=2;}
- 63. else if(perVolt >94 && perVolt<=95) {level=3;}
- 64. else if(perVolt >95 && perVolt<=98) {level=4;}
- 65. else if(perVolt >98 && perVolt<=100) {level=5;}
- 66. Serial.println(level); // 60.61.62.63.64.65.66.→min & max battery level
- 67. }
- 68. if  $(mode == 'a')$  // auto mode
- 69. distance=sensor.Ranging(CM); // read distance
- 70. if (distance  $< 12$ )  $/$  this is about distance
- 71. digitalWrite(ledPin, HIGH);
- 72. tone(speaker, 1000); // speaker on
- 73. analogWrite(motorPin1, 0); analogWrite(motorPin2, 0);

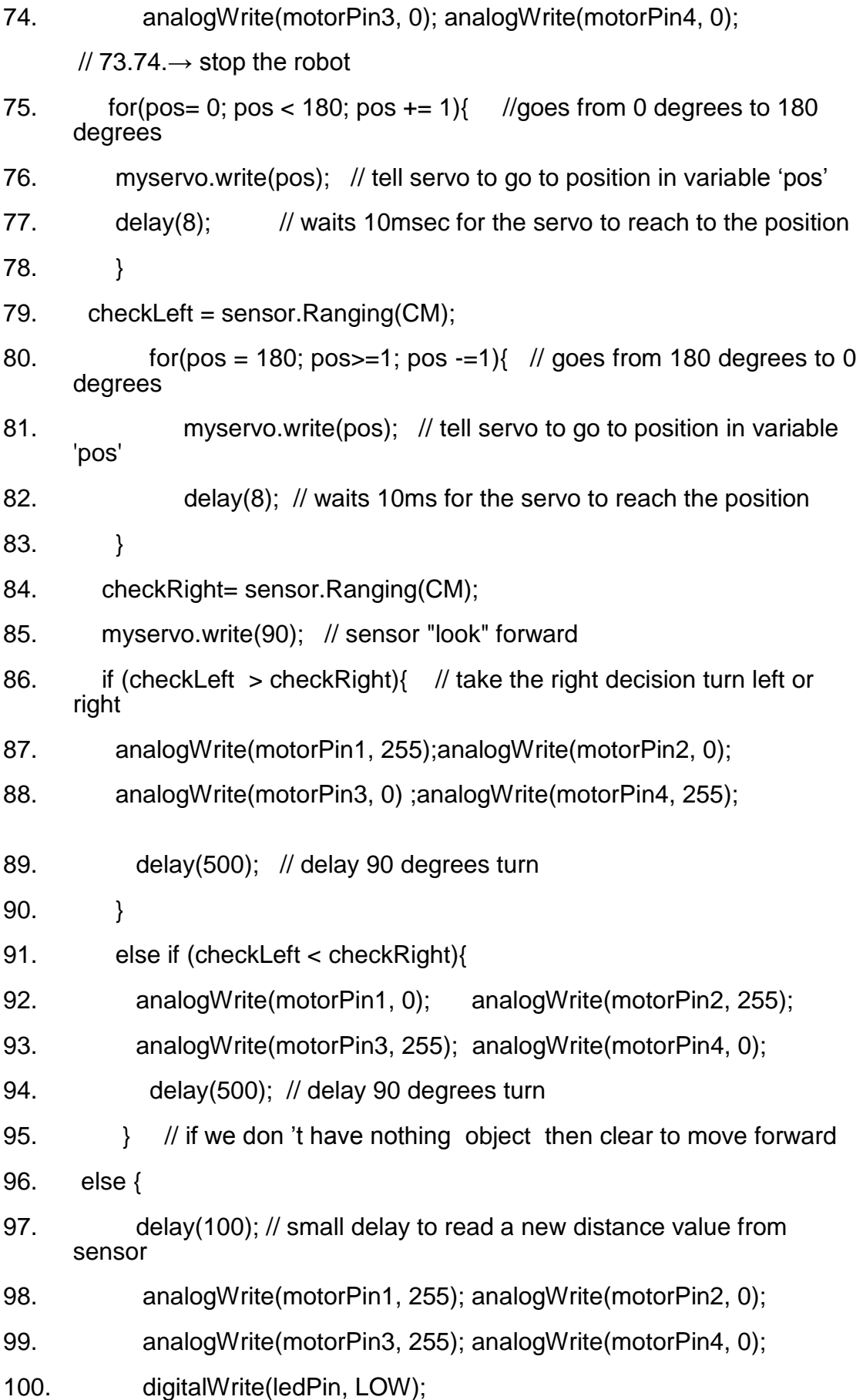

```
101. noTone(speaker); // Speaker off
102. }
103. else if (mod = = 'm'){ // bluetooth Mode
104. if (state == 'W'){ \frac{1}{2} // Led
105. if (\text{ledFlag} == 0)
106. digitalWrite (ledPin, HIGH);
107. ledFlag=1;
108. }
109. else{
110. digitalWrite (ledPin, LOW);
111. ledFlag=0;
112.113. state=0;
114. }
115. if (state == 'V'){ // Speaker
116. if (buzzerFlag == 0){
117. tone(speaker,1000); 
118. buzzerFlag=1;
119. }
120. else{
121. noTone(speaker);
122. buzzerFlag=0;
123.124. state=0; 
125.126. if (state == 'F'){ // if the "state" is 'F' robot will go forward
127. analogWrite(motorPin1, vSpeed);analogWrite(motorPin2, 0);
128. analogWrite(motorPin3, vSpeed);analogWrite(motorPin4, 0); // 
     124.125.126.→this is about forward move
129. } 
130. else if (state == 'B'){ // if the "state" is 'B' robot will go backward
```
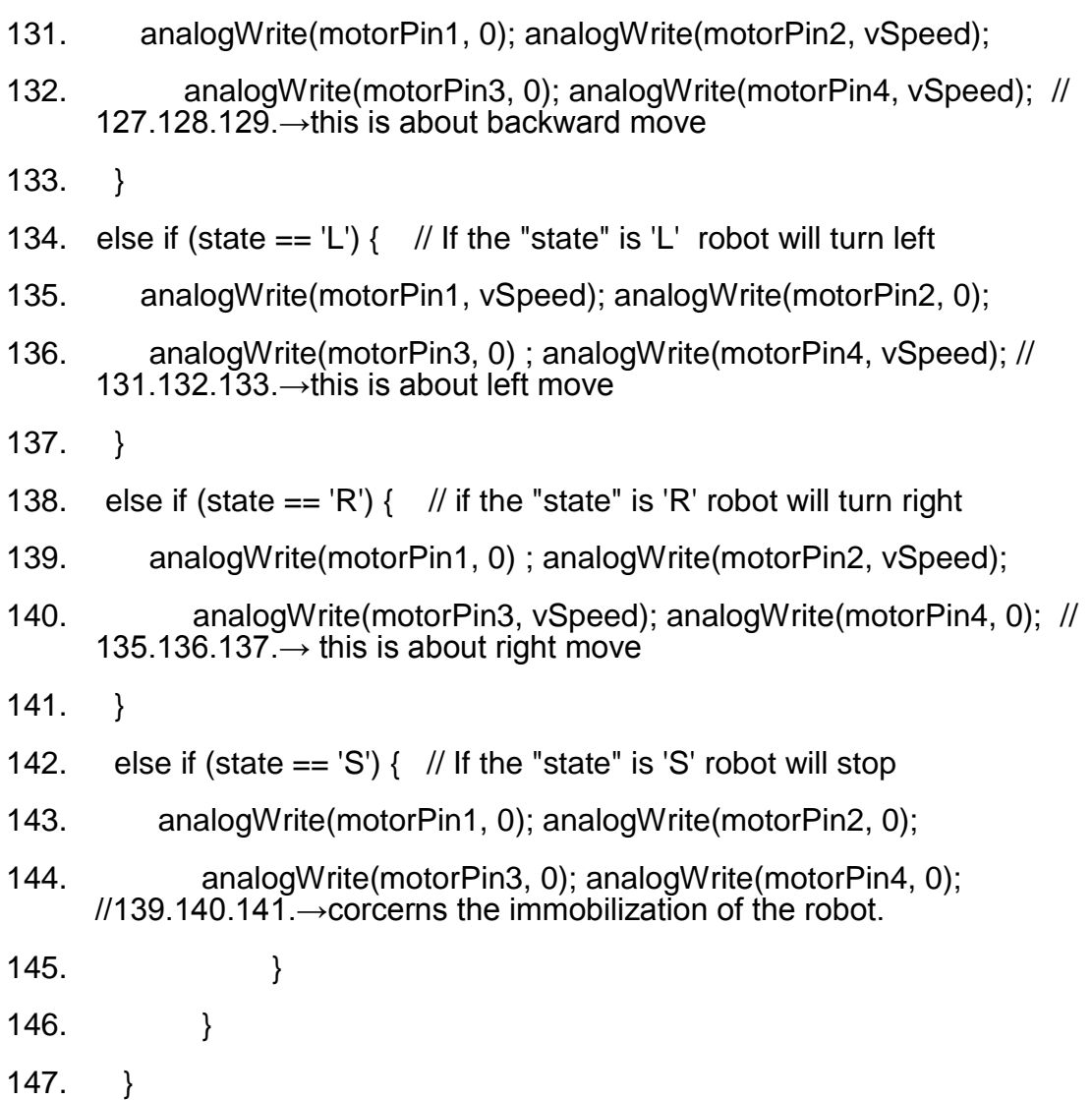

 Στην αρχή δηλώνουμε τις μεταβλητές που θα χρησιμοποιήσουμε, μετά ακολουθεί η συνάρτηση void setup() στην οποία αρχικοποιούνται οι ρυθμίσεις και τρέχει μόνο μια φορά. Η συνάρτηση void loop() τρέχει συνέχεια χωρίς να απενεργοποιείται το πρόγραμμά μας. Οι συναρτήσεις digitalWrite() και analogWrite() ,αντιστοιχούν στις κινήσεις του οχήματος και τις καλούμε μέσα στο κυρίως πρόγραμμα, δηλαδή την loop() και πιο συγκεκριμένα μέσα στις συνθήκες επαναλήψεων πχ if(state == 'F'), else if (state=='B'), else if(state=='L'), else if(state=='R') και else if(state=='S')

# **3.1 Αναλυτική επεξήγηση του προγράμματος.**

Γραμμές 1 – 2 : Δηλώνουμε τα libraries τα οποία χρησιμοποιούμε και μας παρέχουν extra λειτουργίες στο πρόγραμμά μας. Π.χ. η library Servo.h χρησιμοποιείται για τα μοτέρ κίνησης και την διαχείριση τους στο πρόγραμμα.

Γραμμές 3 – 4 : Δηλώνουμε μεταβλητές οι οποίες έχουν μια σταθερή τιμή πάντα. Οι μεταβλητές αυτές δεν πιάνουν καθόλου μνήμη στο πρόγραμμα. Ο compiler θα αντικαταστήσει τις μεταβλητές αυτές με την σταθερή τιμή που τους έχουμε δώσει όταν τρέξει το πρόγραμμα.

Γραμμές 5 – 27 : Δηλώνουμε όλες τις μεταβλητές που θα χρησιμοποιήσουμε στο πρόγραμμα για την σωστή λειτουργί α και έναρξή του.

Void setup () Γραμμή 28 : Θέτουμε την ταχύτητα μετάδοσης δεδομένων σε bits/sec.

Γραμμές 30 – 35 : Αρχικοποίηση των εξόδων των βηματικών κινητήρων και του buzzer.

Γραμμή 36 : Δηλώνουμε σε ποιο pin του Arduino θα συνδεθεί ο σερβοκινητήρας.

Γραμμή 37 : Δηλώνουμε την τιμή της μεταβλητής που έχει ο αισθητήρας ανίχνευσής εμποδίων.

Γραμμές 39 - 49 : Διαβάζουμε συνεχώς την κατάσταση για αυτόματη και χειροκίνητη λειτουργία και γίνονται αρχικοποιήσεις των βηματικών κινητήρων και του buzzer.

Γραμμές 50 – 54 : Αρχικοποίηση της κλίμακας των ταχυτήτων και συνθήκη βρόγχου αυτών .

Γραμμές 55 – 57 : Συνθήκη ανάγνωσης της τάσης της μπαταρίας κάθε 10 msec.

Γραμμή 58: Ανάγνωση της τάσης της αναλογικής εισόδου του arduino.

Γραμμή 59: Πραγματοποιείται ο υπολογισμός της τάσης της μπαταρίας .

Γραμμές 60 – 67 : Αρχικοποίηση και υπολογισμός του επιπέδου των μπαταριών.

Γραμμή 68 : Πραγματοποίηση της διαδικασίας αυτόματης λειτουργίας.

Γραμμή 69: Αρχικοποίηση και ανάγνωση της απόστασης .

Γραμμές 70-72 : Έλεγχος της απόστασης ο οποίος αν είναι μικρότερος από 12cm να επαναπροσδιοριστεί νέα πορεία , έναρξη λειτουργίας του Led και έναρκη λειτουργίας του buzzer.

Γραμμές 73–74: Αρχικά πραγματοποιείται η ακινητοποίηση του ρομποτικού οχήματος.

Γραμμές 75–78: Ξεκινά ο αισθητήρας ανίχνευσης εμποδίων τον έλεχγο για πιθανά εμπόδια στον χώρο , με περιστροφή αρχίζοντας από την κλίμακα των 0 μοιρών φτάνοντας έως και τις 180 μοίρες και παράλληλα ο σέρβο τίθεται σε κατάσταση αναμονής 10ms μέχρι να φτάσει στην απιτούμενη θέση του.

Γραμμές 79-83: Πραγματοποιείται έλεγχος στα αριστερά, ξεκινά ο αισθητήρας ανίχνευσης εμποδίων τον έλεχγο για πιθανά εμπόδια στον χώρο , με περιστροφή αρχίζοντας από την κλίμακα των 180 μοιρών φτάνοντας έως και τις 0 μοίρες και παράλληλα ο σέρβο τίθεται σε κατάσταση αναμονής 10ms μέχρι να φτάσει στην απιτούμενη θέση του.

Γραμμές 84-85: Πραγματοποιείται έλεγχος στα δεξιά για το αν υπάρχει κάποιο εμπόδιο.

Γραμμές 86-90: Εδώ πραγματοποιείται η συνθήκη για την λήψη της σωστής απόφασης , δηλαδή , αν θα πορευθούν δεξιά ή αριστερά οι βηματικοί κινητήρες,έφοσον από την συνθήκη (checkLeft > checkRight)προκύψει ότι το όχημα επιλέξει δεξιά πορεία τότε, ο αισθητήρας ανίχνευσης εμποδίων πραγματοποιεί περιστροφή 90 μοιρών κατά την κίνηση αυτή.

Γραμμές 91-95: Εδώ πραγματοποιείται η συνθήκη για την λήψη της σωστής απόφασης , δηλαδή , αν θα πορευθούν δεξιά ή αριστερά οι βηματικοί κινητήρες,έφοσον από την συνθήκη (checkLeft < checkRight) προκύψει ότι το όχημα επιλέξει αριστερή πορεία τότε, ο αισθητήρας ανίχνευσης εμποδίων πραγματοποιεί περιστροφή 90 μοιρών κατά την κίνηση αυτή.

Γραμμές 96-97: Εδώ εξετάζεται η συνθήκη για το αν υπάρχει κάποιο εμπόδιο, αν δεν υπάρχει τότε δίνεται η εντολή να συνεχήσει το όχημα την πορεία του ελεύθερα στον χώρο.

Γραμμές 98-102: Εδώ δίνεται η εντολή να κινηθεί το όχημα σε ελεύθερη πορεία και θέτονται σε λειτουργία οι βηματικοί κινητήρες για αυτόν τον συγκεκριμένο σκοπό και το buzzer εφόσον δεν υπάρχει κάποιο εμπόδιο το οποίο να έχει ανιχνεύσει ο αισθητήρας εμποδίων, μπαίνει σε κατάσταση σίγασης.

Γραμμή 103: Δίνεται εντολή, σε αυτό το σημείο και μπαίνει σε λειτουργία το Bluetooth και συγκεκριμένα η χειροκίνητη λειτουργία, μέσω της εφαρμογής στο κινητό.

Γραμμές 104-108: Σε αυτό το σημείο και εφόσον έχει μπει σε λειτουργία η χειροκίνητη πορεία του οχήματος ,έπειτα από δική μας εντολή με το πάτημα ενός κουμπιού ξεκινά να ανάβει το led μέσω της εφαρμογής.

Γραμμές 109-114: Δίνεται η εντολή από εμάς να απενεργοποιηθεί το led με το πάτημα ενός κουμπιού μέσω της εφαρμογής.

Γραμμές 115-119:Σε κατάσταση χειροκίνητης λειτουργίας έχουμε την δυνατότητα να ρυθμίσουμε την ταχύτητα των βηματικών κινητήρων, καθώς επίσης και να ενεργοποιήσουμε το buzzer. Αυτά γίνονται μέσω εντολών της εφαρμογής και συγκεκριμένα με το πάτημα των κουμπίων.

Γραμμές 120 – 125 : Σε κατάσταση χειροκίνητης λειτουργίας απενεργοποιούμε την ηχητική σήμανση(buzzer)μέσω εντολής της εφαρμογής

Γραμμές 126 – 129: Δίνεται η εντολή αν κινηθεί το ρομποτικό όχημα σε ευθεία πορεία, να τεθούν σε λειτουργία με συγκεκριμένη ταχύτητα οι βηματικοί κινητήρες εφόσον δεν έχει εντοπιστεί κάποιο εμπόδιο απο τον αισθητήρα ανίχνευσης εμποδίων.

Γραμμές 130-133: Δίνεται η εντολή αν κινηθεί το ρομποτικό όχημα σε οπίσθια πορεία, να τεθούν σε λειτουργία με συγκεκριμένη ταχύτητα οι βηματικοί κινητήρες εφόσον δεν έχει εντοπιστεί κάποιο εμπόδιο απο τον αισθητήρα ανίχνευσης εμποδίων.

Γραμμές 134-137: Δίνεται η εντολή αν κινηθεί το ρομποτικό όχημα σε πορεία προς τα αριστερά, να τεθούν σε λειτουργία με συγκεκριμένη ταχύτητα οι βηματικοί κινητήρες εφόσον δεν έχει εντοπιστεί κάποιο εμπόδιο απο τον αισθητήρα ανίχνευσης εμποδίων.

Γραμμές 138-141: Δίνεται η εντολή αν κινηθεί το ρομποτικό όχημα σε πορεία προς τα δεξιά, να τεθούν σε λειτουργία με συγκεκριμένη ταχύτητα οι βηματικοί κινητήρες εφόσον δεν έχει εντοπιστεί κάποιο εμπόδιο απο τον αισθητήρα ανίχνευσης εμποδίων.

Γραμμές 142-145 Δίνεται η εντολή ακινητοποίησης και τερματισμού του ρομποτικού οχήματος με συνέπεια την λήξη της λειτουργίας των βηματικών κινητήρων εφόσον δεν έχει εντοπιστεί κάποιο εμπόδιο απο τον αισθητήρα ανίχνευσης εμποδίων.

Γραμμές 146-147 : Τέλος προγράμματος.

## **Κεφάλαιο 4<sup>ο</sup> : Μελλοντικές επεκτάσεις/ βελτιώσεις**

 Υπάρχουν αρκετοί τρόποι να βελτιώσουμε διάφορα σημεία του οχήματος. Μπορεί να αντικατασταθεί η τροφοδοσία ρεύματος που έχουμε μέσω καλωδίου και να τοποθετήσουμε στο όχημα επαναφορτιζόμενες μπαταρίες για να έχει αυτονομία. Αυτό μπορεί να προσθέσει αρκετό βάρος στο όχημα, για να αντιμετωπιστεί αυτό το πρόβλημα μπορούμε να αντικαταστήσουμε το ξύλινο υλικό (νοβοπάν), με το οποίο έχει φτιαχτεί το chassis με ένα πλαστικό, ακριβώς σαν τα καπάκια οχημάτων στο χώρο του μοντελισμού.Επίσης μπορούμε να προσθέσουμε έναν επιπλέον αισθητήρα ανίχνευσης εμποδίων στο κάτω μέρος του chassis, το οποίο θα ανιχνεύει εμπόδια σε ύψος μικρότερο των 5cm.Παράλληλα θα μπορούσε να τοποθετηθεί και να συνδεθεί μια οθόνη Lcd πάνω στην οποία θα φαίνεται η απόσταση σε cm που διανύει το όχημα, κάθε φορά καθώς και να μας εμφανίζει με ένα μήνυμα ή με μία φράση για εμπόδια που θα βρίσκει κατά την ελεύθερη πορεία του.Τέλος θα μπορούσε να συνδεθεί και να τοποθετηθεί και μία go pro κάμερα στο πάνω μέρος του αμαξώματος, η οποία θα βοηθούσε στο να βλέπουμε το πώς κινείται το ρομποτικό όχημα ,από την δική του οπτική γωνία και εν μέσω της κάμερας να υπάρχει η δυνατότητα χειρισμού του οχήματος από το κιντό μας τηλέφωνο.

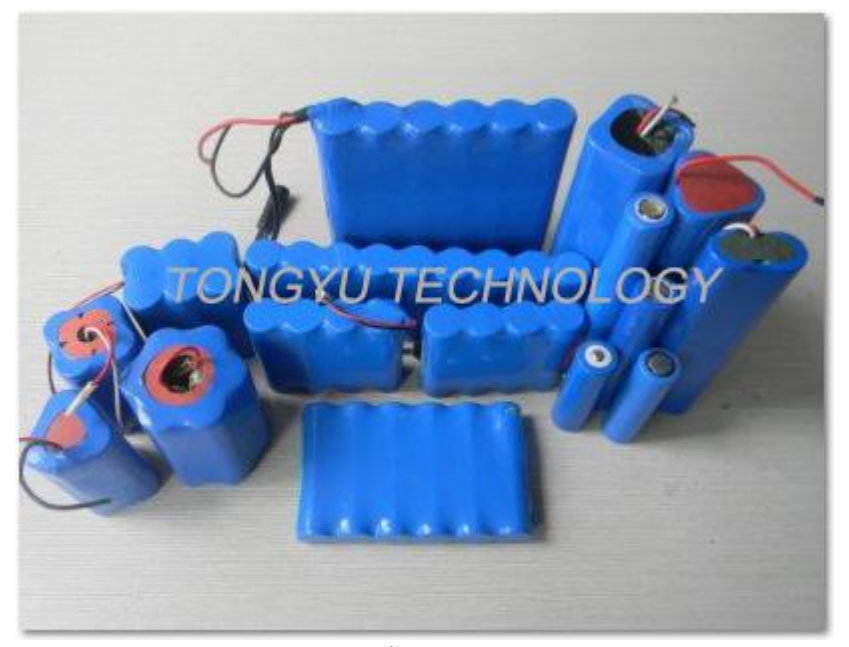

Επαναφορτιζόμενες μπαταρίες

(.........,βλέπε [64])

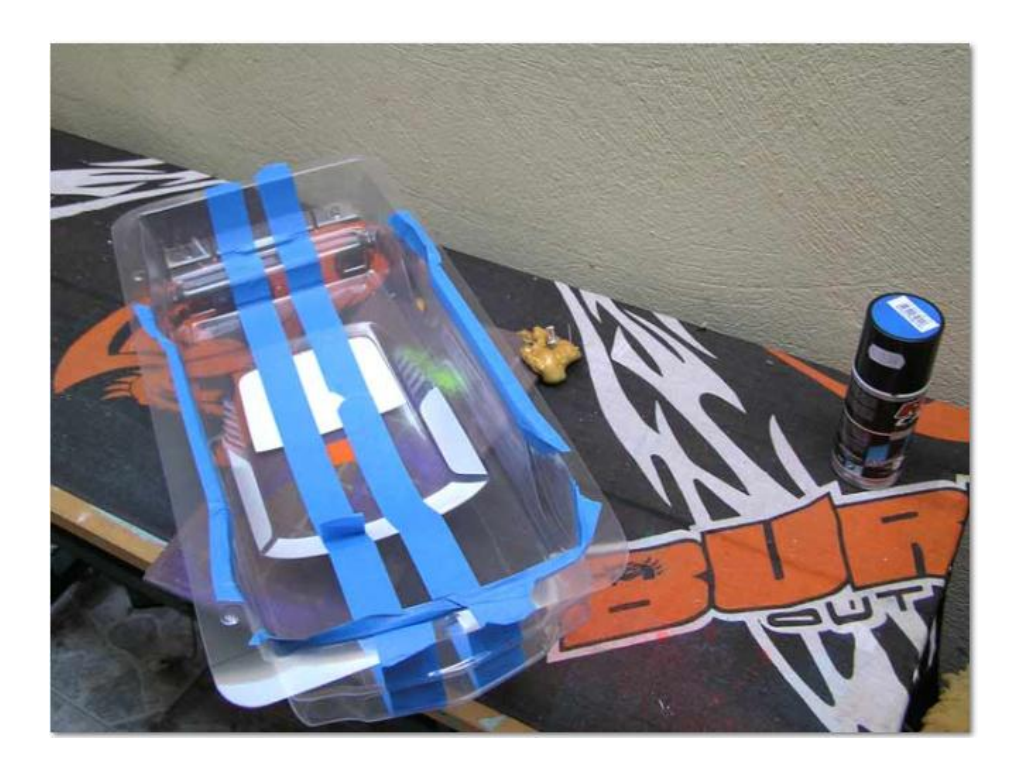

Καπάκι οχήματος μοντελισμού

(.......,βλέπε [65])

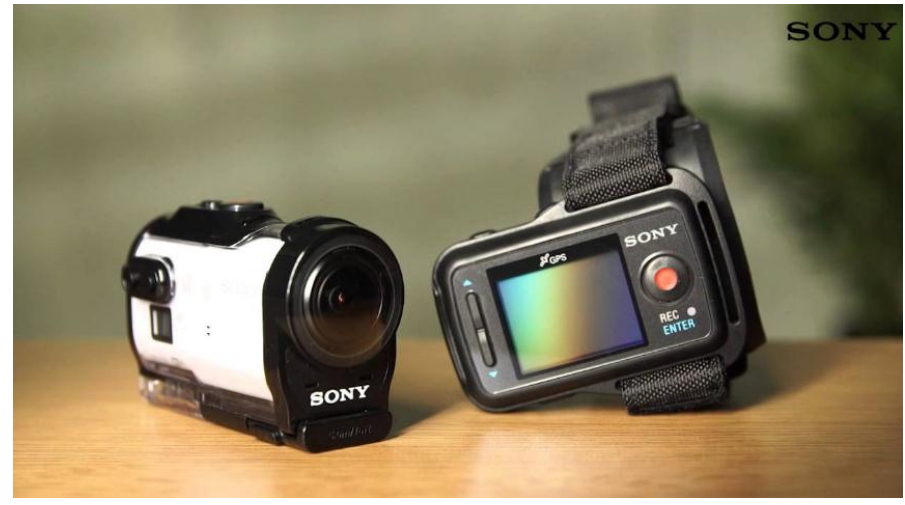

Go pro κάμερα

(........,βλέπε [66])
## **Βιβλιογραφία/Πηγές πληροφοριών**

[1]https://el.wikipedia.org/wiki/%CE%A1%CE%BF%CE%BC%CF%80%CE%BF% CF%84%CE%B9%CE%BA%CE%AE

[1.1]http://4dimkal-robot.weebly.com/alphapi972-tauiotaalphapiomicrontauepsilonlambdaepsilon943taualphaiota-941nualpharhoomicronmupi972tau.html

[2]http://www.explorecrete.com/mythology/GR-talos.html

[2.1]http://3ogelptolrobot.weebly.com/piomicroniotaalpha-epsilon943nualphaiota-etaiotasigmatauomicronrho943alpha-tauomicronupsilon-rhoomicronmupi972tau- tauetasigmaf-rhoomicronmupiomicrontauiotakappa942sigmaf.html

[3]https://1gymkomotrobotics.wordpress.com/2013/04/08/%CE%BF- %CE%B1%CF%81%CF%87%CF%85%CF%84%CE%B1%CF%83- %CE%BA%CE%B1%CE%B9-%CE%B7- %CF%80%CE%B5%CF%84%CE%BF%CE%BC%CE%B7%CF%87%CE%B1%CE %BD%CE%B7-%CF%84%CE%BF%CF%85/

[3.1]https://1gymkomotrobotics.files.wordpress.com/2013/04/petomhxanh1.png

[3.2]https://1gymkomotrobotics.files.wordpress.com/2013/04/petomhxanh3.png

[4]https://el.wikipedia.org/wiki/%CE%9C%CE%B7%CF%87%CE%B1%CE%BD% CE%B9%CF%83%CE%BC%CF%8C%CF%82\_%CF%84%CF%89%CE%BD\_%C E%91%CE%BD%CF%84%CE%B9%CE%BA%CF%85%CE%B8%CE%AE%CF% 81%CF%89%CE%BD

[4.1]https://el.wikipedia.org/wiki/%CE%9C%CE%B7%CF%87%CE%B1%CE%BD %CE%B9%CF%83%CE%BC%CF%8C%CF%82\_%CF%84%CF%89%CE%BD\_% CE%91%CE%BD%CF%84%CE%B9%CE%BA%CF%85%CE%B8%CE%AE%CF %81%CF%89%CE%BD#/media/File:NAMA\_Machine\_d%27Anticyth%C3%A8re\_1 .jpg

[4.2]https://el.wikipedia.org/wiki/%CE%9C%CE%B7%CF%87%CE%B1%CE%BD %CE%B9%CF%83%CE%BC%CF%8C%CF%82\_%CF%84%CF%89%CE%BD\_% CE%91%CE%BD%CF%84%CE%B9%CE%BA%CF%85%CE%B8%CE%AE%CF %81%CF%89%CE%BD#/media/File:Antikythera\_mechanism.svg

[5]http://www.fnews.gr/oi-simantikoteres-efevreseis-ton-arxaion-ellinon/#\_

[5.1]https://el.wikipedia.org/wiki/%CE%9A%CF%84%CE%B7%CF%83%CE%AF %CE%B2%CE%B9%CE%BF%CF%82\_%CE%BF\_%CE%91%CE%BB%CE%B5 %CE%BE%CE%B1%CE%BD%CE%B4%CF%81%CE%B5%CF%8D%CF%82

[5.2]https://www.google.gr/search?q=%CF%85%CE%B4%CF%81%CE%B1%CF% 85%CE%BB%CE%B9%CE%BA%CF%8C+%CF%89%CF%81%CE%BF%CE%BB %CC%8C%CE%B3%CE%B9%CE%BF+%CF%84%CE%BF%CF%85+%CE%9A %CF%84%CE%B7%CF%83%CE%B9%CE%B2%CE%AF%CE%BF%CF%85+%C E%B5%CE%B9%CE%BA%CE%BF%CE%BD%CE%B5%CF%82&biw=1366&bih =599&source=lnms&tbm=isch&sa=X&ved=0ahUKEwjGv\_25047MAhXL1SwKHa C9D-

EQ\_AUIBygB#tbm=isch&tbs=rimg%3ACZ6EUFt\_1KIhPIjjb03keH5tJh\_1GJgDrR3 vXvRligupTC61DSotsHU14Dp0byT9rTba2tZdd7LAqRUvTpiAKi8\_18I\_1CoSCdvT eR4fm0mHEdV9sdblzACRKhIJ8YmAOtHe9e8RmiGLtJ7jkSYqEglGWKC6lMLrU BEEDmIgbxr6vioSCdKi2wdTXgOnEWYV\_1RtH56KxKhIJRvJP2tNtra0RhGAZzjz vKj0qEgll13ssCpFS9BHTpOEZ61mOWyoSCemIAqLz\_1wj8EW6COZrjRNU3&q= %CF%85%CE%B4%CF%81%CE%B1%CF%85%CE%BB%CE%B9%CE%BA%C F%8C%20%CF%89%CF%81%CE%BF%CE%BB%CC%8C%CE%B3%CE%B9%C E%BF%20%CF%84%CE%BF%CF%85%20%CE%9A%CF%84%CE%B7%CF%83 %CE%B9%CE%B2%CE%AF%CE%BF%CF%85%20%CE%B5%CE%B9%CE%B A%CE%BF%CE%BD%CE%B5%CF%82&imgrc=0qLbB1NeA6dYXM%3A

[5.3]https://www.google.gr/search?q=%CF%85%CE%B4%CF%81%CE%B1%CF% 85%CE%BB%CE%B9%CE%BA%CF%8C+%CF%89%CF%81%CE%BF%CE%BB %CF%8C%CE%B3%CE%B9%CE%BF+%CF%84%CE%BF%CF%85+%CE%9A% CF%84%CE%B7%CF%83%CE%B9%CE%B2%CE%AF%CE%BF%CF%85+%CE %B5%CE%B9%CE%BA%CE%BF%CE%BD%CE%B5%CF%82&biw=1366&bih= 599&source=lnms&tbm=isch&sa=X&ved=0ahUKEwjGv\_25047MAhXL1SwKHaC9 D-EQ\_AUIBygB#imgrc=noRQW38oiE84uM%3A

[5.4]https://www.google.gr/search?q=%CF%85%CE%B4%CF%81%CE%B1%CF% 85%CE%BB%CE%B9%CE%BA%CF%8C+%CF%89%CF%81%CE%BF%CE%BB %CF%8C%CE%B3%CE%B9%CE%BF+%CF%84%CE%BF%CF%85+%CE%9A% CF%84%CE%B7%CF%83%CE%B9%CE%B2%CE%AF%CE%BF%CF%85+%CE %B5%CE%B9%CE%BA%CE%BF%CE%BD%CE%B5%CF%82&biw=1366&bih= 599&source=lnms&tbm=isch&sa=X&ved=0ahUKEwjGv\_25047MAhXL1SwKHaC9 D-

EQ\_AUIBygB#tbm=isch&tbs=rimg%3ACZ6EUFt\_1KIhPIjjb03keH5tJh\_1GJgDrR3 vXvRligupTC61DSotsHU14Dp0byT9rTba2tZdd7LAqRUvTpiAKi8\_18I\_1CoSCdvT eR4fm0mHEdV9sdblzACRKhIJ8YmAOtHe9e8RmiGLtJ7jkSYqEglGWKC6lMLrU BEEDmIgbxr6vioSCdKi2wdTXgOnEWYV\_1RtH56KxKhIJRvJP2tNtra0RhGAZzjz vKj0qEgll13ssCpFS9BHTpOEZ61mOWyoSCemIAqLz\_1wj8EW6COZrjRNU3&q= %CF%85%CE%B4%CF%81%CE%B1%CF%85%CE%BB%CE%B9%CE%BA%C F%8C%20%CF%89%CF%81%CE%BF%CE%BB%CF%8C%CE%B3%CE%B9%C E%BF%20%CF%84%CE%BF%CF%85%20%CE%9A%CF%84%CE%B7%CF%83 %CE%B9%CE%B2%CE%AF%CE%BF%CF%85%20%CE%B5%CE%B9%CE%B A%CE%BF%CE%BD%CE%B5%CF%82&imgrc=29N5Hh-bSYf10M%3A

[6] http://www.fnews.gr/oi-simantikoteres-efevreseis-ton-arxaion-ellinon/#\_

[6.1]https://www.google.gr/search?q=%CE%97+%CE%B1%CF%85%CF%84%CF% 8C%CE%BC%CE%B1%CF%84%CE%B7+%CE%B8%CE%B5%CF%81%CE%B1 %CF%80%CE%B1%CE%B9%CE%BD%CE%AF%CE%B4%CE%B1&biw=1366& bih=673&source=lnms&tbm=isch&sa=X&ved=0ahUKEwjW3dbM2KTMAhWnDpo KTMAhWnDp\_AUIBygB#tbm=isch&tbs=rimg%3ACerif4OPex6hIjiOuaCtEY\_12k6 GQvv6upyNzCm11nF3qwyXc-rD5zBIkYSIC7VUDdnhjtpCKLU6ACuY- cmT9qtr6ioSCY65oK0Rj\_1aTETa5L21xbjJ3KhIJoZC-

\_1q6nI3MRScvMNd\_1rNHwqEgkKbXWcXerDJRFmFf0bR-

eisSoSCdz6sPnMEiRhEZvSUJWgC662KhIJIgLtVQN2eGMRpv6TVk4cIvEqEgm2k kIotToA5hEh5xCwDpGg3ioSCT75yZP2q2vqEatq48C0p0Ep&q=%CE%97%20%CC %B1%CF%85%CF%84%CF%8C%CE%BC%CE%B1%CF%84%CE%B7%20%CC %B8%CE%B5%CF%81%CE%B1%CF%80%CE%B1%CE%B9%CE%BD%CE%A F%CE%B4%CE%B1&imgrc=oZC-\_q6nI3OTuM%3A

[7]https://1gymkomotrobotics.wordpress.com/2013/04/11/15- %CF%80%CE%BF%CE%BB%CE%B5%CE%BC%CE%B9%CE%BA%CE%AD% CF%82-%CE%BC%CE%B7%CF%87%CE%B1%CE%BD%CE%AD%CF%82- %CF%83%CF%87%CE%B5%CE%B4%CE%B9%CE%B1%CF%83%CE%BC%CE %AD%CE%BD%CE%B5%CF%82-%CE%B1%CF%80%CF%8C-%CF%84/

[7.1]https://1gymkomotrobotics.files.wordpress.com/2013/04/knight.jpg

[8]https://translate.google.gr/translate?hl=el&sl=en&u=https://en.wikipedia.org/wiki/J acques\_de\_Vaucanson&prev=search

[8.1]https://1gymkomotrobotics.wordpress.com/2013/04/10/%CE%B7- %CE%B5%CF%8D%CF%80%CE%B5%CF%80%CF%84%CE%B7- %CF%80%CE%AC%CF%80%CE%B9%CE%B1-digesting-duck/

[8.2]https://1gymkomotrobotics.files.wordpress.com/2013/04/duck\_of\_vaucanson.jpg

[9]https://translate.google.gr/translate?hl=el&sl=en&u=https://en.wikipedia.org/wiki/J aquet-Droz\_automata&prev=search

[9.1]https://www.google.gr/search?q=Automates-Jaquet-Drozp1030472.jpg&biw=1366&bih=673&tbm=isch&imgil=Opt5sjJtjJj83M%253A%253 BfLAfgMGshzQkqM%253Bhttps%25253A%25252F%25252Fcommons.wikimedia. org%25252Fwiki%25252FFile%25253AAutomates-Jaquet-Droz-

p1030472.jpg&source=iu&pf=m&fir=Opt5sjJtjJj83M%253A%252CfLAfgMGshzQk qM%252C\_&usg=\_\_2iGZBTxAtwVCZ-PQROx\_peXpqjo%3D&ved=0ahUKEwjnr-2ZqcXMAhWB2BoKHUe0CAkQyjcIJQ&ei=y3wsV6eeK4Gxa8fookg#imgrc=Opt5s jJtjJj83M%3A

[10]https://zenithmag.wordpress.com/2012/10/12/%CE%BF%CE%B9- %CF%80%CE%B9%CE%BF- %CF%80%CE%B1%CF%81%CE%AC%CE%BE%CE%B5%CE%BD%CE%B5%C F%82-

%CE%B5%CF%86%CE%B5%CF%85%CF%81%CE%AD%CF%83%CE%B5%CE %B9%CF%82-%CF%84%CE%BF%CF%85-

%CF%84%CE%AD%CF%83%CE%BB%CE%B1/

[10.1]https://zenithmag.files.wordpress.com/2012/10/remote-tesla.jpg

[11]https://el.wikipedia.org/wiki/%CE%99%CF%83%CE%B1%CE%AC%CE%BA\_ %CE%91%CF%83%CE%AF%CE%BC%CF%89%CF%86

[11.1]https://el.wikipedia.org/wiki/%CE%A4%CF%81%CE%B5%CE%B9%CF%82 \_%CE%BD%CF%8C%CE%BC%CE%BF%CE%B9\_%CF%84%CE%B7%CF%82\_ %CF%81%CE%BF%CE%BC%CF%80%CE%BF%CF%84%CE%B9%CE%BA%C E%AE%CF%82

[12]https://translate.google.gr/translate?hl=el&sl=en&u=https://en.wikipedia.org/wiki /Unimate&prev=search

[12.1]https://www.google.gr/search?q=unimate&biw=1366&bih=673&source=lnms &tbm=isch&sa=X&ved=0ahUKEwj\_6vjq0bvMAhVhIJoKHTEvCsYQ\_AUIBigB#tb m=isch&q=unimate+1961&imgrc=H3hhpgYhY34agM%3A

[12.2]https://www.google.gr/search?q=unimate+1961&biw=1366&bih=673&tbm=isc h&tbo=u&source=univ&sa=X&ved=0ahUKEwix2\_nc07vMAhVCJpoKHTVvDGUQ sAQIGQ#imgrc=ruzLOrboW-6J0M%3A

[13]https://translate.google.gr/translate?hl=el&sl=en&u=http://www.computerhistory. org/VirtualVisibleStorage/artifact\_main.php%3Ftax\_id%3D04.05.04.00&prev=searc h

[13.1]https://www.google.gr/search?q=Rancho+Arm&biw=1366&bih=673&source=l nms&tbm=isch&sa=X&ved=0ahUKEwif4pLorsXMAhWGzRoKHYERDuoQ\_AUIB igB#imgrc=PdjiI4T8SG4SaM%3A

[14]https://translate.google.gr/translate?hl=el&sl=en&u=https://en.wikipedia.org/wiki /IBM\_System/360&prev=search

[14.1]https://www.google.gr/search?q=IBM+system/360+1964&biw=1366&bih=673 &tbm=isch&tbo=u&source=univ&sa=X&ved=0ahUKEwjh3\_GaxLvMAhUlG5oKHb oKH\_IQsAQIIA&dpr=1#imgrc=j2ry3tQnLb2FLM%3A

[15]https://translate.google.gr/translate?hl=el&sl=en&u=https://www.theguardian.co m/technology/2016/feb/03/marvin-minsky-obituary&prev=search

[16]https://translate.google.gr/translate?hl=el&sl=en&u=http://infolab.stanford.edu/pu b/voy/museum/pictures/display/1-Robot.htm&prev=search

[17]https://translate.google.gr/translate?hl=el&sl=en&u=https://en.wikipedia.org/wiki /Freddy\_II&prev=search

[17.1]https://www.google.gr/search?q=Freddy1- Robot.jpg&biw=1366&bih=673&tbm=isch&imgil=mZpfk3B7BimxWM%253A%25 3BAjm-

pz5A0K9TcM%253Bhttps%25253A%25252F%25252Fen.wikipedia.org%25252Fwi ki%25252FFile%25253AFreddy1-

Robot.jpg&source=iu&pf=m&fir=mZpfk3B7BimxWM%253A%252CAjm-

pz5A0K9TcM%252C\_&usg=\_\_5AiNdxH1dmzrui9Oe7qEbiPgwKM%3D&ved=0ah UKEwiiuMnGtMXMAhWCzRoKHb3xBhsQyjcIJQ&ei=sogsV6KXEYKba73jm9gB #imgrc=mZpfk3B7BimxWM%3A

[17.2]https://www.google.gr/search?q=Freddy-Robot.jpg&biw=1366&bih=673&tbm=isch&tbo=u&source=univ&sa=X&ved=0ahU KEwiE76jDtcXMAhVM6xoKHTj-D34QsAQIGQ#imgrc=scaJTZzmiMstpM%3A

[18]https://translate.google.gr/translate?hl=el&sl=en&u=http://www.computerhistory. org/timeline/ai-robotics/&prev=search

[18.1]https://www.google.gr/search?q=silver+arm&biw=1366&bih=673&source=lnm l&tbm=isch&sa=X&ved=0ahUKEwiV2fel5bvMAhXBJZoKHX\_cCnAQ\_AUIBigB# imgrc=06u4yBKv7y6X4M%3A

[19]https://translate.google.gr/translate?hl=el&sl=en&u=http://www.robothalloffame. org/inductees/06inductees/scara.html&prev=search

[19.1]https://www.google.gr/search?q=SCARA&biw=1366&bih=673&source=lnms &tbm=isch&sa=X&ved=0ahUKEwie14SuucXMAhVHAxoKHX-MDOcQ\_AUIBigB#imgrc=yVM9mDIL6aouaM%3A

[20]https://translate.google.gr/translate?hl=el&sl=en&u=http://www.computerhistory. org/timeline/1979/&prev=search

[20.1]https://www.google.gr/search?q=Stanford&biw=1366&bih=673&source=lnms &tbm=isch&sa=X&ved=0ahUKEwjEyZ\_Wu8XMAhWDOBoKHXqECfQQ\_AUIBi gB#tbm=isch&q=stanford+car+1979&imgrc=lzAyAz2oyJBRCM%3A

[21]https://translate.google.gr/translate?hl=el&sl=en&u=http://www.computerhistory. org/timeline/ai-robotics/&prev=search

[22]https://translate.google.gr/translate?hl=el&sl=en&u=https://en.wikipedia.org/wiki /Cyc&prev=search

[23]https://translate.google.gr/translate?hl=el&sl=en&u=http://prostheticknowledge.tu mblr.com/post/16016365567/wabot-2-anthropomorphic-robot-from-1984 that&prev=search

[23.1]https://www.google.gr/search?q=WABOT-

2+(1980+~+1984)&biw=1366&bih=673&source=lnms&tbm=isch&sa=X&ved=0ah UKEwjH3pjYvcXMAhUKApoKHcA3AyAQ\_AUIBigB#imgrc=T37HlYcpkrecdM% 3A

[24]https://en.wikipedia.org/wiki/Hexapod\_(robotics)

[24.1]https://www.google.gr/search?q=%CE%A4%CE%BF+%CE%B5%CE%BE%C C%AC%CF%80%CE%BF%CE%B4%CE%BF+%CF%81%CE%BF%CE%BC%CF %80%CF%8C%CF%84+Genghis&biw=1366&bih=673&source=lnms&tbm=isch&ss =X&ved=0ahUKEwjnh6re8L3MAhUBJJoKHR8ZCZAQ\_AUIBigB#tbm=isch&q=G enghis+MIT&imgrc=8pQM-ksWz0p7MM%3A

[25]https://translate.google.gr/translate?hl=el&sl=en&u=https://en.wikipedia.org/wiki /HiTech&prev=search

[26]https://en.wikipedia.org/wiki/Deep\_Thought\_(chess\_computer)

[27]https://www.google.gr/search?q=Deep+Thought+(chess+computer)&biw=1366& bih=673&source=lnms&tbm=isch&sa=X&ved=0ahUKEwi7jrylwsXMAhWJfxoKHS IXB7wQ\_AUIBigB#imgrc=dCRbOJZMQM74nM%3A

[28]http://www.iatropoli.gr/gr/cyberknife

[28.1]https://www.google.gr/search?q=1994+%CE%BA%CE%B1%CF%84%CE%B 1%CF%83%CE%BA%CE%B5%CF%85%CE%AC%CF%83%CF%84%CE%B7%C E%BA%CE%B5+%CF%84%CE%BF+Cyberknife&biw=1366&bih=673&source=ln ms&tbm=isch&sa=X&ved=0ahUKEwiHlsOk973MAhWkCJoKHe8MB8kQ\_AUIBig B&dpr=1#tbm=isch&q=%CF%81%CE%BF%CE%BC%CF%80%CE%BF%CF%84 +Cyberknife&imgrc=vxwUEX6DijhetM%3A

[29]https://translate.google.gr/translate?hl=el&sl=en&u=https://en.wikipedia.org/wiki /RoboTuna&prev=search

[29.1]https://www.google.gr/search?q=1996+%CE%BA%CE%B1%CF%84%CE%B 1%CF%83%CE%BA%CE%B5%CF%85%CE%AC%CF%83%CF%84%CE%B7%C E%BA%CE%B5+%CF%84%CE%BF+RoboTuna+%CE%B1%CF%80%CF%8C+% CF%84%CE%BF+%CE%9C%CE%99%CE%A4&biw=1366&bih=673&source=lnm s&tbm=isch&sa=X&ved=0ahUKEwil5YO1-

73MAhWhCpoKHfdBBPIQ\_AUIBygB#tbm=isch&tbs=rimg%3ACWHsAmRvBe4C Ijg9KTp7SDxyfosZslaYl0tXKf1ev4zWpsbaCPe4nuTAvT66hOoJCI5kHkyCQSJ4eyJ zLxj0Tl6u-SoSCT0pOntIPHJ-

EacjGmVAfOauKhIJixmyVpiXS1cROj6PKDdj3esqEgkp\_1V6\_1jNamxhFtfCup9jZUCoSCdoI97ie5MC9EfA-

SHACT2\_16KhIJPrqE6gkIjmQRmYkbJwHhitIqEgkeTIJBInh7IhHseoln\_19776yoSC XMvGPROXq75ETBgHxH-

6ICV&q=%CF%84%CE%BF%20RoboTuna%20%CE%B1%CF%80%CF%8C%20 %CF%84%CE%BF%20%CE%9C%CE%99%CE%A4&imgrc=NRZRCg3Bj1PnjM %3A

[30]https://translate.google.gr/translate?hl=el&sl=en&u=https://en.wikipedia.org/wiki /Honda\_P\_series&prev=search

[30.1]https://www.google.gr/search?q=Honda+prototype+robots+Honda+Collection+ Hall.jpg&biw=1366&bih=673&source=lnms&tbm=isch&sa=X&ved=0ahUKEwiAp7qxcXMAhXDXhoKHVBxD0YQ\_AUIBigB#imgrc=fzz82XqrKQnRRM%3A

[31]https://translate.google.gr/translate?hl=el&sl=en&u=https://en.wikipedia.org/wiki /Mars\_Pathfinder&prev=search

[31.1]https://www.google.gr/search?q=Sojourner+on+Mars+PIA01122.jpg&biw=136 6&bih=673&source=lnms&tbm=isch&sa=X&ved=0ahUKEwjF0sPmxsXMAhXIVho KHWvHCJ8Q\_AUIBigB#imgrc=ahLDGetcmDrbbM%3A

[32]https://el.wikipedia.org/wiki/Deep\_blue

[32.1]https://el.wikipedia.org/wiki/Deep\_blue#/media/File:Deep\_Blue.jpg

[33]https://translate.google.gr/translate?hl=el&sl=en&u=https://en.wikipedia.org/wiki /AIBO&prev=search

[33.1]https://www.google.gr/search?q=Two+AIBO+Prototypes+and+transparent+ER S-

7.jpg&biw=1366&bih=673&source=lnms&tbm=isch&sa=X&ved=0ahUKEwilssj\_x8 XMAhVJPBoKHXqECxMQ\_AUIBigB#imgrc=iihANwnf0woRyM%3A

[34]https://translate.google.gr/translate?hl=el&sl=en&u=https://en.wikipedia.org/wiki /ASIMO&prev=search

[34.1]https://www.google.gr/search?q=%CE%A4%CE%BF+%CF%81%CE%BF%C E%BC%CF%80%CF%8C%CF%84+Asimo+%CF%84%CE%B7%CF%82+%CE%B 5%CF%84%CE%B1%CE%B9%CF%81%CE%AF%CE%B1%CF%82+Honda&biw =1366&bih=673&source=lnms&tbm=isch&sa=X&ved=0ahUKEwjJldLxyMXMAh WrE5oKHQAWBOIQ\_AUIBigB#imgrc=wxqwehh5tQ7fFM%3A

[35]https://translate.google.gr/translate?hl=el&sl=en&u=https://en.wikipedia.org/wiki /Mobile\_Servicing\_System&prev=search

[35.1]https://www.google.gr/search?q=STS-

114+Steve+Robinson+on+Canadarm2.jpg&biw=1366&bih=673&source=lnms&tbm =isch&sa=X&ved=0ahUKEwiHmLLgycXMAhWMPRoKHYqABbAQ\_AUIBigB#i mgrc=VFV\_wRoEVQdllM%3A

[35.2]https://www.google.gr/search?q=Rassvet+Canadarm+Crop.jpg&biw=1366&bih =673&source=lnms&tbm=isch&sa=X&ved=0ahUKEwiFq5SFysXMAhWCtRoKHei KDHoQ\_AUIBigB#imgrc=b9KtsEMYO6271M%3A

[36]https://translate.google.gr/translate?hl=el&sl=en&u=https://en.wikipedia.org/wiki /Northrop\_Grumman\_RQ-4\_Global\_Hawk&prev=search

[36.1]https://www.google.gr/search?q=Global+Hawk,+NASA's+New+Remote-Controlled+Plane+-

+October+2009.jpg&biw=1366&bih=673&source=lnms&tbm=isch&sa=X&ved=0ah UKEwjstLjey8XMAhXHiRoKHZgoDdcQ\_AUIBigB#imgrc=UqCUoV24zOJWWM %3A

[37]https://translate.google.gr/translate?hl=el&sl=en&u=https://en.wikipedia.org/wiki /Roomba&prev=search

[37.1]https://www.google.gr/search?q=Roomba&biw=1366&bih=673&source=lnms &tbm=isch&sa=X&ved=0ahUKEwjl9Yqwy77MAhUCDSwKHc1SBykQ\_AUIBigB #imgrc=QVfD40pc6z8i1M%3A

[38]https://translate.google.gr/translate?hl=el&sl=en&u=https://en.wikipedia.org/wiki /Spirit\_(rover)&prev=search

[38.1]https://www.google.gr/search?q=NASA+Mars+Rover.jpg&biw=1366&bih=673 &source=lnms&tbm=isch&sa=X&ved=0ahUKEwjpj7GG0cXMAhWRhRoKHcJFD3 AQ\_AUIBigB#imgrc=wp1hzUEG1Ao3XM%3A

[39]https://translate.google.gr/translate?hl=el&sl=en&u=https://en.wikipedia.org/wiki /Opportunity\_(rover)&prev=search

[39.1]https://www.google.gr/search?q=KSC-03PD-0786.jpg&biw=1366&bih=673&source=lnms&tbm=isch&sa=X&ved=0ahUKEwiw5 cvw0cXMAhUBVRoKHR4NBOcQ\_AUIBigB#imgrc=ktG\_wRrdIWUXqM%3A

[40]https://translate.google.gr/translate?hl=el&sl=en&u=https://en.wikipedia.org/wiki /History of robots&prev=search

[41]https://translate.google.gr/translate?hl=el&sl=en&u=https://en.wikipedia.org/wiki /History\_of\_robots&prev=search

[42]https://translate.google.gr/translate?hl=el&sl=en&u=https://en.wikipedia.org/wiki /I-SOBOT&prev=search

[42.1]https://www.google.gr/search?q=%CE%B5%CF%84%CE%B1%CE%B9%CF %81%CE%B5%CE%AF%CE%B1+%CE%A4%CE%9F%CE%9C%CE%89+i-Sobot+%CE%B2%CE%B9%CE%BA%CE%B9%CF%80%CE%B1%CE%B9%CE %B4%CE%B5%CE%B9%CE%B1&biw=1366&bih=673&source=lnms&tbm=isch& sa=X&ved=0ahUKEwiJwNeqib\_MAhWFrxoKHeUrB08Q\_AUIBigB&dpr=1#tbm=is ch&q=+i-Sobot&imgrc=3btza3\_IVkKGWM%3A

[43]https://translate.google.gr/translate?hl=el&sl=en&u=https://en.wikipedia.org/wiki /Robonaut&prev=search

[43.1]https://www.google.gr/search?q=Robonaut+2+working.jpg&biw=1366&bih=67 3&tbm=isch&tbo=u&source=univ&sa=X&ved=0ahUKEwjR8\_vn3sXMAhUMnBoK HfnEDJsQsAQIGQ#imgrc=FsuzNMNS76qIBM%3A

[44]https://el.wikipedia.org/wiki/Curiosity

[44.1]https://el.wikipedia.org/wiki/Curiosity#/media/File:PIA15279\_3roversstand\_D2011\_1215\_D521-crop2-CuriosityRover.jpg

[45]https://translate.google.gr/translate?hl=el&sl=en&u=https://en.wikipedia.org/wiki /Ultrasonic\_transducer&prev=search

[46]https://docs.google.com/document/d/1Y-yZnNhMYy7rwhAgyL\_pfa39RsBx2qR4vP8saG73rE/edit?pref=2&pli=1

[47]https://www.google.gr/search?q=(Ultrasonic+Sensor+HC-SR04+)+%CF%80%CE%BB%CE%B7%CF%81%CE%BF%CF%86%CE%BF%CF %81%CE%B9%CE%B5%CF%82&biw=1366&bih=673&source=lnms&tbm=isch&s a=X&ved=0ahUKEwjZzeC2rsDMAhUjG5oKHbPQCX4Q\_AUIBigB&dpr=1#tbm=i sch&q=sonar++breadboard+and+arduino&imgrc=9iEbzrvhA85UwM%3A

[48]https://el.wikipedia.org/wiki/%CE%94%CE%AF%CE%BF%CE%B4%CE%BF %CF%82\_%CE%B5%CE%BA%CF%80%CE%BF%CE%BC%CF%80%CE%AE% CF%82\_%CF%86%CF%89%CF%84%CF%8C%CF%82

[49]https://www.google.gr/search?q=%CE%9F%CE%BB%CE%BF%CE%BA%CE %BB%CE%B7%CF%81%CF%89%CE%BC%CE%AD%CE%BD%CE%BF+chip+( L293D)&biw=1366&bih=673&source=lnms&tbm=isch&sa=X&ved=0ahUKEwjNsd GsxcDMAhUFIpoKHbyWBHkQ\_AUIBigB#tbm=isch&tbs=rimg%3ACYpUgpVKE KJBIjg7lcSCgPDA2\_1H4uiyqbfXMz88hpFWSIlF0gKt04mFC5JDx8MrL7Pub\_1tdo yAHiDdxD4e3DnuFfbioSCTuVxIKA8MDbEdR72Lg9IAGaKhIJ8fi6LKpt9cwRRdD aYyJBjzAqEgnPzyGkVZIiURG5B1nWeu\_10TioSCXSAq3TiYULkEWDnGItgh29c KhIJkPHwysvs-5sRNNOR7XzG2ZkqEgn-12jIAeIN3BEVCRzp-0WsNCoSCUPh7cOe4V9uEY\_1BLEzy6wJV&q=l293d&imgrc=vE4oHwoXobU-8M%3A

[50]https://www.google.gr/search?q=l293d&biw=1366&bih=673&source=lnms&tbm =isch&sa=X&ved=0ahUKEwj90\_rky8DMAhXkB5oKHecAD34Q\_AUIBigB#tbm=is ch&q=l293d+motor+driver&imgrc=RLTdu2s-9YgGuM%3A

[51]https://www.google.gr/search?q=l293d&biw=1366&bih=673&source=lnms&tbm =isch&sa=X&ved=0ahUKEwj90\_rky8DMAhXkB5oKHecAD34Q\_AUIBigB#tbm=is ch&q=l293d+motor+driver&imgrc=L8\_42UFQ0UtGDM%3A

[52]https://el.wikipedia.org/wiki/Arduino

[52.1]http://www.arduino.cc/en/Main/ArduinoBoardUno

[52.2]http://learning.grobotronics.com/getting-started/arduino-uno/

[52.3]https://deltahacker.gr/arduino-intro/

[53]https://alexkaltsas.wordpress.com/2012/03/18/avr-gcc- %CF%83%CE%B5%CF%81%CE%B2%CE%BF%CE%BA%CE%B9%CE%BD%C E%B7%CF%84%CE%AE%CF%81%CE%B5%CF%82- %CE%BC%CE%BF%CE%BD%CF%84%CE%B5%CE%BB%CE%B9%CF%83%C

[54]https://www.google.gr/search?q=sg90+tower+pro+informations&biw=1366&bih =673&source=lnms&tbm=isch&sa=X&ved=0ahUKEwjGoYmbncHMAhWJJJoKHc VrA3wQ\_AUIBigB#tbm=isch&q=sg90+micro+servo&imgrc=6ywEd3VLOAOjEM %3A

[55]https://www.google.gr/search?q=sg90+tower+pro+informations&biw=1366&bih =673&source=lnms&tbm=isch&sa=X&ved=0ahUKEwjGoYmbncHMAhWJJJoKHc VrA3wQ\_AUIBigB#tbm=isch&tbs=rimg%3ACdH0C1eocGzjIjjMQS3yArAiP1zN5F KkiSeFyyBp-

qwGN9q\_1qOO2KQNNLEyB0znot0DkNVlNeODYEvu6vhrBwdxzyyoSCcxBLfICs CI\_1EesQR7C\_1nUoyKhIJXM3kUqSJJ4URZBW0TiqUV2IqEgnLIGn6rAY32hHJ9 XS6Je\_1PtyoSCb-

o47YpA00sEZ77CHlwQlTcKhIJTIHTOei3QOQRc0IbzmX5asAqEgk1WU144NgSxGr2PIRqrvXiioSCbq-

GsHB3HPLEZS9hkFVD0v2&q=sg90%20micro%20servo&imgrc= uVausd0NVJTeM%3A

[56]http://www.micropik.com/PDF/SG90Servo.pdf

E%BC%CE%BF%CF%8D-aka-servos/

[57]http://www.dfrobot.com/index.php?route=product/product&product\_id=255

[58]https://www.google.gr/search?q=Bluetooth+Serial+RF+5V+Transceiver+Module &biw=1366&bih=673&source=lnms&tbm=isch&sa=X&ved=0ahUKEwjzgOXF78X MAhVH2hoKHXu\_C3QQ\_AUIBigB#imgrc=ScXZqM1dbH4wTM%3A

[58.1]https://www.google.gr/search?q=Wireless+Bluetooth+Serial+RF+5V&biw=136 6&bih=673&source=lnms&tbm=isch&sa=X&ved=0ahUKEwizyLul8MXMAhXFW BoKHXbgC-sQ\_AUIBigB#imgrc=nfWqrn0EdBg\_RM%3A

[59]https://play.google.com/store

[60]http://www.crcibernetica.com/gear-motor-dg01d-2-motors/

[61]https://www.google.gr/search?q=DC+motor+%CF%84%CE%B7%CF%82+%CE %B5%CF%84%CE%B1%CE%B9%CF%81%CE%B5%CE%AF%CE%B1%CF%82 +Dagu&biw=1366&bih=673&source=lnms&tbm=isch&sa=X&ved=0ahUKEwj5rrK exsHMAhVjMZoKHeIfAnsQ\_AUIBigB&dpr=1#tbm=isch&tbs=rimg%3ACY-YzymA-BIyIjhbmFaCdFcrX4NBwULXwxdylW8k75UEb9L7cTu4g3i0p9b9Bwv1pt\_1ZbfpPnjs1OKJn1hkHbprdSoSCVuYVoJ0VytfEYi0zSgl\_1b8WKhIJg0HBQt fDF3IR-

ZUlpmetPfcqEgmVbyTvlQRv0hHXFoUPNCrNhCoSCftxO7iDeLSnEdIqxw-Ns3yfKhIJ1v0H7C\_1Wm38R56qDD\_1yWxlUqEgllt-k-

eOzU4hFayRNuwH889ioSCYmfWGQdumt1EcgIjlV9eeKl&q=Dagu%20motor&img rc=\_H-XwoYHtJJYKM%3A

[62]https://www.google.gr/search?q=DC+motor+%CF%84%CE%B7%CF%82+%CE %B5%CF%84%CE%B1%CE%B9%CF%81%CE%B5%CE%AF%CE%B1%CF%82 +Dagu&biw=1366&bih=673&source=lnms&tbm=isch&sa=X&ved=0ahUKEwj5rrK exsHMAhVjMZoKHeIfAnsQ\_AUIBigB&dpr=1#tbm=isch&tbs=rimg%3ACYionbr6 WYunIjjqI\_13eLtEw5JvH30jzz3I5O3PvI-\_1RLv5q-

GStYK3cj4mbm4Mnswuna3qqqygO4c0mvjq9HnPTISoSCeoj\_1d4u0TDkEWlZ3Sw NYXfwKhIJm8ffSPPPcjkR0HXXJu7jJ6gqEgk7c-

8j79Eu\_1hEK0bVhzzcaQioSCWr4ZK1grdyPEQjCmSzdw76zKhIJiZubgyezC6cRNC NhnW4DxCEqEglreqqrKA7hzRGRZPHDikHPHioSCSa-Or0ec9MhEYyGH66fs-PH&q=Dagu%20motor&imgrc=iKiduvpZi6dl7M%3A

[63]https://www.google.gr/search?q=DC+motor+%CF%84%CE%B7%CF%82+%CE %B5%CF%84%CE%B1%CE%B9%CF%81%CE%B5%CE%AF%CE%B1%CF%82 +Dagu&biw=1366&bih=673&source=lnms&tbm=isch&sa=X&ved=0ahUKEwj5rrKr rKexsHMAhVjMZoKHeIfA\_AUIBigB&dpr=1#tbm=isch&tbs=rimg%3ACaoAa3Vw XP9LIjg\_1RdO2-

jF75rgrwokmYfF4QuIfWAkf5N1O9ZEyam6Kd6EPaZz5TBoqZdujVCHm8z1wpLU YCq1YcyoSCT9F07b6MXvmESXtnhhMdsYWKhIJuCvCiSZh8XgRKarXFhUUe2w qEglC4h9YCR\_1k3RGRrrpe1pN9sSoSCU71kTJqbop3EbtkbTVE0XIDKhIJoQ9pnPl MGioRO3lk26AlRRMqEgll26NUIebzPRHS-

OaryqzQPioSCXCktRgKrVhzEZg3RAx4Sfbx&q=DG01D%20A130GEARGEARM &imgrc=uCvCiSZh8XisuM%3A

[64]https://www.google.gr/search?q=epanafortizomenes+mpataries&biw=1366&bih= 673&source=lnms&tbm=isch&sa=X&ved=0ahUKEwjolO3X2cHMAhXK1iwKHb-- BlEQ\_AUIBigB#tbm=isch&tbs=rimg%3ACcYgtWcfs65fIjhcoY5vY2fuOPBz7Xf4K fVLMd5AI-hMBl\_1Y3sx0GQidupKq8TCsl-SAhIX6q5RUAZPfTBar9- 7x2ioSCVyhjm9jZ-

44Ee5dZ6clxYVdKhIJ8HPtd\_1gp9UsRmO\_1aBRPjyLMqEgkx3kAj6EwGXxHlc7n OGbczPSoSCdjezHQZCJ26Eb0vE3OemeJbKhIJkqrxMKyX5IARXIh0dhExxHUqEg mEhfqrlFQBkxHE5265HjdGlyoSCd9MFqv37vHaEc8al0VhzLGs&q=%CE%B5%C F%80%CE%B1%CE%BD%CE%B1%CF%86%CE%BF%CF%81%CF%84%CE%B 9%CE%B6%CE%BF%CE%BC%CE%B5%CE%BD%CE%B5%CF%82%20%CE% BC%CF%80%CE%B1%CF%84%CE%B1%CF%81%CE%B9%CE%B5%CF%82% 209V%20%CE%B3%CE%B9%CE%B1%20%CF%81%CE%BF%CE%BC%CF%80 %CE%BF%CF%84%CE%B9%CE%BA%CE%AC%20OXHMATA&imgrc=xiC1Zx -zrl\_DqM%3A

[65]https://www.google.gr/search?q=%CE%9A%CE%B1%CF%80%CE%AC%CE% BA%CE%B9+%CE%BF%CF%87%CE%AE%CE%BC%CE%B1%CF%84%CE%B F%CF%82+%CE%BC%CE%BF%CE%BD%CF%84%CE%B5%CE%BB%CE%B9 %CF%83%CE%BC%CE%BF%CF%8D&biw=1366&bih=673&source=lnms&tbm=i sch&sa=X&ved=0ahUKEwjUrurh3sHMAhVMhywKHSoYCb8Q\_AUIBigB#imgdii =0rnzMi2HYWRsaM%3A%3B0rnzMi2HYWRsaM%3A%3B9iEUDpvPeg4C7M%3 A&imgrc=0rnzMi2HYWRsaM%3A

[66]https://www.google.gr/search?q=gopro+%CE%BA%CE%AC%CE%BC%CE%B 5%CF%81%CE%B1&biw=1366&bih=673&source=lnms&tbm=isch&sa=X&ved=0a hUKEwjswOeS4cHMAhVKOBQKHWnVDPYQ\_AUIBygC#tbm=isch&tbs=rimg% 3ACXCkP8x6cUslIjiSmKHRMZ3dBTU6X-vRNpqLdOtMkqBSO76qQ60zYm62rsoXRr7Km-hMGNo4qo74sJWgK0-

TNGywCoSCZKYodExnd0FEX7e\_1aD5jg0tKhIJNTpf69E2mosRNz7T\_1oeHk9Uq Egl060ySoFI7vhE3PtP-

h4eT1SoSCapDrTNj6braEZvoAp6zLiMUKhIJuyhdGvsqb6ER9B\_1Vf-

S2a4AqEgkwY2jiqjviwhH4WQkk7Z5y3ioSCVaArT5M0bLAEYALiEV-

ZIO6&q=gopro%20%CE%BA%CE%AC%CE%BC%CE%B5%CF%81%CE%B1%2 0sony&imgrc=68cLaBfcYAGWcM%3A